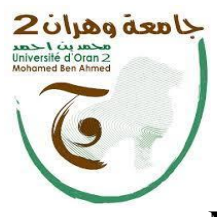

**الجمــــهـوريـة الجزائريـــة الديمقراطية الشعبـيـة La république algérienne démocratique et populaire وزارة التــــعليـم العـــــــــالي والـبحث العلــــمي Ministère de l'Enseignement Supérieur et les Recherches Scientifiques**

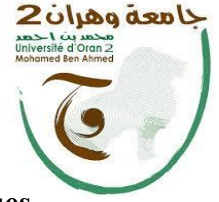

**جامعة وهران 2 محمد بن أحمد Université d'Oran 2 Mohammed Ben Ahmed**

**ــــــــــــــــــــــــــــــــــــــــــــــــــــــــــــــــــــــــــــــــــــــــــــــــــــــــــــــــــــــــــــــــــــــــــــــــــــــــــــــــــــــــــــ**

**ـــــــــــــــــــــــــــــــــــــــــــــــــــــــــــــــــــــــــــــــــــــــــــــــــــــــــــــــــــــــــــــــ معهد الصيانة واألمن الصناعي Institut de maintenance et sécurité industrielle**

## **Département Maintenance en Instrumentation**

# **Mémoire de fin d'étude**

Pour l'obtention de diplôme Master

**Filière :** Génie Industriel

**Spécialité :** Maintenance des Automatismes et de l'Instrumentation Industriels

# **Thème**

**Automatisation et supervision de l'osmose inverse (Station de pompage)**

## **Préparé par :**

**BOUAMAMA Youcef et BENAMARA Abla** 

### **Devant le jury composé de :**

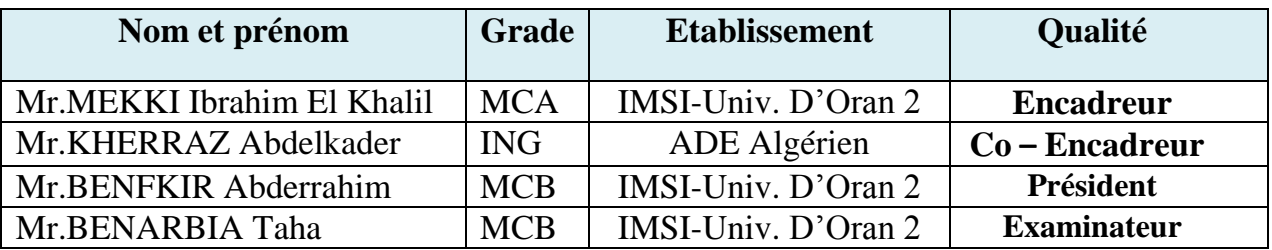

**Année 2022 / 2023**

# *Dédicaces*

Je dédie ce modeste travail à Commençant par ma Chère Mère et mon Chère Père A mes Frères et sœurs A tous les membres de la famille chacun en son nom A Mon Chère Ami Nadjib A tous mes amis et les gens qui m'aiment A Tous ceux qui ont contribué à mon succès

# Dédicaces

Je dédie ce mémoire de fin d'études :

À mes chers parents : vous êtes pour moi un sujet de fierté.

Vous m'avez toujours appris le sens de la responsabilité,

de la raison, du devoir et de la confiance en soi. Je vous remercie pour votre soutien, conseils et aide indéfectible.

Je vous dédie tous mes efforts, et j'espère que ce travail vous rendra fière.

À mes merveilleux sœurs et frère, et pour leurs encouragements et leur soutien inconditionnel.

À toute la famille BENAMARA et ASSAS.

Et tous mes amis avec lesquels j'ai partagé les plus beaux moments de mon cursus universitaire.

*BENAMARA Abla*

## *Remerciements*

Avant tout, nous remercions DIEU tout puissant de nous avoir donné le courage et la patience au cours de l'élaboration de ce modeste travail.

Plus particulièrement, nous présentons nos remerciements les plus sincères et notre gratitude à notre promoteur dr MEKKI Ibrahim, à notre Co- promoteur M. KHERRAZ Abdelkder, à M. EL HAMRI Hamza, à HASSAIN Djelloul, et à toute la famille de station de dessalement de Béni Haoua SDEM qui nous ont aidée et gratifiées une grande partie de leurs attentions, leurs connaissances, leurs rigueurs scientifiques et leurs sensibilités, nous vous remercions pour votre aide, votre amabilité et votre soutien.

Ces remerciements vont aussi à l'endroit de toute personne, qui a participé à notre formation le long du cursus professionnel le long de ces cinq dernières années.

Nous tenons à remercier les professeurs qui ont fait l'honneur de participer au jury de thèse, pour l'intention et le temps consacrés à la lecture et au jugement de ce mémoire.

Nous adressons également notre profonde considération à tous qui de loin ou de prés, ont aidé à la réussite de ce travail.

#### **Résumé**

Ce travail a été réalisé au sein de la station de Béni Haoua (wilaya de Chlef), il présente l'étude d'une station de dessalement des eaux de mer. Le système se base sur la technologie de l'osmose inverse qui produit une grande qualité de l'eau de mer dessalée avec le logiciel Unity Pro. Plusieurs anomalies sur les équipements tels que les pompes, les membranes et les instruments de mesures (pressostat, manomètre, débitmètre) et l'affichage des alarmes.

Dans notre projet, on a utilisé le logiciel Tia Portal pour le programme et l'Interface Homme-Machine (IHM) de notre station pour être compatible avec les variateurs de vitesse Siemens disponibles. Le but de ce travail est l'automatisation et la supervision d'une partie de la station (unité d'osmose inverse) par l'automate programmable Schneider et l'automate S7-1200 en temps réel. Le programme et l'interface IHM développé ont été testés avec succès.

**Mots-clés :** Automatisation, supervision, station de dessalement des eaux de mer, la technologie de l'osmose inverse, le logiciel Unity Pro, interface homme-machine, Le logiciel Tia Portal V16, l'automate programmable Schneider et l'automate S7-1200.

#### **Abstract**

This work is carried out within the Béni Haoua (wilaya of Chlef) station, which presents the study of a seawater desalination station. The system is based on reverse osmosis technology which produces high quality desalinated seawater with Unity Pro software. Several anomalies on equipment such as pumps, membranes and measuring instruments (pressure switch, pressure gauge, flow meter) and the display of alarms. In our project, we will use the Tia Portal software for the program and the Human-Machine Interface (HMI) of our station to be compatible with the available Siemens variable speed drives. The purpose of this work is the automation and supervision of part of the station (reverse osmosis unit) by the Schneider programmable controller and the S7-1200 controller in real time. The developed program and HMI interface have been success fully tested.

**Key-words:** Automation, supervision, seawater desalination plant, reverse osmosis technology, Unity Pro software, human-machine interface, Tia Portal V16 software, Schneider PLC and S7 PLC -1200.

**ملخص**

تم تنفيذ هذا العمل في محطة بني حواء (ولاية الشلف) التي تعرض دراسة محطة تحلية مياه البحر ، واعتمد النظام على تقنية التناضح العكسي التي تنتج مياها عالية الجودة من مياه البحر المحالة باستخدام برنامج Unity .Pro العديد من الحالات الشاذة في المعدات مثل المضخات والأغشية وأدوات القياس (مفتاح الضغط ومقياس الضغط و مقباس التدفق) و عرض أجهز ة الإنذار في مشروعنا، استخدمنا برنامج Portal Tia للبرنامج وواجهة اإلنسان واآللة )HMI )لمحطتنا لتكون متوافقة مع محركات سيمنز المتغيرة السرعة المتاحة. الغرض من هذا العمل هو التشغيل اآللي واإلشراف على جزء من المحطة )وحدة التناضح العكسي( بواسطة وحدة التحكم القابلة للبرمجة Schneider ووحدة التحكم 7-1200S في الوقت الفعلي. تم اختبار البرنامج المطور وواجهة HMI بنجاح.

**الكلمات المفتاحية**: األتمتة، اإلشراف، محطة تحلية مياه البحر، تكنولوجيا التناضح العكسي، وبرنامج Unity .S7-1200 PLC و Schneider PLCو ،Tia Portal V16 وبرنامج ،واآللة اإلنسان وواجهة ،Pro

#### **SOMMAIRE**

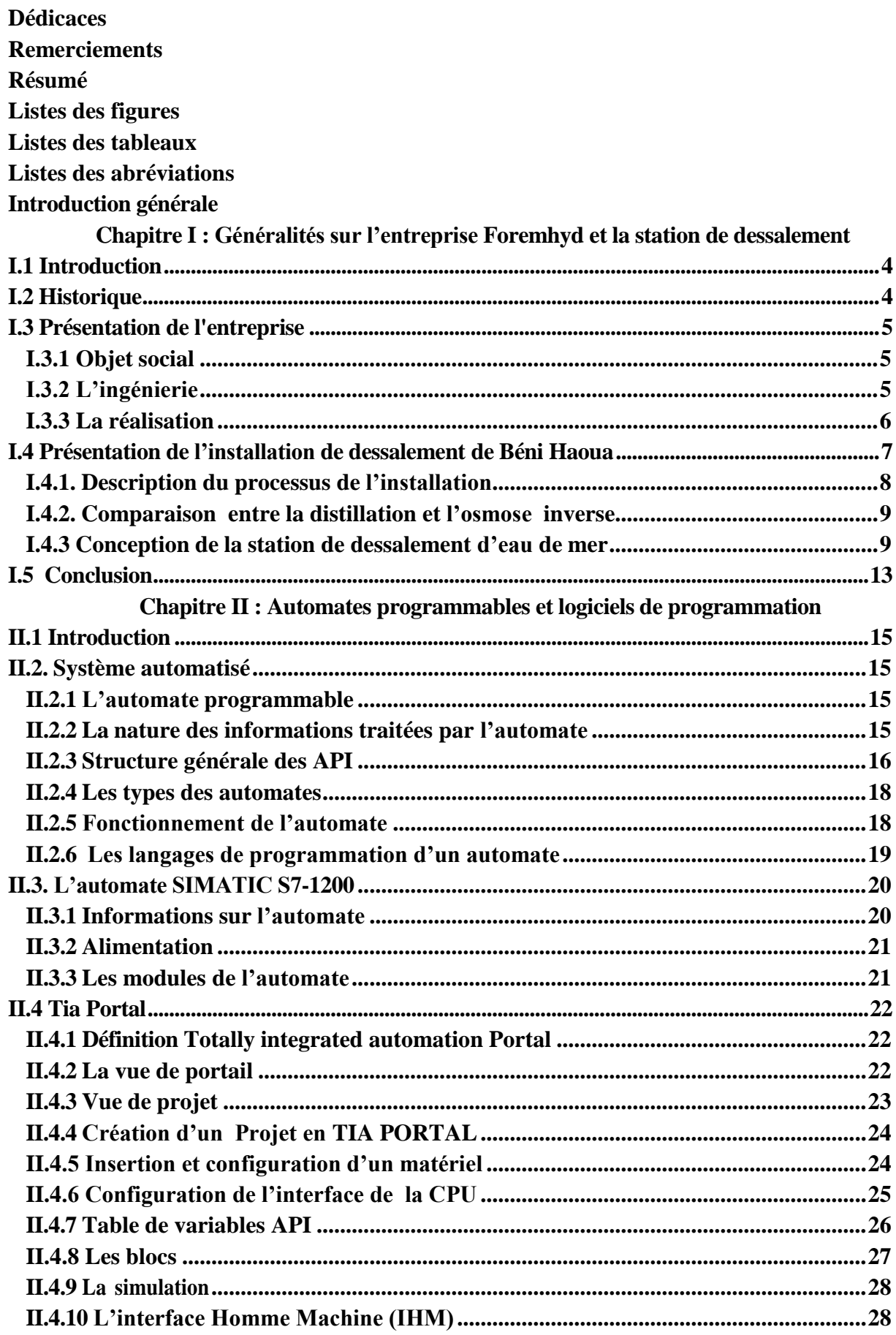

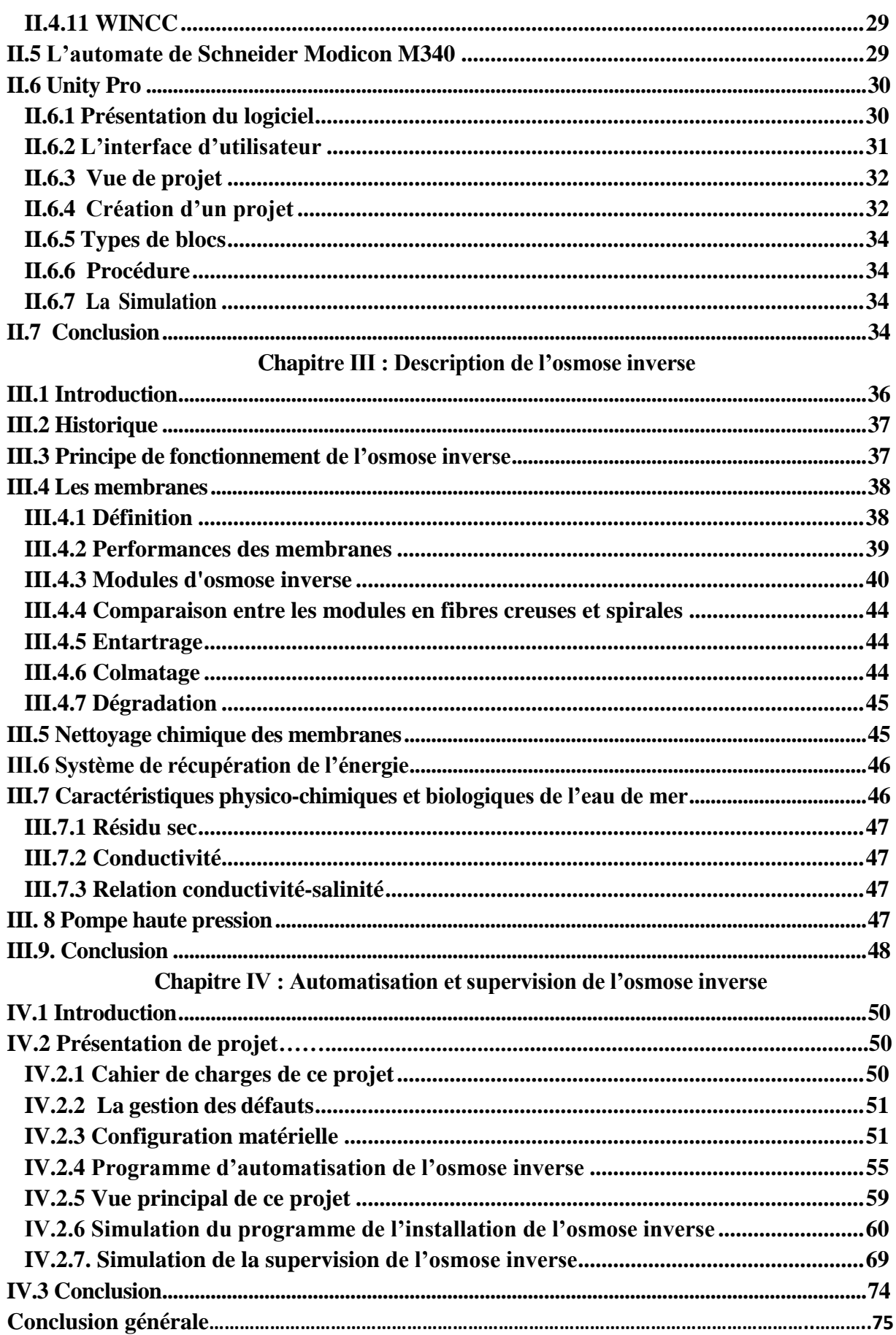

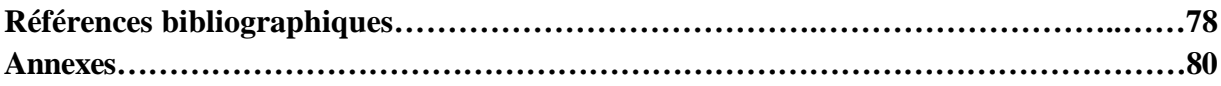

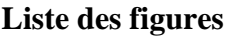

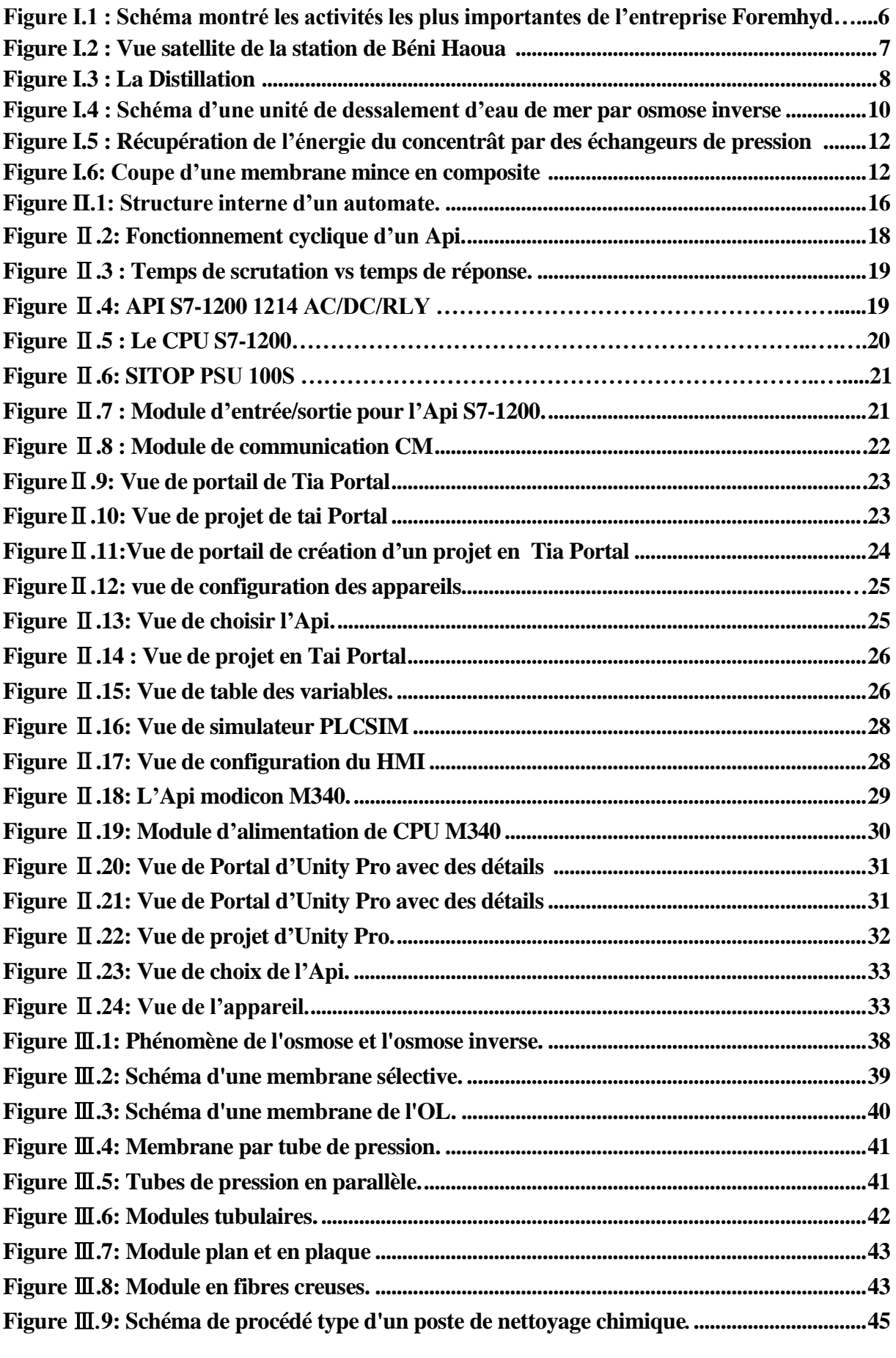

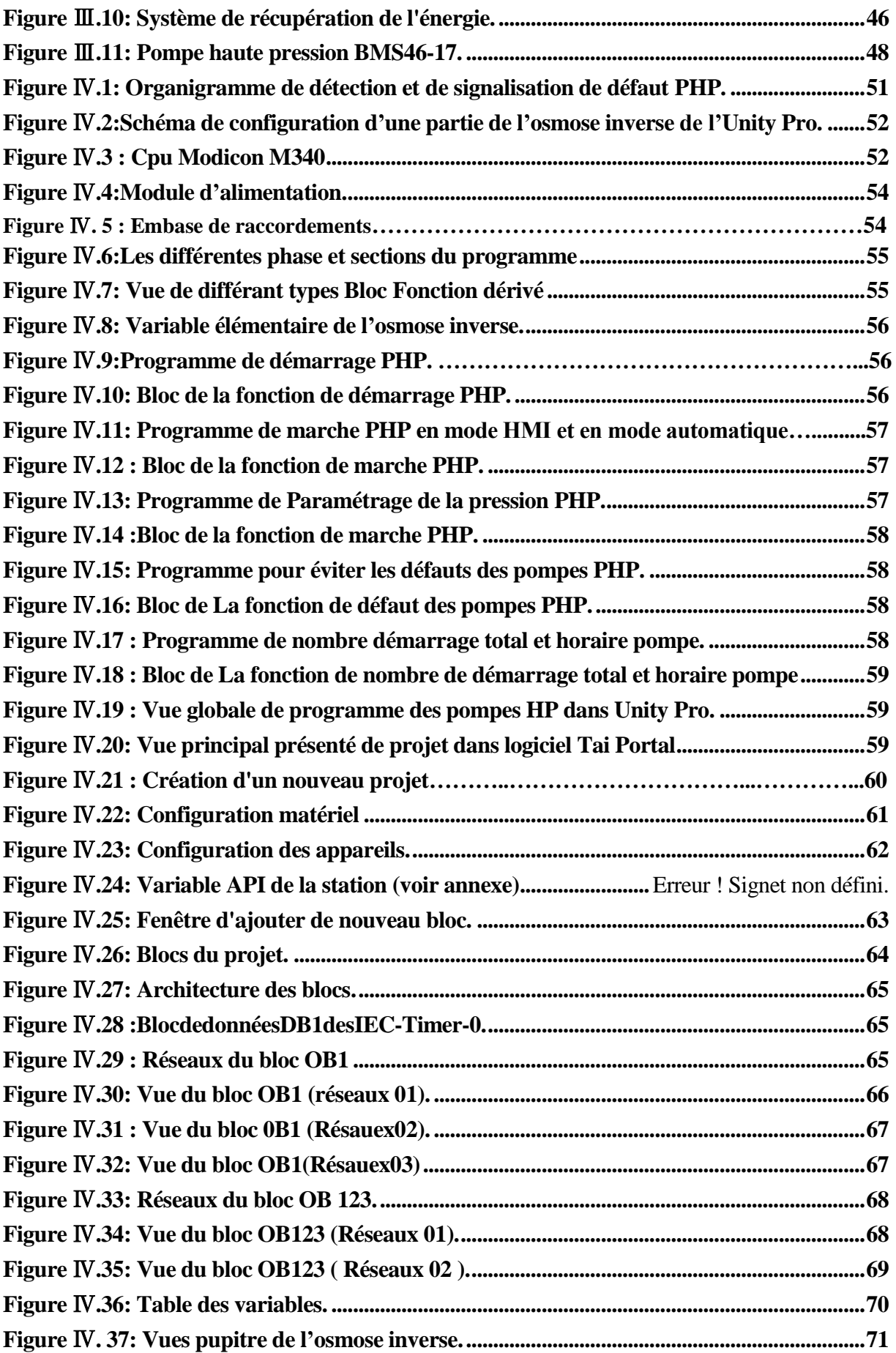

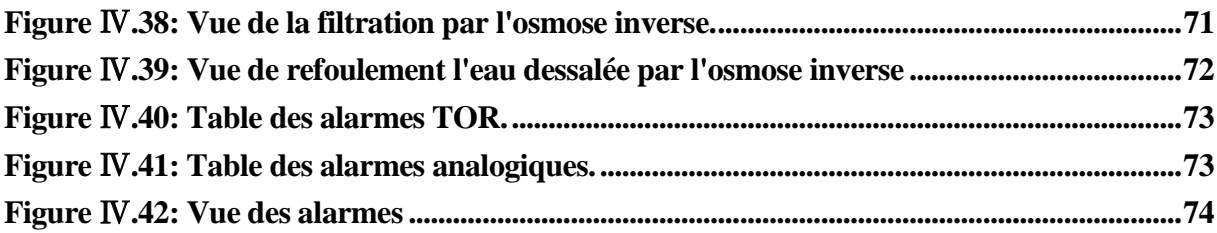

#### **Liste des tableaux**

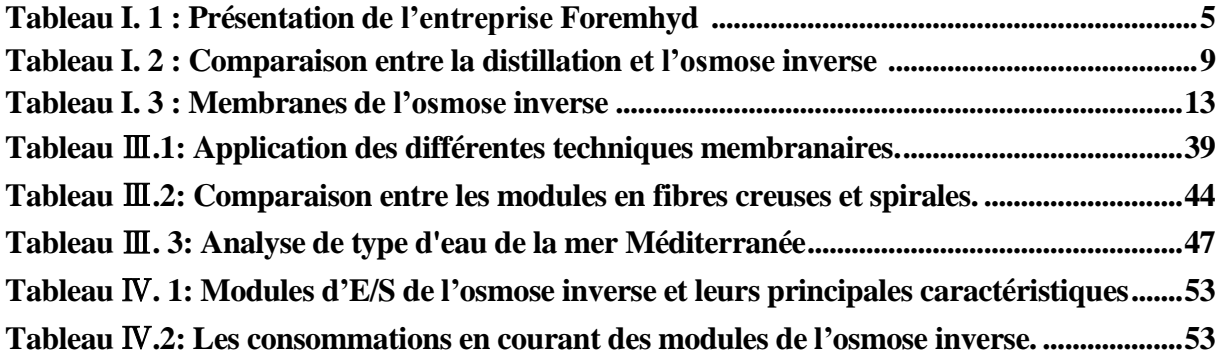

#### **Liste des abréviations**

**HMI** : Interface homme/machine. **OMS** : Organisation mondiale de la santé. **API** : Automate Programmable industriel. **CTH** : Contrôle technique hydraulique. **ADE** : Algériennes des eaux. **AEP** : L'alimentation en eau potable **ERS** : Système de récupération d'énergie. **PRFV** : Plastique à renfort de verre. **PLC** : Contrôleur logique programmable. **CPU** : Central Processing Unit. **ROM** : Mémoire morte. **RAM** : Mémoire vive. **SAP**: Systems, Applications et Products in data processing. **CEI** : Commission électrotechnique internationale **CONT** : Le langage à base de schémas de contacts. **IL**: Instruction List. **FBD**: Function Block Diagram. **ST**: Structured Text. **SFC** : Sequen Tial Function Charts. **GRAFCET** : Graphe Fonctionnel de Commande Etape/Transition – langage de programmation. **SIMATIC** : Siemens Automatic. **SM** : Modules de signaux. **TOR** : Tout ou rien. **RTD** : Resistance Temperature Detector –capteur de températures à résistance. **CM** : Modules de communication **CP** : Processeurs de communication. **GPRS**: General Packet Radio Service. **TIA** : Totally Integrated Automation. **CTA** : Centre technologie avancée. **OB** : Bloc d'organisation. **FB** : Bloc de fonction. **DB** : Bloc de donnée. **FC** : Fonction. **SCADA** : Supervisory Control And Data Acquisition – système de contrôle et d'acquisition de données. **EF** : Fonction élémentaire. **EFB** : Bloc Fonction élémentaires**. DFB** : Bloc Fonction dérivé. **MSF** : Multi stage flash distillation. **RO** : Reverse osmose– osmose inverse. **MF** : Micro filtration. **PHP** : Pompes à haute pression. **VLT** : Variateurs de vitesse siemens **RFT** : Reference transmitter **FM** : Modules de fonction. **RT** : temps réel. **Log** : Langage à base de logigramme

**PCS** : Process Control System

# Introduction Générale

En 2030, 40 % des besoins en eau des collectivités et des industriels ne pourront être couverts par la ressource en eau douce, et le nombre de personnes vivant dans des régions touchées par un fort stress hydrique devrait augmenter d'un milliard pour atteindre 3,9 milliards, sur une population mondiale de 8,1 milliards. Les pays et les zones les plus touchés seront l'Afrique du Nord, le Moyen-Orient, la Chine du Nord, l'Inde du Sud, le Pakistan et certaines régions des États-Unis et du Mexique.

Le recours au dessalement de l'eau de mer en Algérie constitue une solution urgente pour satisfaire l'alimentation en eau des villes côtières sur peuplées. Ces dernières années la consommation en eau toujours croissante, pour pallier à cette demande en ressources hydriques engendrée par la situation de sécheresse répétée qu'a connue le pays pendant les dix dernières années. A cet effet, le choix de réaliser 56 stations de dessalement d'eau de mer pour alimenter les populations des villes côtières en eau potable d'une capacité journalière de 146.000 m3 est une solution judicieuse. Les travaux ont débuté en juin 2002 par différentes entreprises telles que l'entreprise nationale Foremhyd, l'entreprise allemande Linde et la Société des Eaux et de l'Assainissement d'Alger.

Plusieurs projets de stations seront réalisés sous forme de "Build Own and operate". Qui signifie que sa conception, sa réalisation et son exploitation sont à la charge de l'investisseur qui en sera le propriétaire durant la période du contrat.

L'eau est une ressource naturelle limitée et un bien public, elle est essentielle on sait qu'elle est abondante sur terre mais elle se présente essentiellement sous forme d'eau de mer (97%). Or, l'eau de mer contient près de 100 fois plus de sel que la limite fixée par l'OMS pour pouvoir être consommée par l'homme. Sur plus de 7 milliards d'êtres humains, plus de 1,1 milliard n'a pas accès à l'eau potable aujourd'hui et plus de 2,6 milliards ne disposent pas de système d'assainissement.

Pour remédier à ce problème, les autorités Algériennes ont décidé que la solution la plus adéquate pour notre pays, qui dispose d'un littoral long de 1200 km, est le dessalement de l'eau de mer. Donc, le dessalement de l'eau de mer est devenu une industrie, et comme toutes les industries l'évolution des technologies et les besoins de compétitivité conduisent de plus en plus vers l'automatisation des systèmes de production. L'automate programmable industriel(API) apporte une solution sur mesure pour les besoins d'adaptation et de flexibilité.

A cet effet, notre présent mémoire qui traitera ce sujet sera structuré en quatre chapitres :

Dans le premier chapitre, nous allons introduire des généralités sur l'eau potable sur la Station de Dessalement dans la société Fomehyd ;

Le deuxième chapitre sera consacré aux automates programmables et Logiciel de programmation sur la station de dessalement de Béni Haoua ;

Le troisième chapitre fera la description d'une partie de la station (unité d'osmose inverse).

Le quatrième chapitre présentera l'automatisation et supervision d'une partie de la station de dessalement (unité d'osmose inverse) ;

Enfin, on terminera par une conclusion générale.

# Chapitre I

# Généralités sur l'entreprise

Foremhyd et la station de dessalement

### <span id="page-16-0"></span>**I.1 Introduction**

En l'espace de quarante ans, le dessalement est un mythe devenu réalité. Si les hommes ont toujours pensé dans leur imaginaire collectif pouvoir utiliser l'eau de mer pour épancher leur soif, la technologie a permis ce miracle à un coût devenu aujourd'hui acceptable. Sans entrer dans la technologie dessalement, deux procédés techniques à la base : la distillation et la filtration membranaire.

La distillation utilise l'évaporation, via le chauffage thermique, pour séparer l'eau des impuretés de sels. Son inconvénient majeur est la formidable énergie que consomme ce procédé. La filtration membranaire utilise le procédé d'osmose inverse pour retenir les sels contenus dans l'eau. L'eau salée pénètre ainsi à une extrémité de la membrane sous une pression de 80 bars, et après passage membranaire, l'eau ressort débarrassée de 99 % de son sel. La technologie de l'osmose inverse, qui constituait 20% des unités de production au début des années 1980, s'impose aujourd'hui, devant les procédés de distillation. Le coût de l'osmose inverse est devenu inférieur à celui de la distillation en 1995, avec l'apparition d'une nouvelle génération de membranes [1].

Au cours de la dernière décennie, les coûts de production du dessalement ont été divisés par deux.

Selon les zones d'implantation, la nature de l'eau brute pour la distillation.

Bien qu'un peu moins de 1% de l'eau potable consommée dans le monde soit produite à partir du dessalement, les perspectives offertes par cette technologie sont donc grandissantes.

Avec plus de 17 000 unités installées sur la planète, qui représentent aujourd'hui environ 51 millions de m3/jour d'eau produite, il est estimé que la production d'eau dessalée se situe à 109 millions de m3/jour réalisé en 2016. En termes de potentialité de marché, la banque d'affaires Goldman Sachs parle de 5 milliards de dollars de chiffre d'affaires annuel, avec une progression attendue de 10 à 15 % par an.

Le dessalement va ainsi s'imposer comme une ressource alternative essentielle à la pérennité de grandes zones urbaines du littoral où le besoin se fait sentir. Pour illustrerson importance désormais stratégique, le dessalement est devenu une nécessité vitale pour les grands centres urbains algériens du littoral méditerranéen tels que Oran, Alger, Annaba….

L'autre stratégie pratiquée dans le grand sud algérien (Sahara, Oasis) pour l'alimentation des centres oasiens, c'est le recours à la déminéralisation des eaux saumâtres (souterraines et superficielles) [1].

### <span id="page-16-1"></span>**I .2 Historique**

Depuis des temps anciens on avait constaté qu'en portant à ébullition de l'eau saline on obtenait, par condensation de la vapeur, de l'eau douce. Les marins grecs de l'antiquité distillaient déjà de l'eau de mer en utilisant l'énergie solaire. La première application industrielle de l'évaporationcondensation a été faite à bord des navires à vapeur vers 1880. Bien que ce soit en 1920 que la première usine de dessalement par voie thermique fut installée à terre (Jeddah – Arabie Saoudite), ce n'est qu'à partir de 1960 que des usines de grande capacité voient le jour, principalement au Moyen-Orient. Les usines de dessalement d'eau de mer utilisant le principe de l'osmose inverse

apparaissent à la fin des années 1970. Elles sont tout d'abord adaptées aux faibles capacité de production, pour devenir petit à petit compétitives par rapport à la distillation, et ceci même pour les grandes capacités, du fait principalement de la diminution du prix des membranes et de leurs besoins en énergie électrique. Ainsi, début 2006, il a été mis en service la plus grande usine de dessalement par, avec une capacité de production moyenne de 280 000 m3 /j [3].

### <span id="page-17-0"></span>**I .3 Présentation de l'entreprise**

<span id="page-17-3"></span>Le tableau suivant donne une présentation de l'entreprise Formehyd :

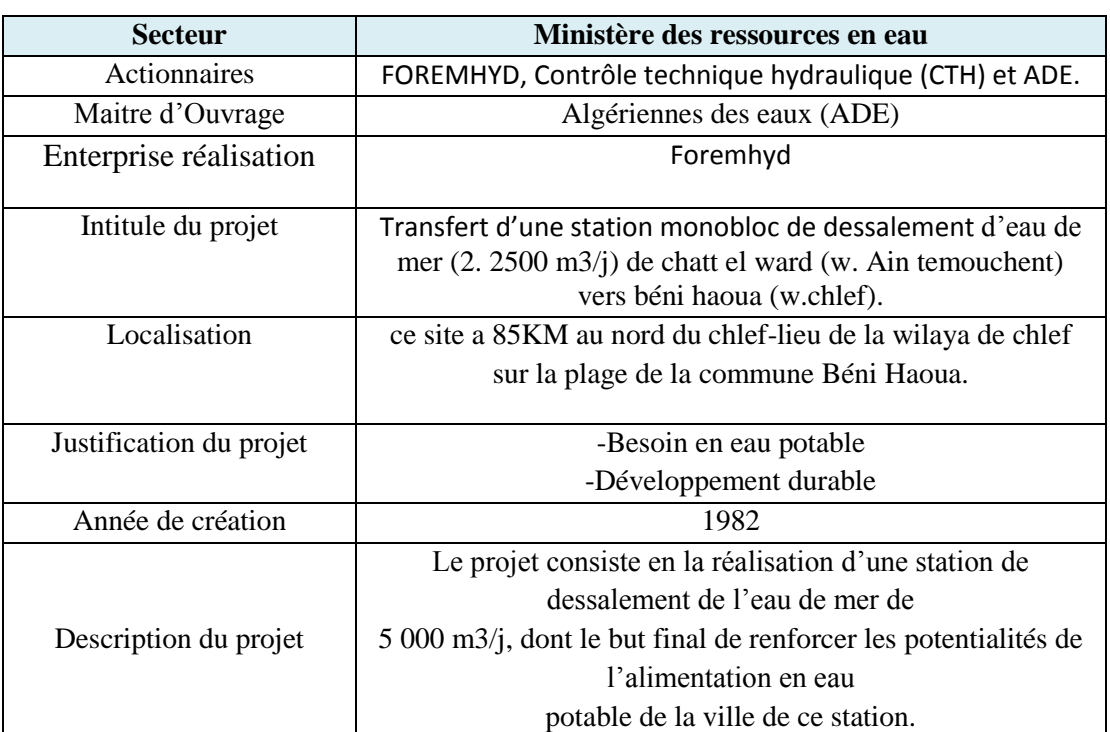

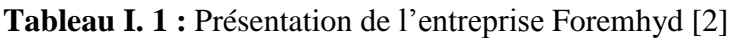

#### <span id="page-17-1"></span>**I .3.1 Objet Social**

Les différentes activités assurées par l'entreprise sont :

Les études, la réalisation, la mise en service et l'exploitation des stations de traitement des eaux potables, d'épuration des eaux usées et de déminéralisation des eaux saumâtres ainsi que des activités secondaires telles que les études et la réalisation des réseaux d'alimentation en eau potable (AEP), d'assainissement ainsi que la gestion et l'exploitation des stations de traitement et dessalement et tous travaux d'aménagement hydraulique [1].

#### <span id="page-17-2"></span>**I .3.2 L'ingénierie**

Les activités d'études prises en charge par Foremhyd portent sur les études de procès et hydraulique, les études d'exécution des ouvrages en béton ou métallique, les équipements hydromécaniques, électriques, d'automatisme et instrumentation pour les ouvrages ci-après repris :

- $\triangleright$  Stations de traitement des eaux de surface (Barrage, étang, etc.)
- $\triangleright$  Stations de traitement des eaux de forage.
- Stations de déminéralisation des eaux saumâtres.
- Stations de dessalement des eaux de mer.
- $\triangleright$  Stations d'épuration des eaux usées par lagunage.
- Réseaux d'adduction et alimentation en eau potable
- Réseaux d'assainissement.
- $\triangleright$  Stations de pompage.
- $\triangleright$  Stations de relevage [1].

#### <span id="page-18-0"></span>**I .3.3 La réalisation**

Les activités de réalisation prises en charge par l'entreprise Foremhyd incluent les travaux de :

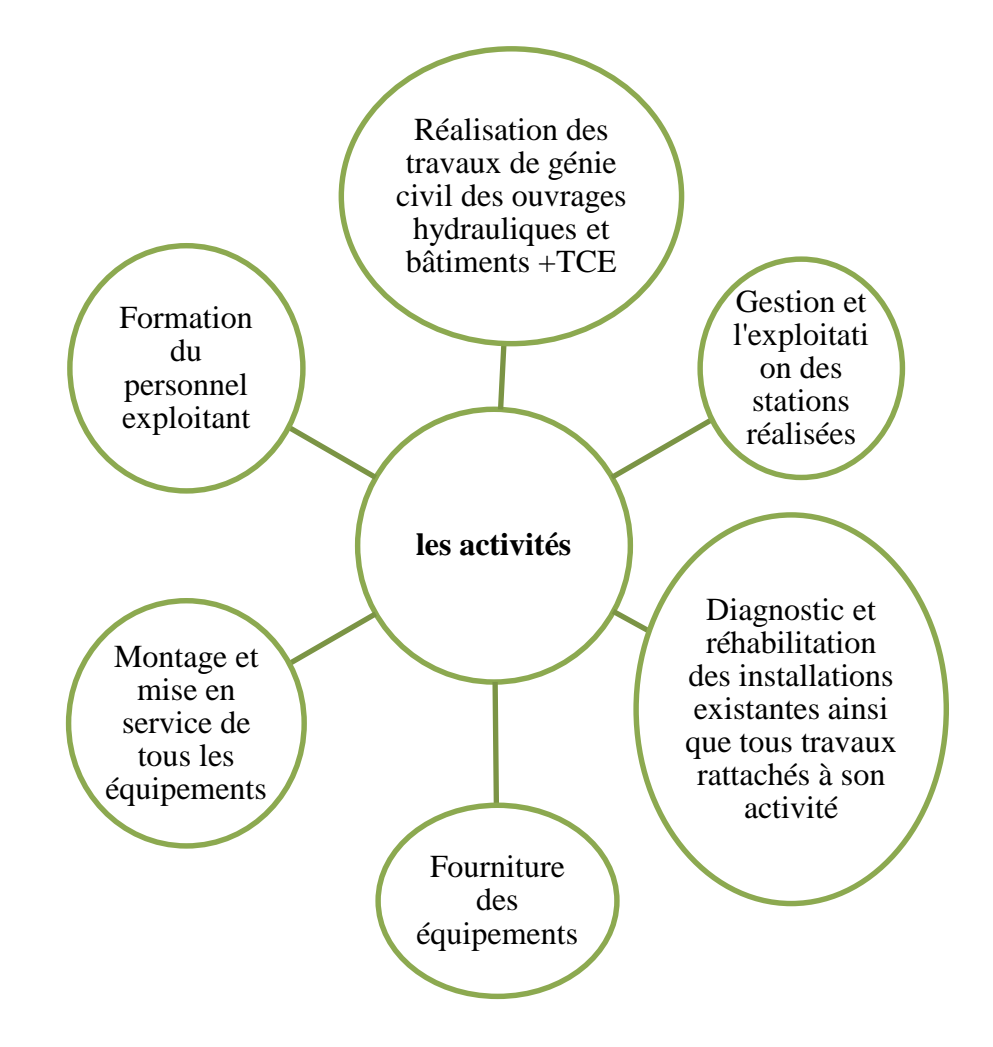

<span id="page-18-1"></span>**Figure I.1 :** Schéma montré les activités les plus importantes de l'entreprise Foremhyd [1]

### **I .4 Présentation de l'installation de dessalement de Béni Haoua**

La station de Béni Haoua ce site a 85KM au nord du chef-lieu de la wilaya de chlef sur la plage de la commune Béni Haoua.

Le projet consiste à la réalisation d'une station de dessalement de l'eau de mer de **5 000 m3/j**, dont le but final de renforcer les potentialités de l'alimentation en eau potable de la ville de Béni Haoua (Wilaya de Chlef).

- Maître d'ouvrage : Algériennes des eaux (ADE)
- Entreprise réalisation : Foremhyd
- Bureau de contrôle et suivi : Contrôle technique hydraulique (CTH) La station se compose de deux filières :
- $\triangleright$  Mise en service d'une seule filière de la station (2 500 m<sup>3</sup>/j) le 09 Juin2016.
- > La mise en service de la 2<sup>ème</sup> filière le 27 Décembre 2016. [4]

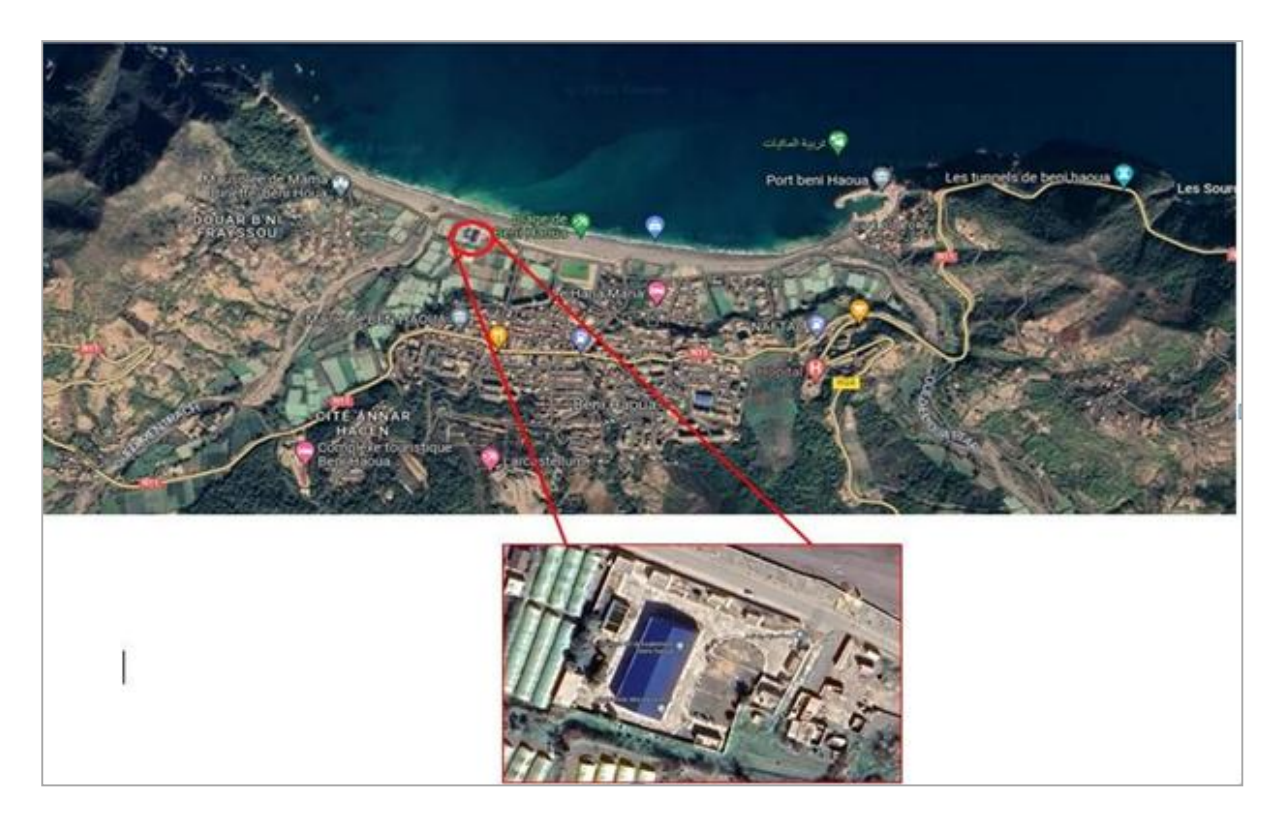

**Figure I. 2 :** Vue satellite de la station de Béni Haoua. [W1]

<span id="page-19-1"></span><span id="page-19-0"></span>Le principe de la station est basé sur la technique de déminéralisation des eaux par osmose inverse, un procédé de séparation de l'eau et des sels dessous au moyen de membranes semi-perméable sous l'action de la pression. La station de dessalement de Béni Haoua a deux filières, chaque filière produit 2500 m3 /jour d'eau potable [1].

#### **I .4.1. Description du processus de l'installation**

#### **a) La technologie de distillation**

Quand l'eau est portée à ébullition, elle libère de la vapeur. Au fur et à mesure de la vaporisation l'eau se concentre en sels pour former de la saumure. Quand la vapeur d'eau ainsi produite est refroidie, elle se transforme de nouveau en eau, non chargée en sels, ceux-ci étant restés dans la saumure.

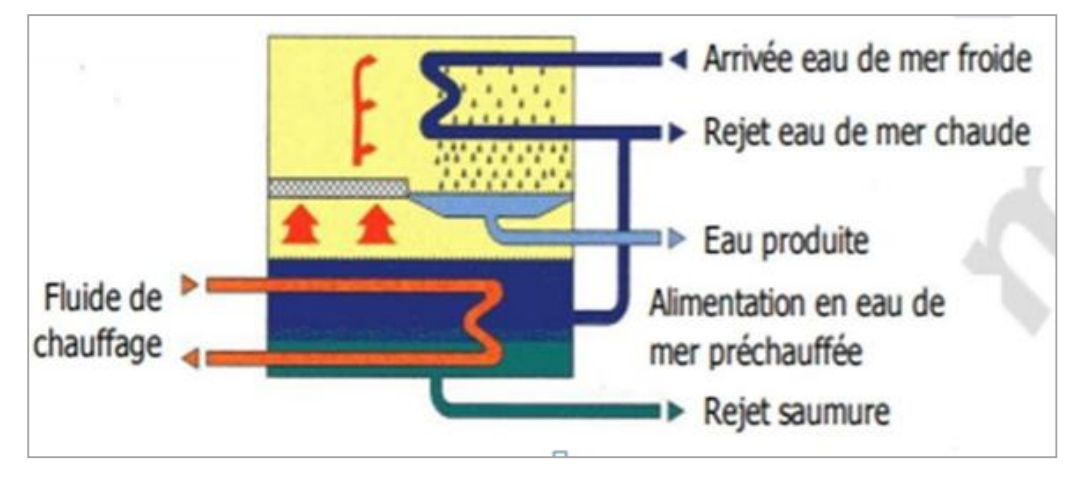

**Figure I. 3 :** La Distillation [5]

#### <span id="page-20-0"></span> **b) Osmose inverse**

**Pompage de haute pression et récupération d'énergie :** l'eau en provenance des pompes d'eau filtrée pressurée grâce aux pompes d'haute pression. Le système de récupération d'énergie (ERS) est basé sur un système de turbine hydraulique dans laquelle le rejet est utilisé pour augmenter la pression d'alimentation des trains osmose inverse au niveau requis.

**Système de membranes d'osmose inverse :** Son principe de fonctionnement consiste à appliquer à l'eau salée placée dans un compartiment délimité par une membrane semi-perméable une pression supérieure à la pression osmotique. De l'autre côté de la membrane apparaît un débit d'eau dessalée.

**Système d'équilibre osmotique :** l'osmorégulation est le processus de maintien de l'équilibre salin et hydrique (équilibre osmotique) à travers les membranes des fluides corporels, qui sont composés d'eau, d'électrolytes et de non-électrolytes.

Un électrolyte est un soluté qui se dissocie en ions lorsqu'il est dissous dans l'eau.

#### **Equipements de nettoyage des membranes :**

Bac ferme de préparation et de stockage des solutions de nettoyage. Equipements:

- $\triangleright$  Electroagitateur
- $\triangleright$  Dispositif de chauffage
- $\triangleright$  Contrôle des niveaux
- $\triangleright$  Pompe de recirculation des solutions de nettoyage
- $\triangleright$  Vannes pour le réglage du débit de recirculation
- $\triangleright$  Microfiltre- a cartouches consommables
- Vanne de réglage de la contre-pression

**Ecran de contrôle :** c'est l'interface homme-machine qui l'homme utilisée pour contrôler le système [5].

#### <span id="page-21-0"></span>**I .4.2. Comparaison entre la distillation et l'osmose inverse**

<span id="page-21-2"></span>Le tableau suivant donne des éléments de comparaison entre la distillation et l'osmose :

<span id="page-21-1"></span>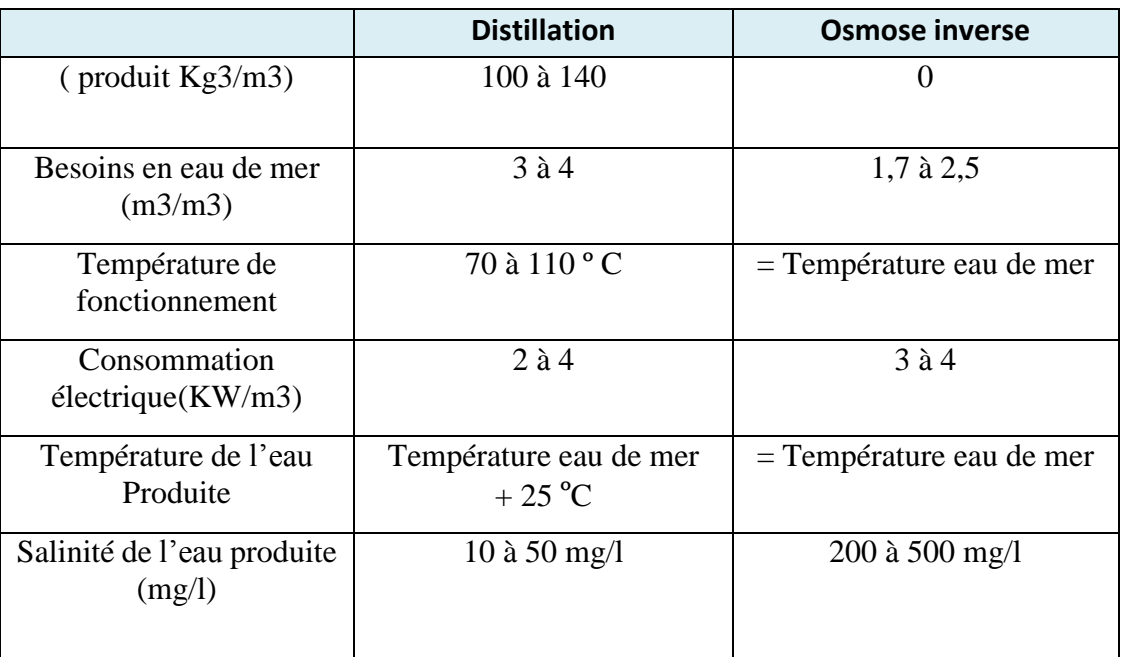

**Tableau I. 2 :** Comparaison entre la distillation et l'osmose inverse [5]

#### **I .4.3 Conception de la station de dessalement d'eau de mer**

La station de Béni Houa se compose des étapes suivantes [6] :

- L'étape 1 : Un système d'alimentation en eau de mer.
- **L'étape 2 :** Un ensemble de prétraitements physico-chimiques de l'eau de mer.
- **L'étape 3 :** Un dispositif de mise en pression de l'eau prétraitée.
- **L'étape 4 :** L'osmoseur proprement dit.
- **L'étape 5 :** Un système de récupération de l'énergie du concentrât.
- **L'étape 6 :** Un ensemble de post-traitements du permeat

**L'étape 7 :** Un poste de nettoyage chimique des membranes.

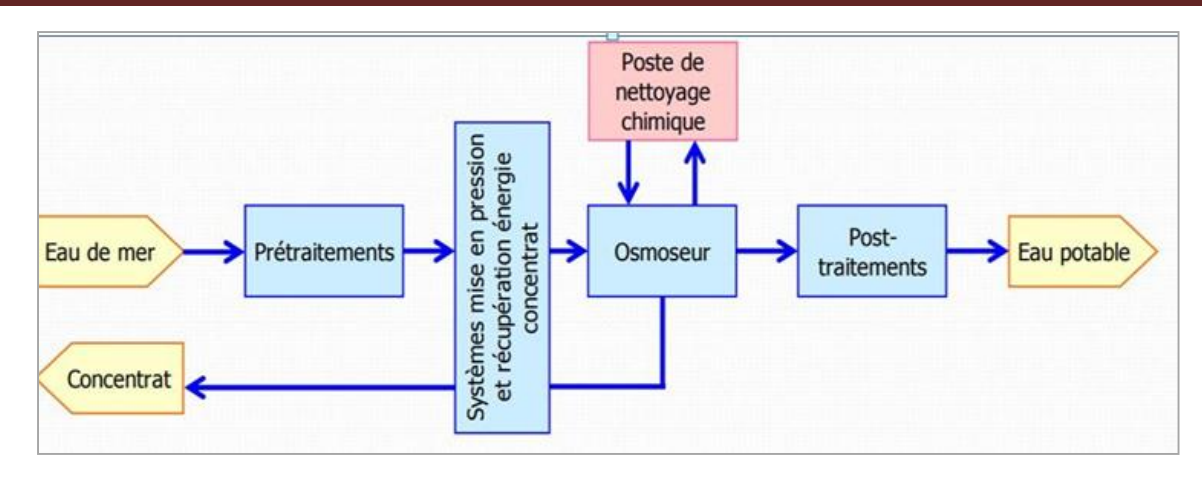

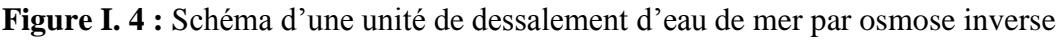

#### <span id="page-22-0"></span>**a) Prétraitement**

#### **Pompage d'alimentation de l'installation :**

Tout d'abord, l'eau de mer est aspirée par deux pompes centrifuges de captage et une troisième comme secours. La longueur de la conduite d'aspiration est d'environ 570 m sachant que la distance entre le point d'aspiration d'eau de mer (la crépine qui est au-dessous du niveau d'eau de 11 m) et le bord de mer est 500 m, et 70 m entre le bord de mer et le captage.

#### **Dosage de l'hypochlorite de sodium :**

L'hypochlorite de sodium est dosée périodiquement dans les tours de prise d'eau de mer et à l'entrée de la bâche de captage. Ce dosage du chlore désinfectera l'amenée d'eau de mer ainsi que les tamis et réduira la croissance biologique dans les installations de prétraitement.

#### **Dosage de l'acide sulfurique :**

La cause principale du souci pour l'entartrage est la précipitation du carbone de calcium dans le rejet de saumure. Afin d'éviter l'entartrage des membranes, il est prévue le dosage de l'acide sulfurique pour contrôler cet entartrage.

#### **Filtration sur sable :**

La filtration par le sable est l'une des méthodes de traitement de l'eau les plus anciennes. Un filtre à sable est constitué par une couche de sable de qualité adéquate, à travers laquelle l'eau circule à vitesse relativement faible. Le filtre à sable purifie l'eau de trois manières différentes :

La filtration permet d'intercepter les dernières particules visibles à l'œil nu de l'eau à traiter.

Floculation pendant laquelle les substances se collent à la surface du sable et viennent grossir la taille de ce dernier.

Assimilation par des micro-organismes qui se nourrissent des polluants de l'eau.

Par contre, les virus et bactéries peuvent toutefois passer au travers des filtres c'est pourquoi l'étape finale de désinfection est obligatoire.

#### **Dosage du bisulfite de sodium :**

Solution de conservation (bisulfite de sodium) trop âgée, introduite avant un arrêt prolongé. Il peut y avoir un développement biologique dans la solution si celle-ci est trop chaude ou a été oxydée par l'oxygène.

#### **Filtration de sécurité :**

Enfin une filtration sur cartouche permet de retenir les particules de taille de l'ordre de 5 µ qui n'ont pas été retenues par le filtre à sable, aussi un contrôle de pH, de température et d'absence d'oxydants en aval des filtres à cartouches, si les valeurs limites sont dépassées, l'alimentation des membranes d'osmose inverse est automatiquement fermée et la station se met à l'arrêt [5].

#### **b) Post-traitement**

#### **Dosage de l'hypochlorite sodium :**

Le dosage d'hypochlorite de sodium est prévu pour la désinfection de post-traitement.

#### **Dosage de neutralisant :**

Le pH correspond à une concentration en ion H3O+. Cette mesure est importante car le pH intervient dans beaucoup d'équilibres physico- chimiques.

Une eau est dite neutre à  $pH = 7$ . Une eau est dite acide à pH < 7. Une eau est dite basique à  $pH > 7$ .

Si l'eau est acide, en ajoutant un basique pour que l'eau soit neutre. Si l'eau est basique, en ajoutant un acide pour que l'eau soit neutre.

#### **Système de stockage de l'eau traitée :**

L'eau traitée sera stockée dans 4 réservoirs cylindriques verticaux de100 Litres de capacité utile construit en plastique à renfort de verre (PRFV) et doté d'indicateur et transmetteur de niveau.

#### **Système de pompage eau traitée :**

L'eau sera menée à bien par l'assemblage d'un group des pompes de refoulement construit débit maximal de 104 m3/h et capables de refouler l'eau traitée à un château qui se trouve à 130 m audessus de la station [5].

#### **c) Récupération de l'énergie du concentrât**

Aujourd'hui le système le plus performant est basé sur le principe de la récupération directe de l'énergie du concentrât, alors que les deux premiers systèmes transformaient l'énergie hydraulique du concentrât en énergie mécanique. Ce système fait appel à des échangeurs de pression [6].

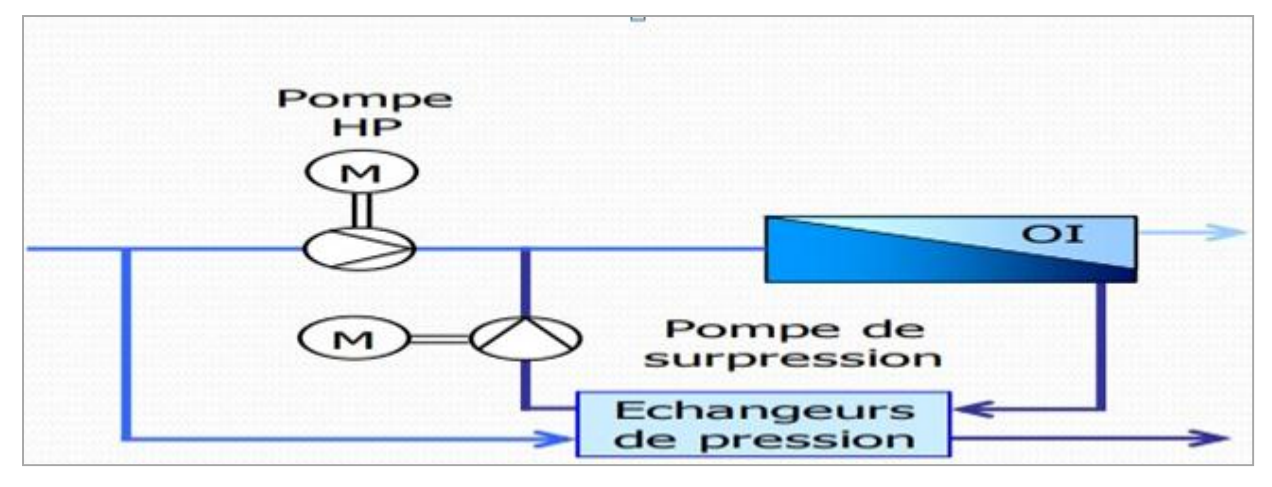

**Figure I. 5** : Récupération de l'énergie du concentrât par des échangeurs de pression [5]

#### <span id="page-24-0"></span>**d) Système se membranes de l'osmose inverse**

#### **Les membranes**

La membrane est définie comme une couche mince semi-perméable qui joue le rôle d'une barrière sélective qui sépare les substances dissoutes ou non, sous l'action d'une force chimique (concentration …) ou physique (pression).

En général, les constituants qui sont plus petits que les pores de la membrane sont capables de passer à travers la membrane sous l'effet d'une pression appliqué tandis que les substances et les molécules de taille plus importante sont retenues par la membrane [7].

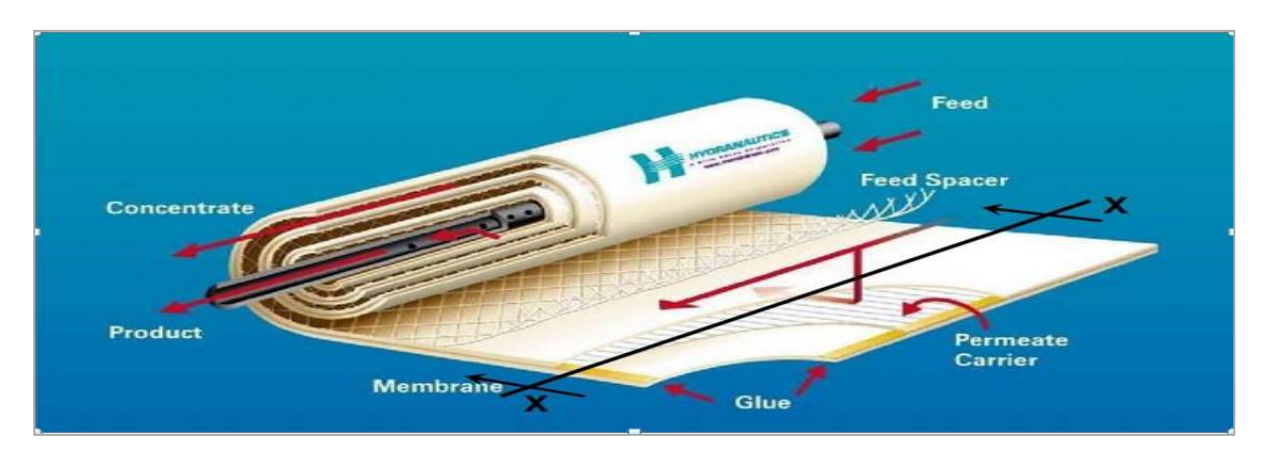

<span id="page-24-1"></span>**figure I. 6:** Coupe d'une membrane mince en composite [5]

#### **Classification des membranes**

Il existe différents types des membranes :

- Les membranes minérales (ou inorganique)
- $\triangleright$  Les membranes organiques
- $\triangleright$  Les membranes composites
- Les membranes échangeuses d'ions.

#### **Membranes de l'osmose inverse**

Le tableau suivant représenté les caractéristiques techniques de modèle de membrane de l'osmose inverse :

<span id="page-25-0"></span>

| $No$ de membranes | 231                |
|-------------------|--------------------|
| Fabriquant        | <b>HDRANAUTICS</b> |
| Modèle            | SWC3               |
| Aire              | 380 ft2            |
| Configuration     | Spirale            |
| Diamètre          |                    |
| Longueur          |                    |
| Matériaux         | <b>POLYAMIDE</b>   |
|                   |                    |

**Tableau I. 3 :** Membranes de l'osmose inverse [3]

#### **I.5 Conclusion**

En réponse aux demandes croissantes en eau, causée par l'énorme augmentation de la population et le fait que la partie animale et végétale du système écologique qui a besoin de l'eau douce, alors que la quantité de cette source de vie sur terre est très limitée. La solution est le dessalement de l'eau de mer qui est utilisée depuis longtemps. Dans cette partie de notre mémoire, nous avons vu la technique la plus utilisée en Algérie qui est l'osmose inverse et qui est également utilisée dans la station de Béni Haoua, composée de :

- Un système d'alimentation en eau de mer.
- Un ensemble de prétraitement physicochimique de l'eau de mer.
- Un dispositif de mise en pression de l'eau prétraitée.
- $\triangleright$  Un osmoseur propre ment dit.
- Un système de récupération de l'énergie du concentrât.
- $\triangleright$  Un poste de nettoyage chimique des membranes.
- Un système de production d'air comprimé du processus.

Dans le chapitre suivant, nous allons voir les déférents des automates programmables et logiciel de programmation sur la station de dessalement de Béni Haoua qui contrôlent et surveillent l'ensemble du processus.

# Chapitre II

# Automates programmables et logiciels de programmation

### <span id="page-27-0"></span>**II.1 Introduction**

Les Automates Programmables Industriels (API) sont apparus aux Etats-Unis vers 1969 où ils répondaient aux désirs des industries de l'automobile de développer des chaînes de fabrication automatisées qui pourraient suivre l'évolution des techniques et des modèles fabriqués. Un API est une machine électronique programmable par un personnel non informaticien et destiné à piloter en ambiance industrielle et en temps réel des procédés industriels. Un automate programmable est adaptable à un maximum d'application, d'un point de vue traitement, composants, langage. C'est pour cela qu'il est de construction modulaire.

Il est en général manipulé par un personnel électromécanicien. Le développement de l'industrie à entraîner une augmentation constante des fonctions électroniques présentes dans un automatisme c'est pour ça que l'API s'est substitué aux armoires à relais en raison de sa souplesse dans la mise en œuvre, mais aussi parce que dans les coûts de câblage et de maintenance de venaient trop élevés [W2].

#### **II.2 Système automatisé**

Un système technique commandable est un ensemble des éléments en interaction. Sa fonction est de conférer une valeur ajoutée à un ensemble de matière d'œuvre dans un contexte donné. Il permet d'augmenter la précision, la qualité, la productivité et la sécurité. Il est soumis à des contraintes : énergétiques, de configuration, de réglage et d'exploitation qui interviennent dans tous les modes de marche et d'arrêt du système [12].

Il continent 3 parties:

- Partie de commande
- $\triangleright$  Partie opérative
- > Partie de contrôle.

#### <span id="page-27-1"></span>**II.2.1 L'automate programmable**

L'automate programmable ou PLC (contrôleur logique programmable) est un dispositif informatique spécial utilisé dans les systèmes de contrôle industriels. Grace à sa construction robuste, à ses caractéristiques fonctionnelles. Cet automate est utilisé en tant qu'ordinateur spécial dans les industries ainsi que dans d'autres domaines de contrôle [W3].

#### <span id="page-27-2"></span>**II.2.2 La nature des informations traitées par l'automate**

#### **a) Tout ou Rien**

L'information peut prendre la valeur 0 OU 1 (vrai/faux) Ce type d'information délivrée par : un détecteur ;bouton poussoir…

#### **b) Analogique**

L'information est continue et peut prendre une valeur comprise dans une large bien prédétermine. Ce type des données est délivrée par un capteur (pression ; température…)

#### **c) Numérique**

L'information est contenue des mots codés se forme binaire ou bien hexadécimale. Ce type de donnée est délivrée par un ordinateur ou bien module intelligent **[**W3].

#### <span id="page-28-0"></span>**II. 2.3 Structure générale des API**

#### **a) Structure interne**

Les API comportent quatre principales parties :

- Une unité de traitement (un processeur CPU).
- $\triangleright$  Une mémoire
- Des modules d'entrées.
- $\triangleright$  Des interfaces sorties.
- $\triangleright$  Une alimentation 230V, 50/60Hz (AC) 24V (DC).

La structure interne d'un API est assez voisine de celle d'un système informatique simple, l'unité centrale est le regroupement du processeur et de la mémoire centrale.

Elle commande l'interprétation et l'exécution des instructions programme. Les instructions sont effectuées les unes après les autres, séquencées par une horloge.

Deux types de mémoire cohabitent :

- **La mémoire Programme :** où est stocké le langage de programmation. Elle est en général figée, c'est à dire en lecture seulement. (ROM : mémoire morte)
- **La mémoire de données :** utilisable en lecture-écriture pendant le fonctionnement c'est la RAM (mémoire vive). Elle fait partie du système entrées-sorties. Elle fige les valeurs (0 ou 1) présentes sur les lignes d'entrées, à chaque prise en compte cyclique de celle-ci, elle mémorise les valeurs calculées à placer sur les sorties [W2].

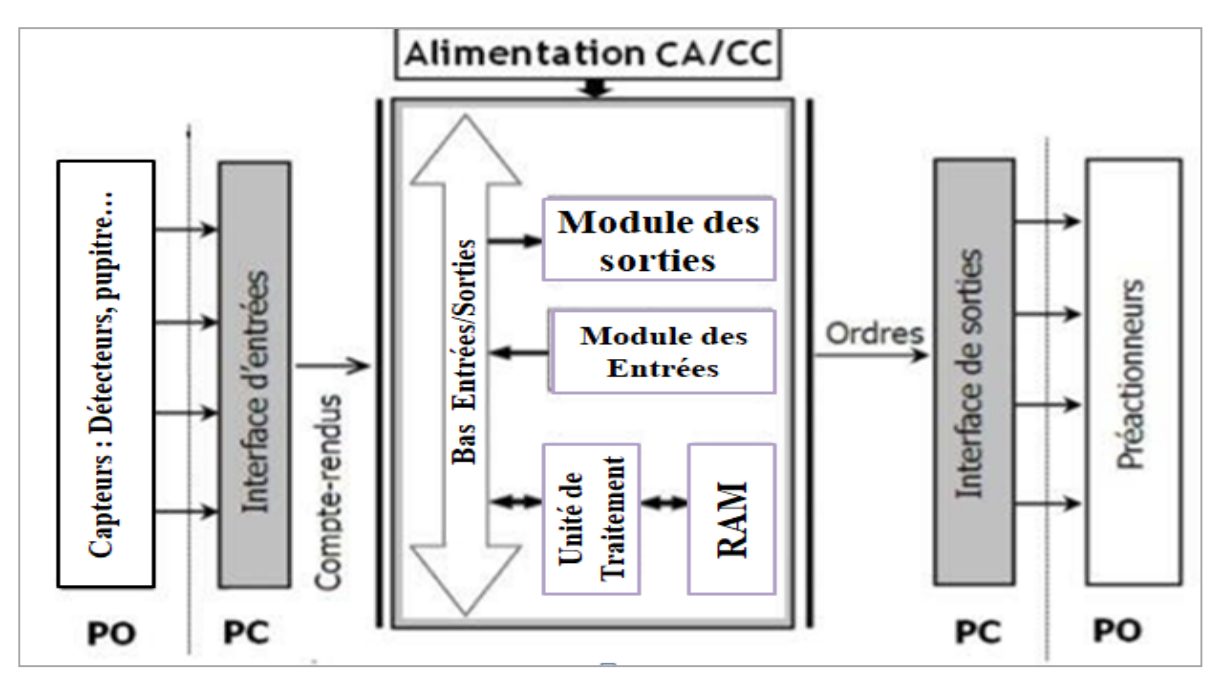

<span id="page-28-1"></span>**Figure** Ⅱ**.7:** Structure interne d'un automate.

#### **b) Description des éléments API**

#### **La mémoire :**

Elle est conçue pour recevoir, gérer, stocker des informations issues des différents secteurs du système qui sont le terminal de programmation (PC ou console) et le processeur, qui lui gère et exécute le programme.

Elle reçoit également des informations en provenance des capteurs.

Il existe dans les automates deux types de mémoires qui remplissent des fonctions différentes :

- La mémoire Langage où est stocké le langage de programmation. Elle est en général figée, c'est à dire en lecture seulement. (ROM : mémoire morte).
- La mémoire Travail utilisable en lecture-écriture pendant le fonctionnement c'est la RAM (mémoirevive). Elle s'efface automatiquement à l'arrêt de l'automate (nécessite une batterie de sauvegarde).

Repartition des zones mémoires:

- > Table image des entrées.
- $\triangleright$  Table image des sorties.
- $\triangleright$  Mémoire des bits internes.
- Mémoire programme d'application

#### **Le processeur :**

Son rôle consiste d'une part à organiser les différentes relations, entre la zone mémoire et les interfaces d'entrée et de sortie et d'autre part à gérer les instructions du programme.

#### **Les interfaces entrées et sorties :**

- **Interface d'entrée :** elle permet de recevoir les informations du S.A.P (Systems, Applications et Products in data processing). Ou du pupitre et de mettre en forme (filtrage, ...) ce signal tout en l'isolant électriquement (optocouplage).
- **Interface de sortie :** elle permet de commander les divers pré actionneurs et éléments de signalisation du S.A.P. tout en assurant l'isolement électrique.

#### **Les cartes E/S :**

- Les cartes d'entrées : elles sont destinées à recevoir l'information en provenance des capteurs et adapter le signal en le mettant en forme, en éliminant les parasites et en isolant électriquement l'unité de commande de la partie opérative.
- **Les cartes de sorties :** elles sont destinées à commander les pré-actionneurs et éléments des signalisations du système et adapter les niveaux de tensions de l'unité de commande à celle de la partie opérative du système en garantissant une isolation galvanique entre ces dernières.

#### **L'alimentation électrique :**

Tous les automates actuels sont équipés d'une alimentation 240V 50/60 Hz, 24 V DC. Les entrées sont 24V DC et une mise à la terre doit également être prévue **[**W2].

#### <span id="page-30-0"></span>**II.2.4 Les types des automates**

Les automates peuvent être de type compact ou modulaire.

#### **De type compact :**

On distinguera les modules de programmation (LOGO de Siemens, ZELIO de Schneider, Millenium de Crouzet ...) des micros automates. Ils intègrent le processeur, l'alimentation, les entrées et les sorties. Selon les modèles et les fabricants, ils pourront réaliser certaines fonctions supplémentaires (comptage rapide, E/S analogiques ...) et recevoir des extensions en nombre limité. Ces automates de fonctionnement simple, sont généralement destinés à la commande de petits automatismes.

#### **Type modulaire :**

Le processeur, l'alimentation et les interfaces d'entrées / sorties résident dans des unités séparées (modules) et sont fixées sur un ou plusieurs racks contenant le fond de panier (bus plus connecteurs). Ces automates sont intégrés dans les automatismes complexes où la puissance, la capacité de traitement et flexibilité sont nécessaires [W2].

#### <span id="page-30-1"></span>**II.2.5 Fonctionnement de l'automate**

L'automate programmable reçoit les informations relatives à l'état du système et puis commande les pré- actionneurs suivant le programme inscrit dans sa mémoire. Généralement les automates programmables industriels ont un fonctionnement cyclique. Le microprocesseur réalise toutes les fonctions logiques ET, OU, les fonctions de temporisation, de comptage, de calcul. Il est connecté aux autres éléments (mémoire et interface E/S) par des liaisons parallèles appelées ' BUS ' qui véhiculent les informations sous forme binaire, lorsque le fonctionnement est dit synchrone par rapport aux entrées et aux sorties, le cycle de traitement commence par la prise en compte des entrées qui sont figées en mémoire pour tout le cycle.

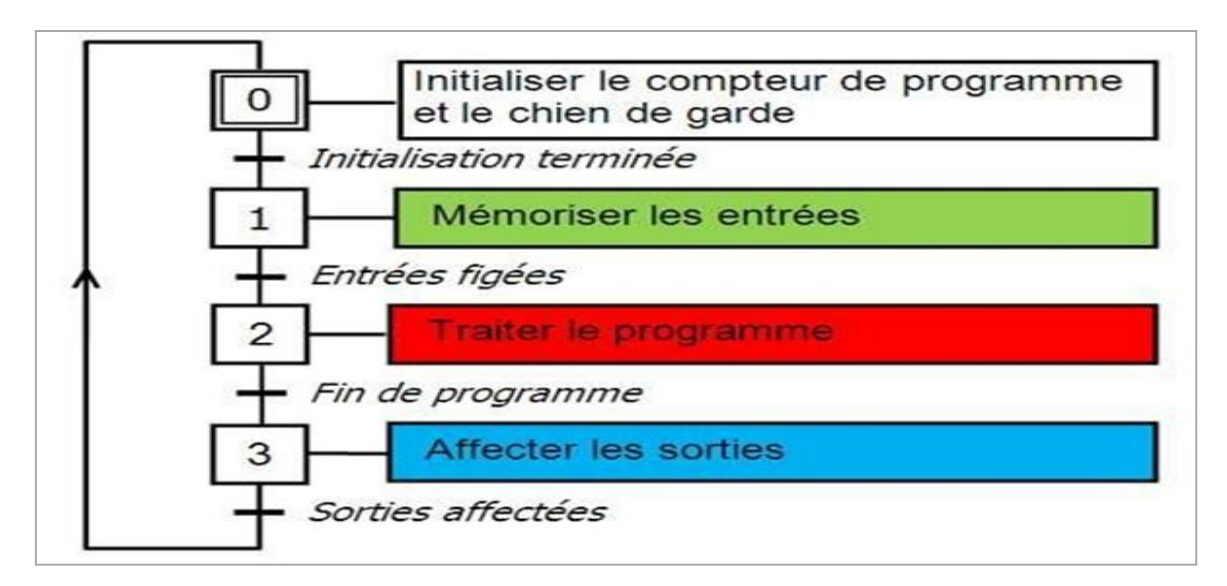

<span id="page-30-2"></span>**Figure** Ⅱ**.2:** Fonctionnement cyclique d'une Api.

Le processeur exécute alors le programme instruction par instruction en rangeant à chaque fois les résultats en mémoire. En fin de cycle les sorties sont affectées d'un état binaire, par mise en communication avec les mémoires correspondantes. Dans ce cas, le temps de réponse à une variation d'état d'une entrée peut être compris entre un ou deux temps de cycle (durée moyenne d'un temps de cycle est de 5 à 15 ms [W1].

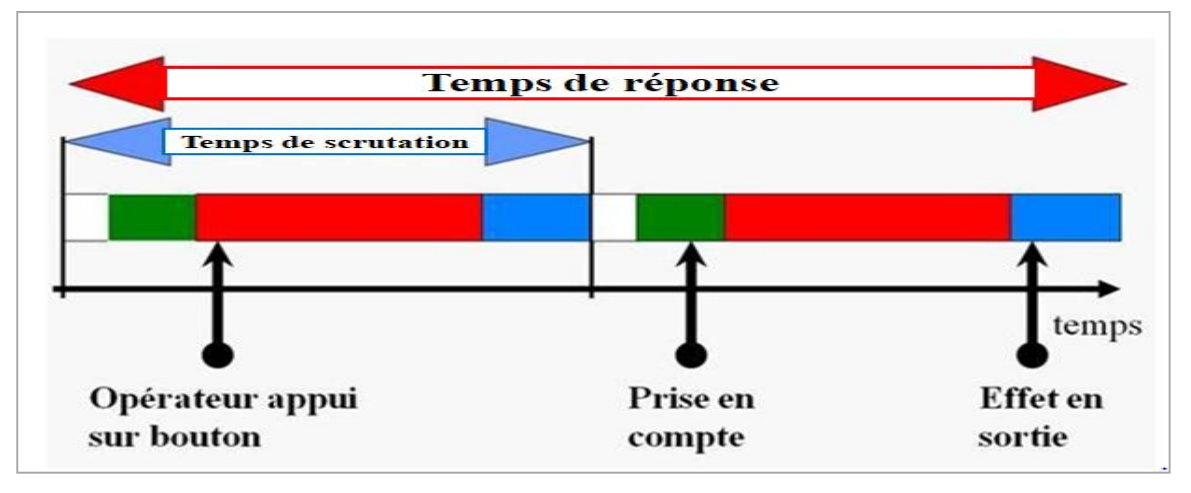

**Figure** Ⅱ **.3 :** Temps de scrutation vs temps de réponse.

#### <span id="page-31-2"></span><span id="page-31-0"></span>**II.2.6. Les langages de programmation d'un automate**

La norme industrielle CEI 61131-3 définit plusieurs langages de programmation pour les automates programmables industriels :

**LD (Ladder Diagram) :** Le langage à contacts se base sur une approche visuelle évoquant des schémas électriques.

**IL (Instruction List) :** Les listes d'instructions ce langage est très proche du langage informatique dit assembleur.

**FBD (Function Block Diagram) :** Les diagrammes de schémas fonctionnels. C'est un langage graphique qui permet la construction d'équations complexes.

**ST (Structured Text) :** Le texte structuré agit d'un langage textuel de haut niveau qui est utilisé pour décrire des procédures complexes.

**SFC (Sequential Function Charts) :** Les graphes de fonction séquentielle ce langage est issu du langage GRAFCET (Graphe Fonctionnel de Commande des Etapes et Transitions) [12].

#### **II.2.7 Le choix d'un automate**

<span id="page-31-1"></span>Pour choisir un PLC (Automate programmable industriel) adapté aux besoins d'une société, il sera nécessaire de s'interroger sur les caractéristiques attendues de l'automate : le nombre d'entrée et sorties nécessaires, le type de processeur (notamment la taille de la mémoire et la vitesse de traitement), les fonctions ou modules spéciaux souhaités, les fonctions de communication compatibles avec les autres systèmes de commande [W2].

#### **II.3 L'automate SIMATIC S7-1200**

Dans ce projet nous utilisons l'automate de siemens S7-1200 1214 AC/DC/RLY.

L'automate SIMATIC S7-1200 est modulaire et compact, polyvalent, et constitue donc un investissement sûr et une solution parfaitement adaptée à une grande variété d'applications. Une conception modulaire et flexible, une interface de communication répondant aux exigences les plus sévères dans l'industrie et une large gamme de fonctions technologiques performantes et intégrées font de cet automate un composant à part entière d'une solution d'automatisation complète [8].

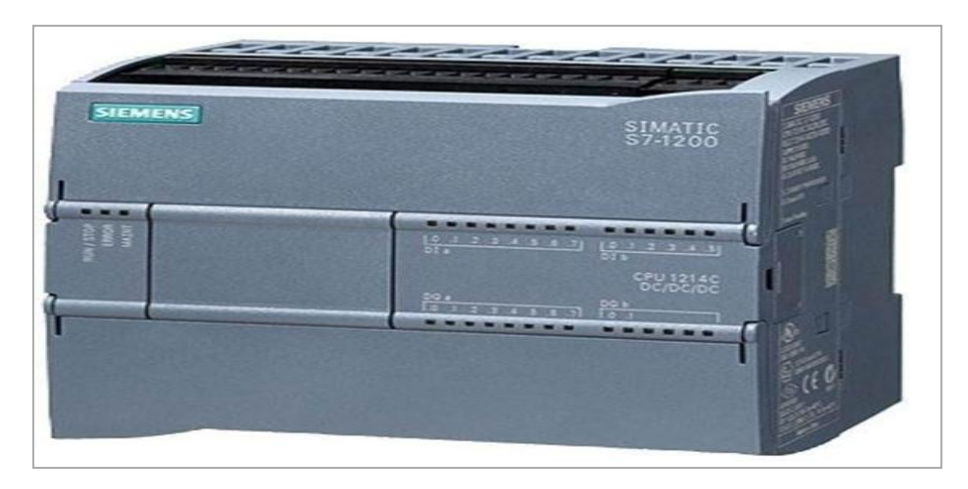

**Figure** Ⅱ **.4:** API S7-1200 1214 AC/DC/RLY

#### <span id="page-32-0"></span>**II.3.1 Informations sur l'automate**

- 1 Prise d'alimentation
- 2 Logement pour carte mémoire sous le volet supérieur
- 3 Connecteurs amovibles pour le câblage utilisateur(derrière les volets)
- 4 DEL d'état pour les E/S intégrées
- 5Connecteur PROFINET (sur la face inférieure de la CPU) [8].

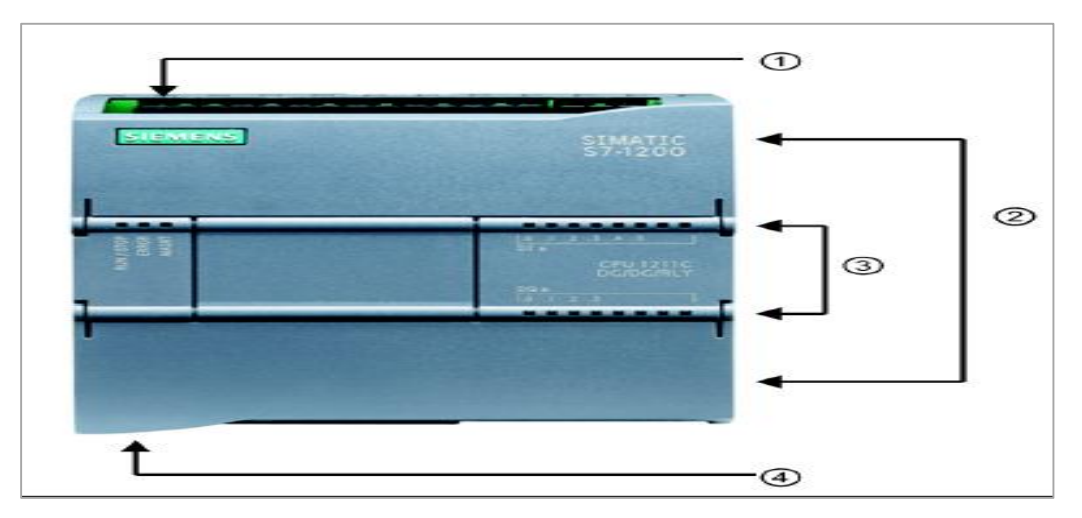

<span id="page-32-2"></span><span id="page-32-1"></span>**Figure** Ⅱ **.5:** le CPU S7-1200

#### **II.3.2 Alimentation**

Les SITOP smart monophasés sont des alimentations électriques standards universelles et puissantes pour les machines et les installations. Malgré leur conception compacte, il offre une excellente réponde surcharge [3].

Identifié par : SITOP PSU100S 24V/10A, avec une alimentation stabilisée entrée : 120/230V CA, la sortie est de : 24V CC/10A.

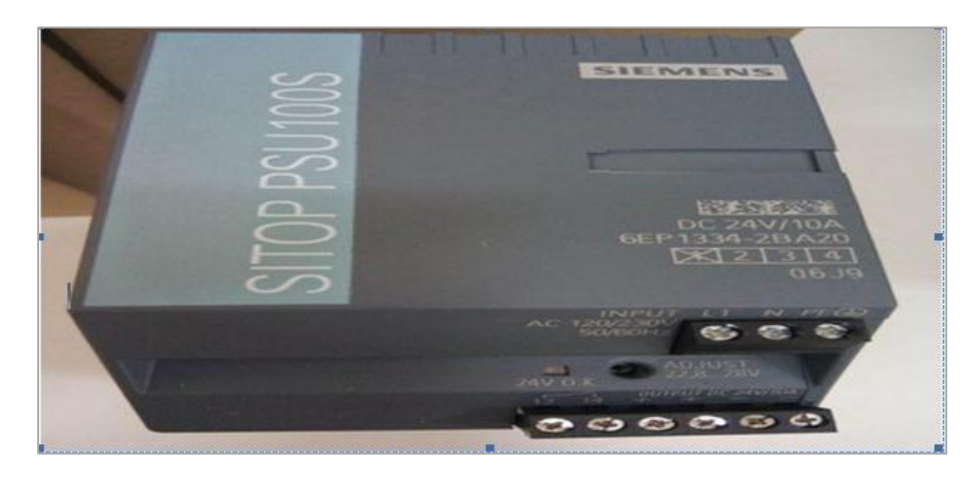

**Figure** Ⅱ**.6:** SITOP PSU 100S

#### <span id="page-33-0"></span>**II.3.3 Les modules de l'automate**

Les modules d'entrées-sorties : (SM) permettent d'ajouter des fonctionnalités à la CPU. Les SM se raccordent sur le côté droit de la CPU.

- Entrée / sortie (E/S) TOR
- E/S analogiques
- RTD et Thermocouple.

<span id="page-33-1"></span>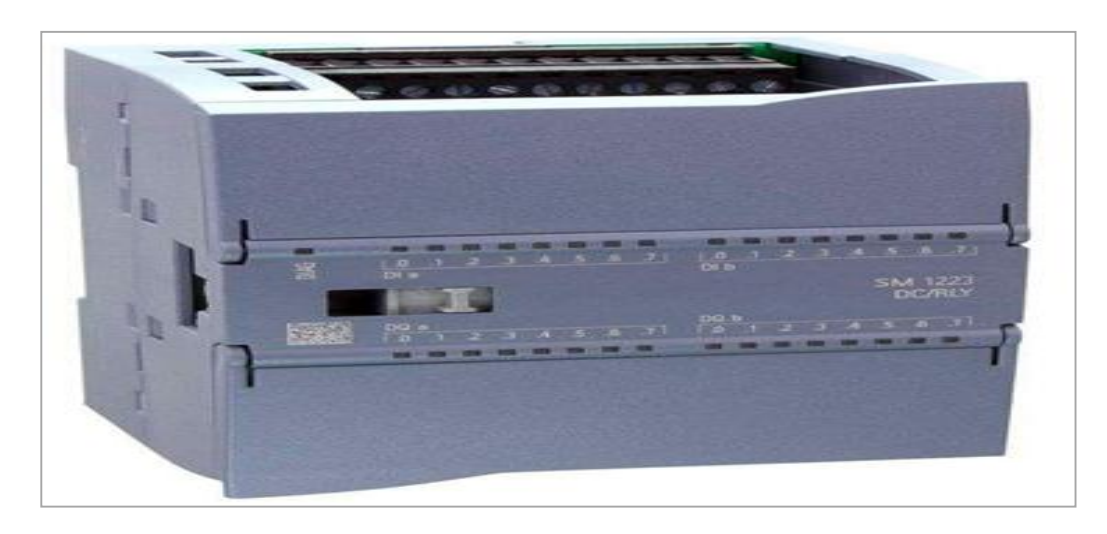

 **Figure** Ⅱ**.7:** Module d'entrée/sortie pour l'Api S7-1200.

Les modules de communication (CM) et les processeurs de communication (CP) ajoutent des options de communication à la CPU, telles que la connectivité PROFIBUS ou RS232 / RS485 (pour PTP, Modbus ou USS) ou le maître AS-i. Un CP offre la possibilité d'autres types de communication, par exemple la connexion de la CPU par le biais d'un réseau GPRS (General Packet Radio Service).

- $\triangleright$  La CPU accepte jusqu'à 3 CM ou CP.
- Chaque CM ou CP se raccorde sur le côté gauche de la CPU (ou sur le côté gauche d'un

autre CM ou CP) [8].

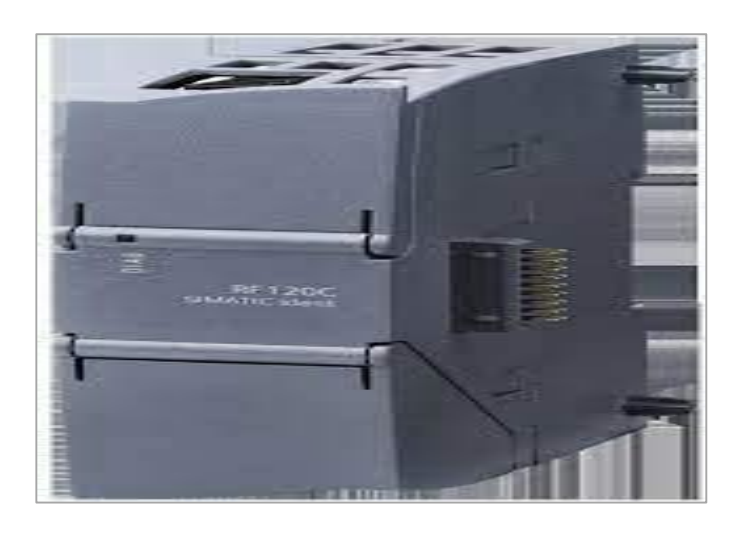

 **Figure** Ⅱ **.8 :** Module de communication CM

<span id="page-34-3"></span>Pour réaliser notre projet nous utilisons Tia Portal.

### <span id="page-34-0"></span>**II.4 Tia Portal**

#### <span id="page-34-1"></span>**II.4.1 Définition Totally integrated automation Portal**

La plateforme Tia (Totally Integrated Automation Portal) est le nouvel environnement de travail Siemens qui permetde mettre en œuvre des solutions d'automatisation avec un système d'ingénierie intégré comprenant les logiciels SIMATIC STEP 7 V16 et SIMATIC WinCC V16 (dans la version du programme disponible au CTA (centre technologie avancée) de Virton) [4].

Lorsque l'on lance Tia Portal, l'environnement de travail se décompose en deux types de vue :

#### <span id="page-34-2"></span>**II.4.2 La vue de portail**

Elle est axée sur les taches à exécuter et sa prise en main est très rapide.

Chaque portail permet de traiter une catégorie de tache (actions). La fenêtre affiche la liste des actions pouvant être réalisées pour la tache sélectionnée [11].

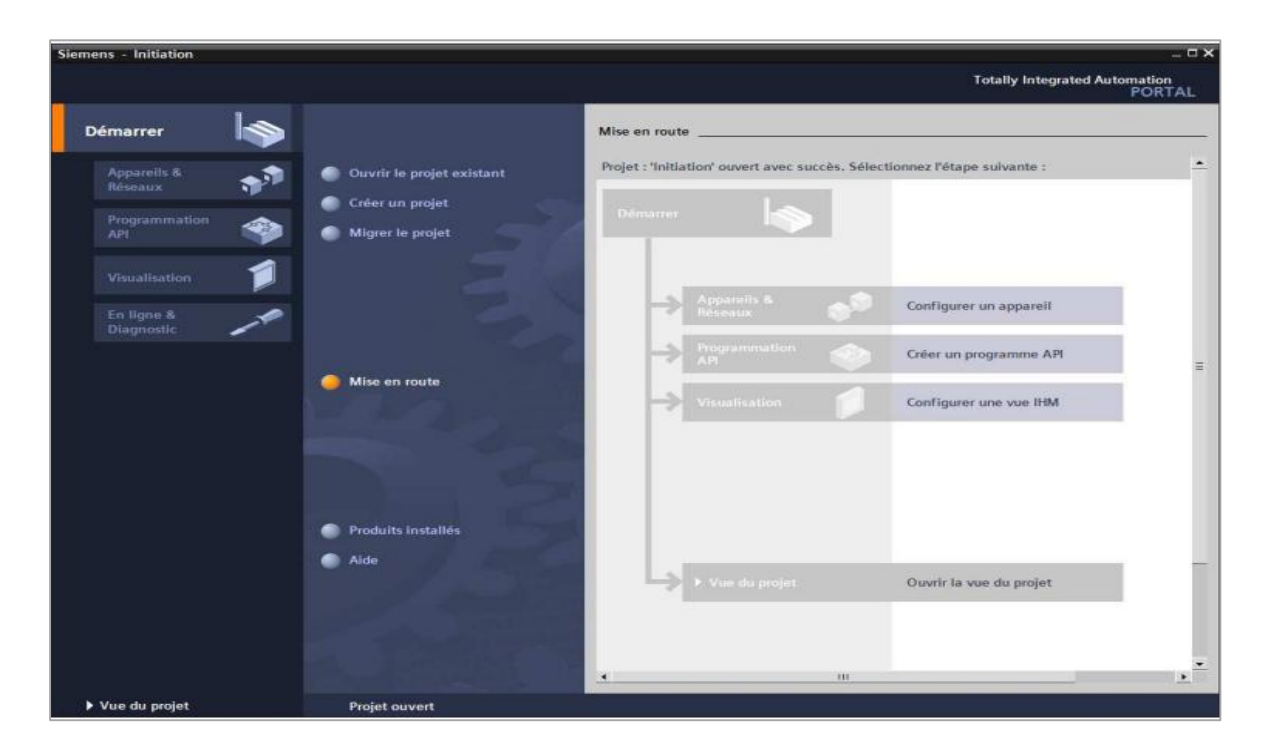

**Figure** Ⅱ **.9:** Vue de portail de Tia Portal

#### <span id="page-35-1"></span><span id="page-35-0"></span>**II.4.3 Vue de projet**

La vue du projet est une vue structurée de tous les éléments constituant le projet. La barre de menu avec les barres de fonction est située comme le veut la norme en haut de la fenêtre, le navigateur du projet et tous les éléments du projet sont sur la gauche et les menus associés aux différentes tâches (avec les instructions et les librairies, par exemple) sur la droite [11].

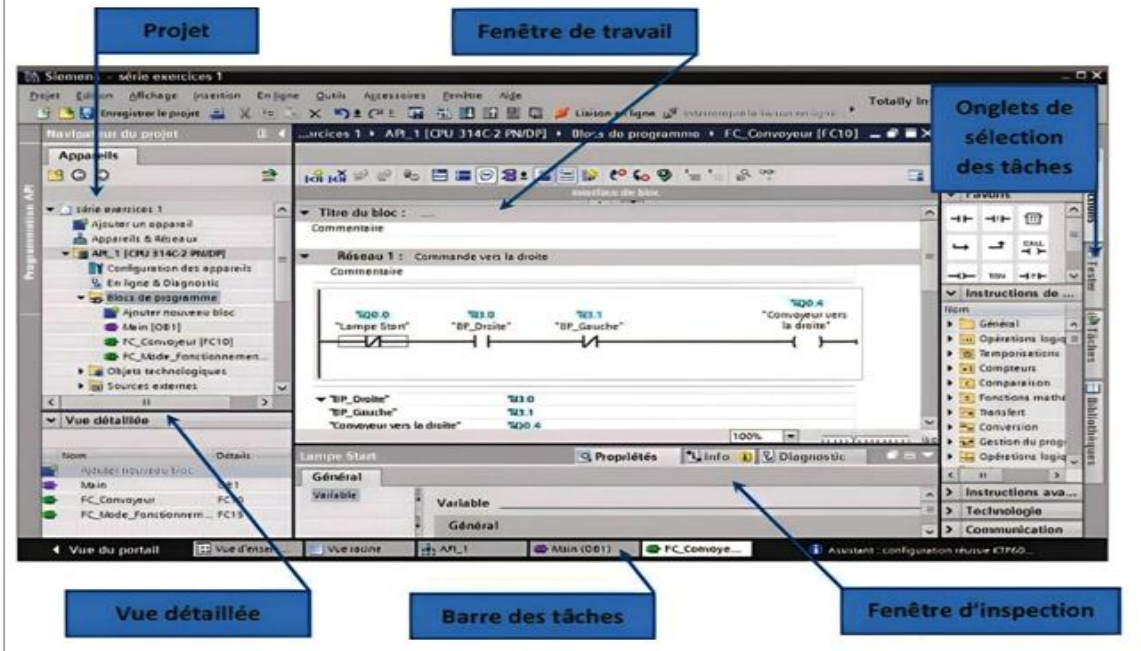

<span id="page-35-2"></span>**Figure** Ⅱ**.10:** Vue de projet de tai Portal
La fenêtre de travail permet de visualiser les objets sélectionnés dans le projet pour être traités.

Il peut s'agir des composants matériels, des blocs de programme, des tables des variables, des interfaces homme machine (IHM).

- La fenêtre d'inspection permet de visualiser des informations complémentaires sur un objet sélectionné où sur les actions en cours d'exécution (propriété du matériel sélectionné, message d'erreur lors de la compilation des blocs de programme,).
- Les onglets de sélection de tâches ont un contenu qui varie en fonction de l'objet sélectionné (configuration matérielle → bibliothèques des composants, bloc de programme → instructions de programmation).

Cet environnement de travail contient énormément de données. Il est possible de masquer ou réduire certaines de ces fenêtres lorsque l'on ne les utilise pas. Il est également possible de redimensionner, réorganiser, désancrer les différentes fenêtres [11].

#### **II.4.4 Création d'un Projet en Tia Portal**

Pour créer un projet en Tia Portal :

- a) On sélectionne « créer un projet ».
- b) On donne un nom du projet.
- c) On choisit un chemin ou il sera enregistré.
- d) On clique sur le bouton « créer ».

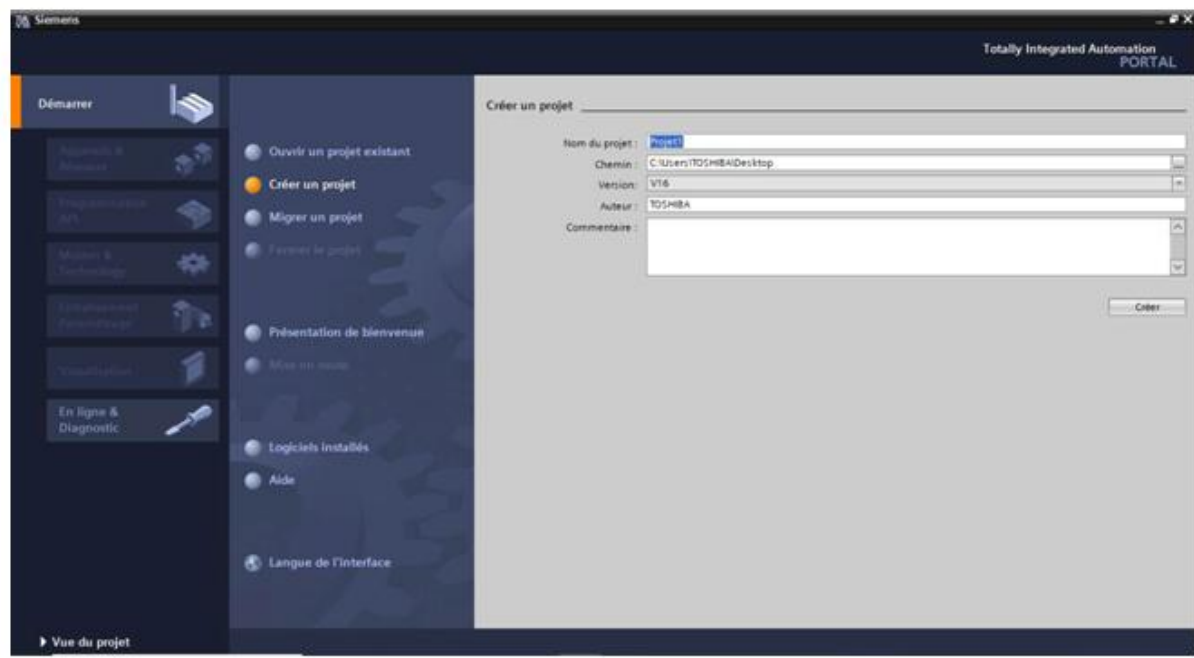

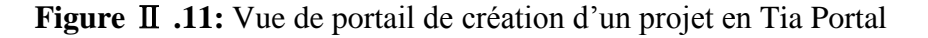

#### **II.4.5 Insertion et configuration d'un matériel**

Pour insérer un CPU on procède comme suit :

- 1-On clique sur « configurer un appareil ».
- 2-sur la commande « ajouter un appareil ».

3-On cliquer sur le bouton « API » et après on sélectionne la CPU 'S7-1200 AC/DC/RLY'. 4-On cliquer sur le bouton « ajouter » [11].

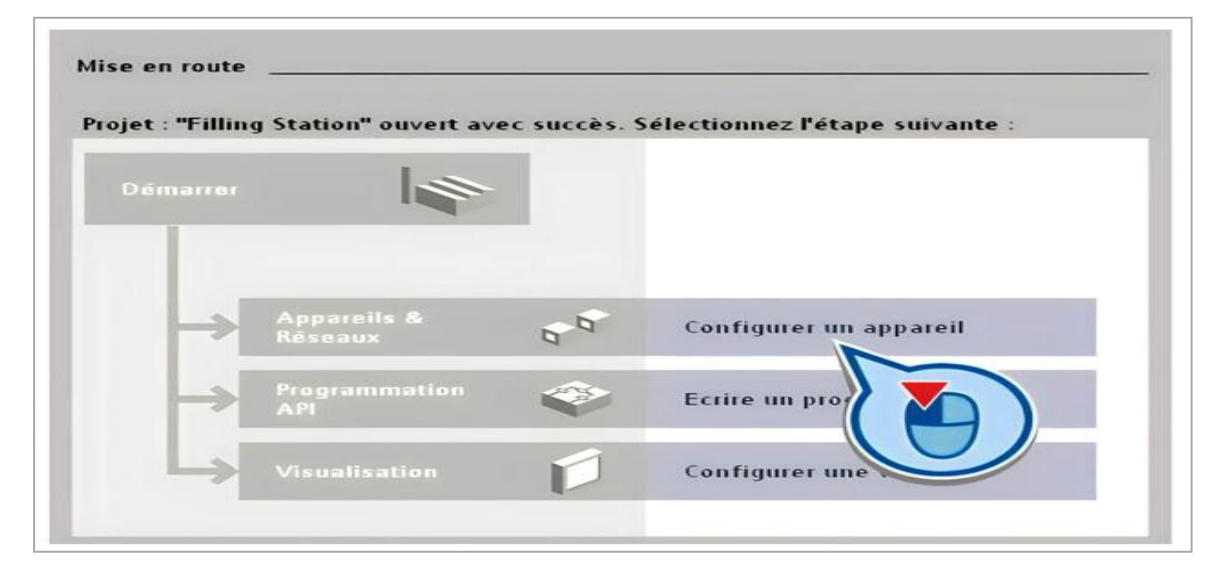

**Figure** Ⅱ **.12:** vue de configuration des appareils.

## **II.4.6 Configuration de l'interface de la CPU**

Configuration des adresses Ethernet pour établir une liaison entre la CPU et la console de programmation :

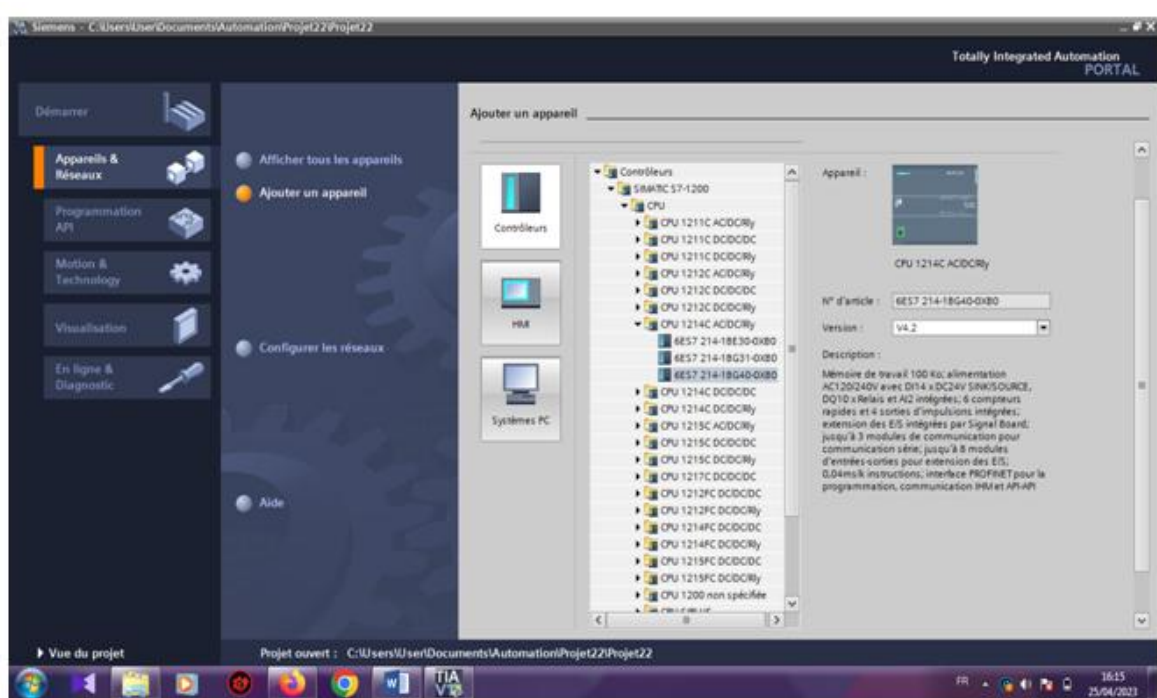

**Figure** Ⅱ**.13:** Vue de choisir l'Api.

#### **II.4.7 Table de variables API**

Pour déclarer toutes les variables et les constants utilisés dans le programme, on utilise la table de variables. Il faut définir :

Le nom : l'adressage symbolique de la variable.

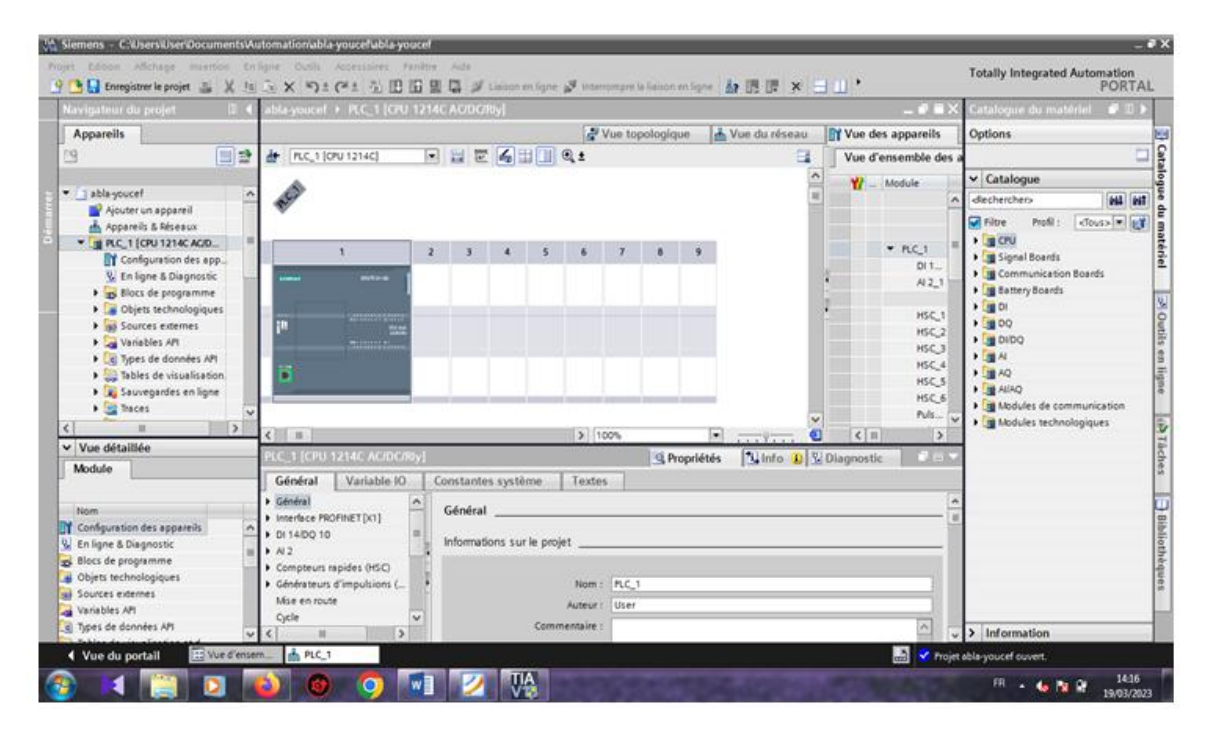

**Figure** Ⅱ**.14 :** Vue de projet en Tia Portal

|                                                                         |                                                                                 | abla-youcef > PLC_1 [CPU 1214C AC/DC/Rly] > Variables API > Table de variables standard [28] |             |                                                      |        |                                | $    \times$<br><b>CARDIO</b><br><b>Aches</b> |
|-------------------------------------------------------------------------|---------------------------------------------------------------------------------|----------------------------------------------------------------------------------------------|-------------|------------------------------------------------------|--------|--------------------------------|-----------------------------------------------|
| Appareils                                                               | <b>Ca</b> Variables<br>@ Constantes utilisateur<br><b>So Constantes</b> système |                                                                                              |             |                                                      |        |                                | Options                                       |
| 国語<br>ng.                                                               | <b>B H OP NY</b><br>$-60$<br>ustr                                               |                                                                                              |             |                                                      |        |                                | $\Box$                                        |
|                                                                         | Table de variables standard                                                     |                                                                                              |             |                                                      |        |                                | v Rechercher/Remplacer                        |
| $-$ 1 abla-youcef<br>۸                                                  | Nom                                                                             | Type de données Adresse                                                                      | Réma.       |                                                      |        | Acces Ecnty Visibl Commentaire |                                               |
| Ajouter un appareil                                                     | elybuters                                                                       | Œ                                                                                            | <b>STEP</b> | $\overline{\mathcal{L}}$<br>$\overline{\mathcal{L}}$ | $\sim$ |                                | Rechercher:                                   |
| ds. Appareils & Réseaux<br>T B FLC. 1 (CFU 1214C ACID                   |                                                                                 |                                                                                              |             |                                                      |        |                                |                                               |
| IT Configuration des app.                                               |                                                                                 |                                                                                              |             |                                                      |        |                                | 1. Har enter proferent                        |
| V. En ligne & Diagnostic                                                |                                                                                 |                                                                                              |             |                                                      |        |                                | Majuscules/minuscules                         |
| > a Blocs de programme                                                  |                                                                                 |                                                                                              |             |                                                      |        |                                | Rechercher dans les couctures d               |
| <b>Die Objets technologiques</b>                                        |                                                                                 |                                                                                              |             |                                                      |        |                                | Elechercher dans les textes mass              |
| <b>1</b> sal Sources externes                                           |                                                                                 |                                                                                              |             |                                                      |        |                                | Uniform des caractères générique              |
| Variables API                                                           |                                                                                 |                                                                                              |             |                                                      |        |                                |                                               |
| Afficher toutes les                                                     |                                                                                 |                                                                                              |             |                                                      |        |                                | 1-1 Utiliser des expressions répulière        |
| Insérer une nouvel.                                                     |                                                                                 |                                                                                              |             |                                                      |        |                                | Wers le bas                                   |
| Table de variables<br>> c Types de données API                          |                                                                                 |                                                                                              |             |                                                      |        |                                | O vers le haut                                |
| $\rightarrow$                                                           |                                                                                 |                                                                                              |             |                                                      |        |                                | Rectiencher                                   |
| v Vue détaillée                                                         | $\leq$                                                                          | <b>CONTRACTOR</b>                                                                            |             |                                                      |        |                                |                                               |
|                                                                         |                                                                                 |                                                                                              |             | <b>Q</b> Propriétés                                  |        | <b>Til Info D</b> & Diagnostic | Remplacer                                     |
|                                                                         | Général                                                                         |                                                                                              |             |                                                      |        |                                |                                               |
|                                                                         | Variable                                                                        |                                                                                              |             |                                                      |        |                                | · Document complet                            |
| Nom<br>$Type-$                                                          |                                                                                 | Variable                                                                                     |             |                                                      |        |                                | A partir de la position actuelle              |
| Actualisation automati<br>Pip<br>$\hat{\phantom{a}}$<br>Aucun(e)<br>Pip |                                                                                 | Général                                                                                      |             |                                                      |        |                                | Ci selection                                  |
| Local<br>Hw.                                                            |                                                                                 |                                                                                              |             |                                                      |        |                                | Bemplacer J Elemplacer to                     |
| Local-AL 2_1<br>Hw_                                                     |                                                                                 | Nom:                                                                                         |             |                                                      |        |                                | $\rightarrow$<br>$-10^{-1}$                   |
| Local-Common<br>Hw.                                                     |                                                                                 | Type de données:                                                                             |             |                                                      |        |                                | v Langues & Ressources                        |
|                                                                         |                                                                                 |                                                                                              |             |                                                      |        |                                |                                               |
| Local-Configuration<br>Hw.                                              |                                                                                 | Adresse                                                                                      |             |                                                      |        |                                | Langue d'édition                              |

**Figure** Ⅱ**.15:** Vue de table des variables.

Le type de donnée : bool, int, dint.... L'adresse absolue : Q0.0, I1.0, MD2.1 … [11]

#### **II.4.8 Les blocs**

#### **Bloc d'organisation (OB) :**

C'est des sous-programmes interface entre OS (l'operating système) et le programme utilisateur.

**OB1 :** la main pour l'exécution cyclique.

**OB100 :** pour l'exécution une seule fois au démarrage.

**OB40 :** hard interruption (pour les instructions hardwares).

**OB20:** traitement des erreurs [10].

#### **Bloc fonctionnelles (FB) :**

Le FB est un sous-programme écrit par l'utilisateur et exécuté par des blocs de code, On lui associé un bloc de données d'instance DB relatif à sa mémoire et contenant ses paramètres. Pour ce programme on a utilisé quatre blocs de ce type, programmé en langage GRAPH, Le FB est un sous-programme écrit par l'utilisateur et exécuté par des blocs de code, on lui associé un bloc des données d'instance DB relatif à sa mémoire et contenantses paramètres [8].

#### **Bloc de donnée (DB) :**

Contrairement aux blocs de code, les blocs de données ne contiennent pas d'instructions, mais ils sont utilisés pour enregistrer les données utilisateur. Les blocs de données contiennent donc des données variables qui sont utilisées dans le programme utilisateur.

La structure des blocs de données globaux peut être définie au choix.

Les blocs de données globaux stockent des données qui peuvent être utilisés par tous les autres blocs. L'accès aux blocs de données d'instance doit être réservé au bloc fonctionnel correspondant. La taille maximale des blocs de données varie selon la CPU [8].

#### **Bloc fonction (FC) :**

Les fonctions (FC) sont des blocs de code sans mémoire. Elles n'ont pas de mémoire de données danslaquelle il est possible d'enregistrer les valeurs de paramètres de bloc. C'est pourquoi tous les paramètres d'interface doivent être interconnectés lors de l'appel d'une fonction. Des blocs de données globaux doiventêtre crées pour stocker durablement les données. Une fonction contient un programme qui est toujours exécuté quand un autre bloc de code appelle cette fonction.

Les fonctions peuvent par exemple servir dans les cas suivants :

- Retourner un résultat dépendant des valeurs d'entrée pour les fonctions mathématiques.
- Exécuter des fonctions technologiques comme des commandes uniques avec combinaisons binaires.
- $\triangleright$  Une fonction peut également être appelée plusieurs fois à divers en droits du programme [8].

#### **II.4.9 La simulation**

Pour faire l'exécution d'un programme on utilise PLCSIM :

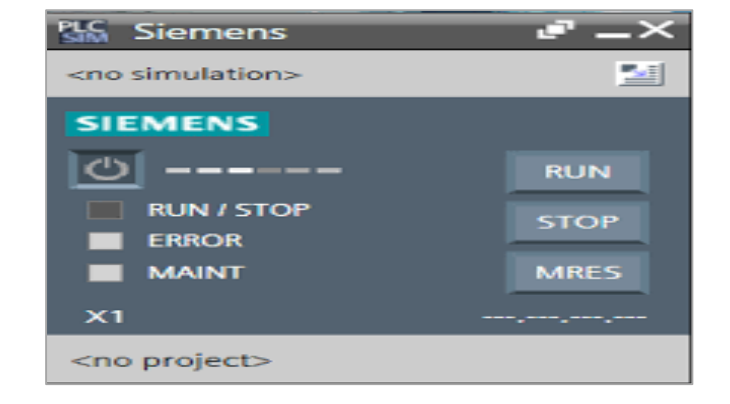

**Figure** Ⅱ **.16:** Vue de simulateur PLCSIM

#### **II.4.10 L'interface Homme Machine (IHM)**

IHM signifie interface homme-machine et fait référence à un tableau de bord qui permet à un utilisateur de communiquer avec une machine, un programme informatique ou un système [W7].

Ajouter un HMI :

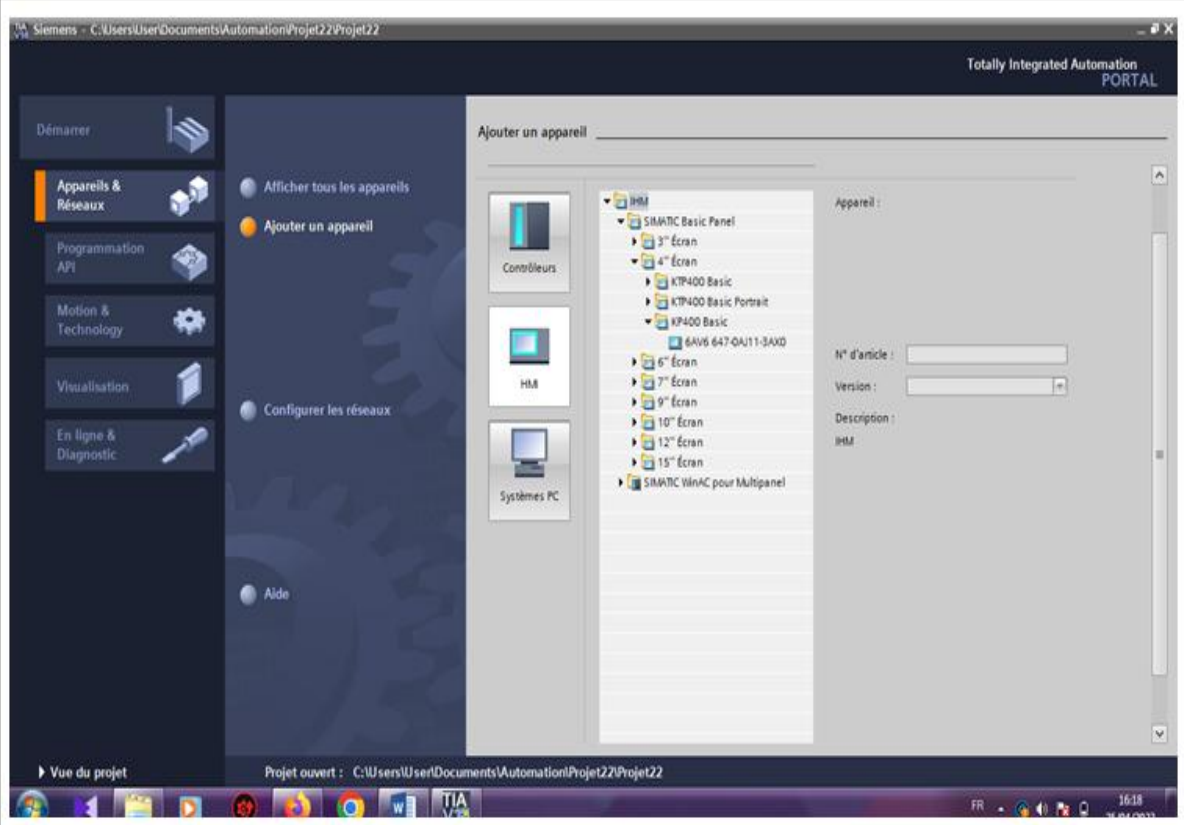

 **Figure** Ⅱ**.17:** Vue de configuration du HMI

## **II.4.11 WINCC**

SIMATIC WinCC est un système de contrôle et d'acquisition de données (SCADA) et d'interface homme-machine (IHM) de Siemens. Les systèmes SCADA sont utilisés pour surveiller et contrôler les processus physiques impliqués dans l'industrie et les infrastructures à grande échelle et sur de longues distances. SIMATIC WINCC peut être utilisé en combinaison avec des automates Siemens.

Wincc runtime advanced pour la configuration de tous les pupitres et des pc, il est un logiciel de visualisation destiné aux systèmes monoposte basés sur pc [8].

#### **II.5 L'automate de Schneider Modicon M340**

Cette automate est utilisée dans la station de dessalement de Béni Haoua.

Modicon M340 propose une approche modulaire performante, polyvalente et flexible permettant de répondre à la plupart des architectures d'automatisme dans les applications manufacturières, les processus et les infrastructures, y compris, dans les environnementssévères. Pour cela, cette plateforme bénéficie de nombreuses fonctions métier intégrées et de capacités de communication étendues. Ces automatismes sont exploités dans l'environnement EcoStruxure Control Expert [W5].

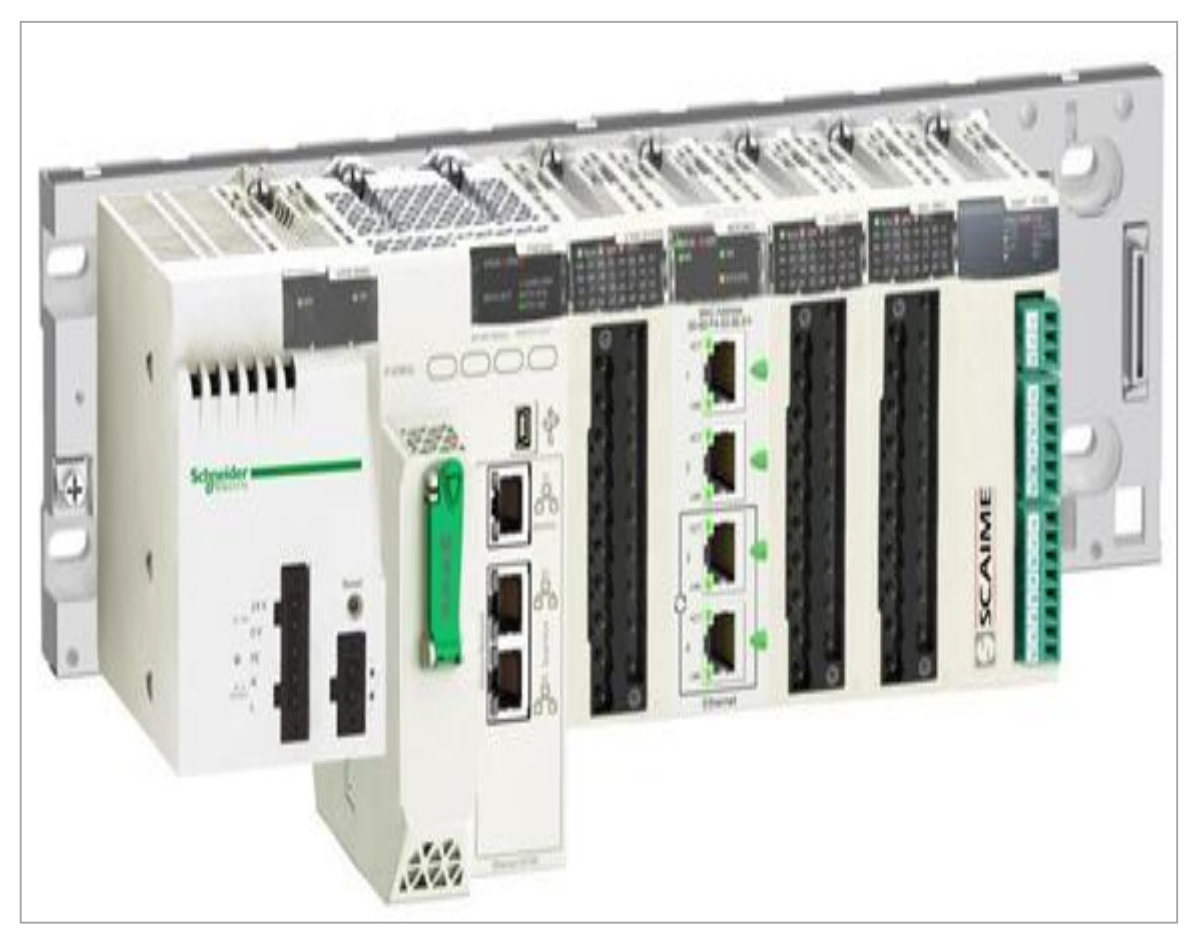

**Figure** Ⅱ**.18:** L'Api modicon M340.

#### **L'alimentation**

Ci-dessous le module de l'alimentation de CPU M340 :

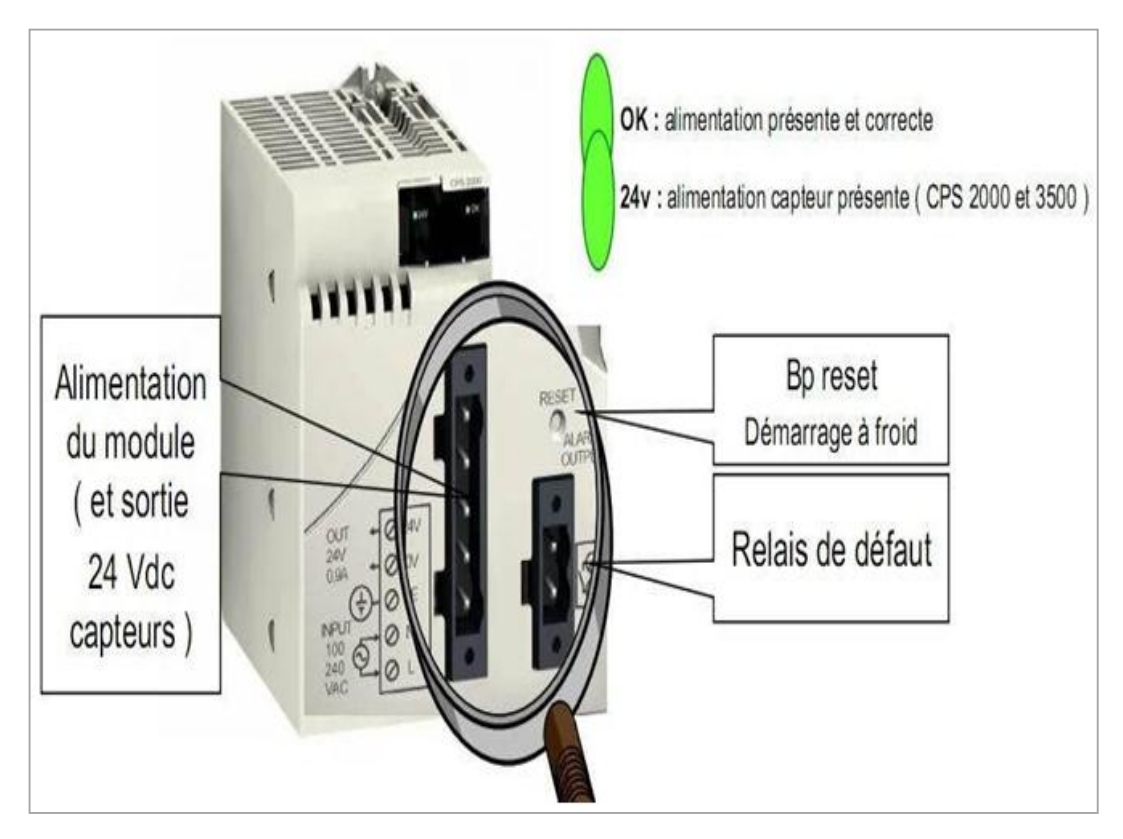

**Figure** Ⅱ**.19:** Module d'alimentation de CPU M340

#### **II.6 Unity Pro**

Pour faire la programmation de l'automate Modicon M340 on utilise le logiciel Unity Pro.

#### **II.6.1 Présentation du logiciel**

Unity Pro est la plate-forme logicielle de productivité et de performance de l'application Modicon M340. Il fournit les langages de programmations suivantes :

**FBD :** Diagramme de blocs fonctionnels **LD :** langage de schéma à contacts

**IL :** liste d'instructions

**ST :** texte structuré

**SFC :** contrôle séquentiel.

Il contient des bibliothèques de blocs :

Des blocs pour opérations booléennes simples ; blocs de commande de boucles de régulation complexes ; blocs pour chaines de caractères (strings) et opérations de zones (matrices).

Les composants de programme peuvent être construits de la manière suivante :

Tâche principale (mast) ; taches rapides (pas pour l'élan) ; des taches définies ; la partie qui gère les évènements de contrôle du temps ; la partie qui gère les évènements de contrôle matériel [9].

#### **II.6.2 L'interface d'utilisateur**

Ci-dessous vue de Portal d'Unity Pro avec des détails :

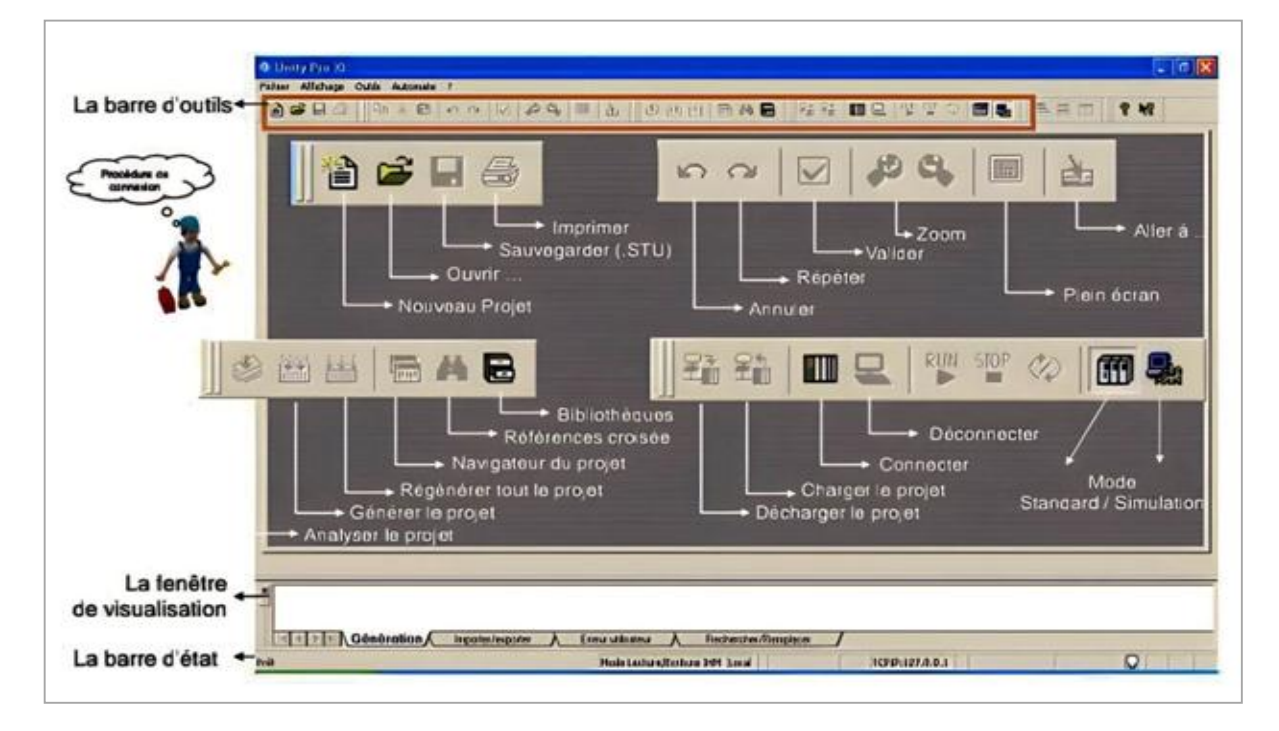

**Figure** Ⅱ**.20:** Vue de Portal d'Unity Pro avec des détails. [2]

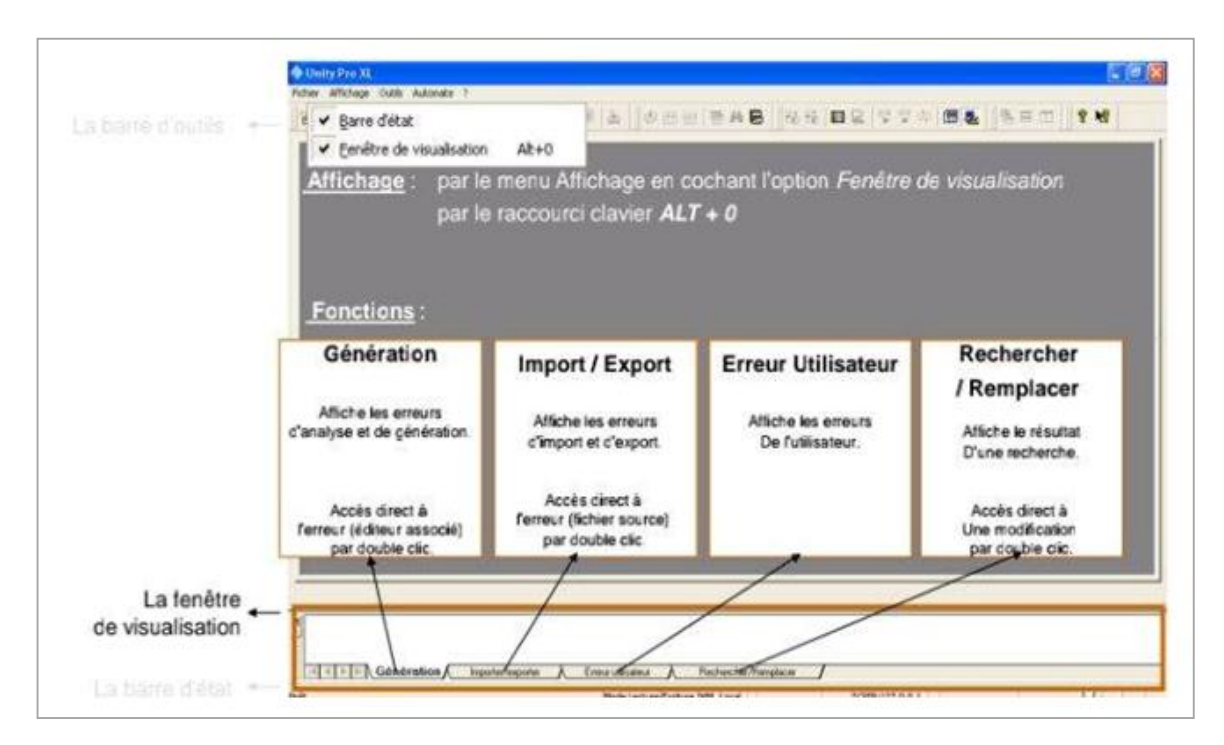

**Figure** Ⅱ**.21:** Vue de Portal d'Unity Pro avec des détails.

#### **II.6.3 Vue de projet**

Ci-dessous vue de projet d'Unity Pro :

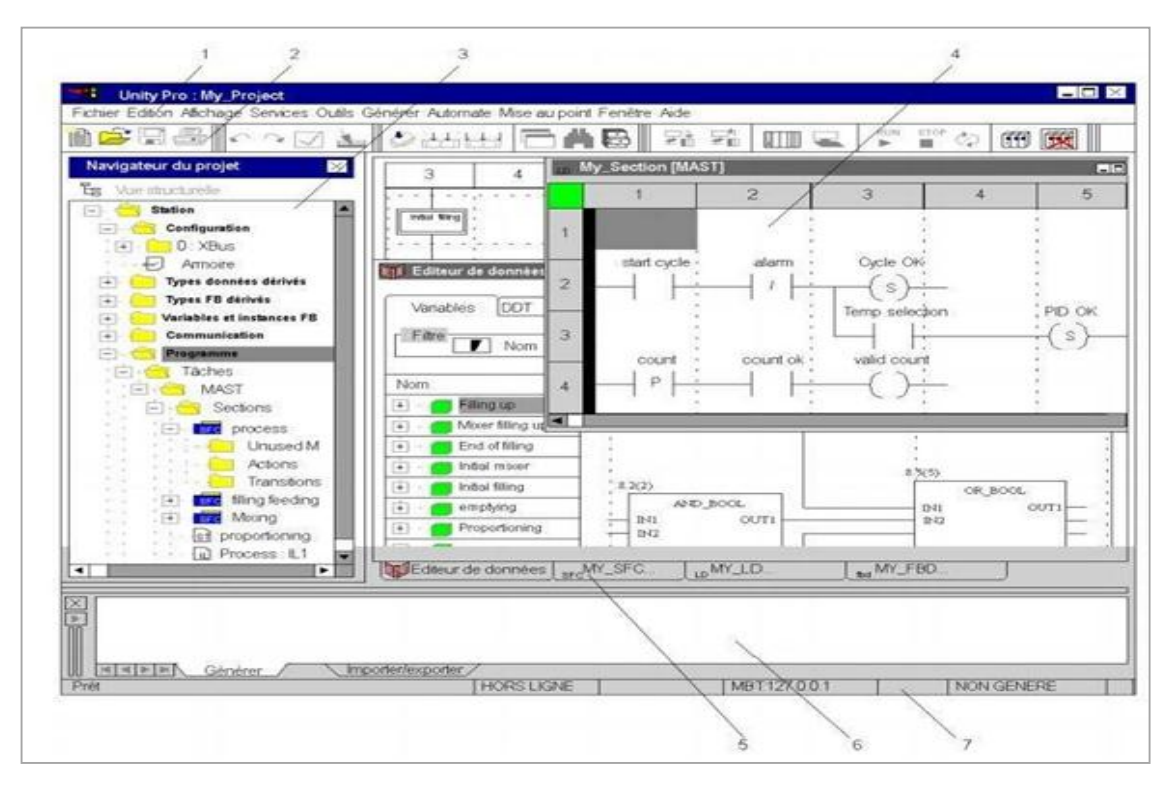

**Figure** Ⅱ **.22:** Vue de projet d'Unity Pro.

- 1-Barre de menus.
- 2-Barre d'outils.
- 3-Navigateur du projet.
- 4-Fenêtre de l'éditeur.
- 5-Onglets d'accès direct aux fenêtres de l'éditeur.

6-Fenêtre d'information (donne des informations surles erreurs survenues, le suivi des signaux, les

fonctions d'importation…).

7-Ligne d'état [9].

# **II.6.4 Création d'un projet**

Premièrement on ouvrit la logiciel Unity Pro, après cliquer sur ajouter un nouveau objet, ensuite choisir l'automate qu'on a besoin :

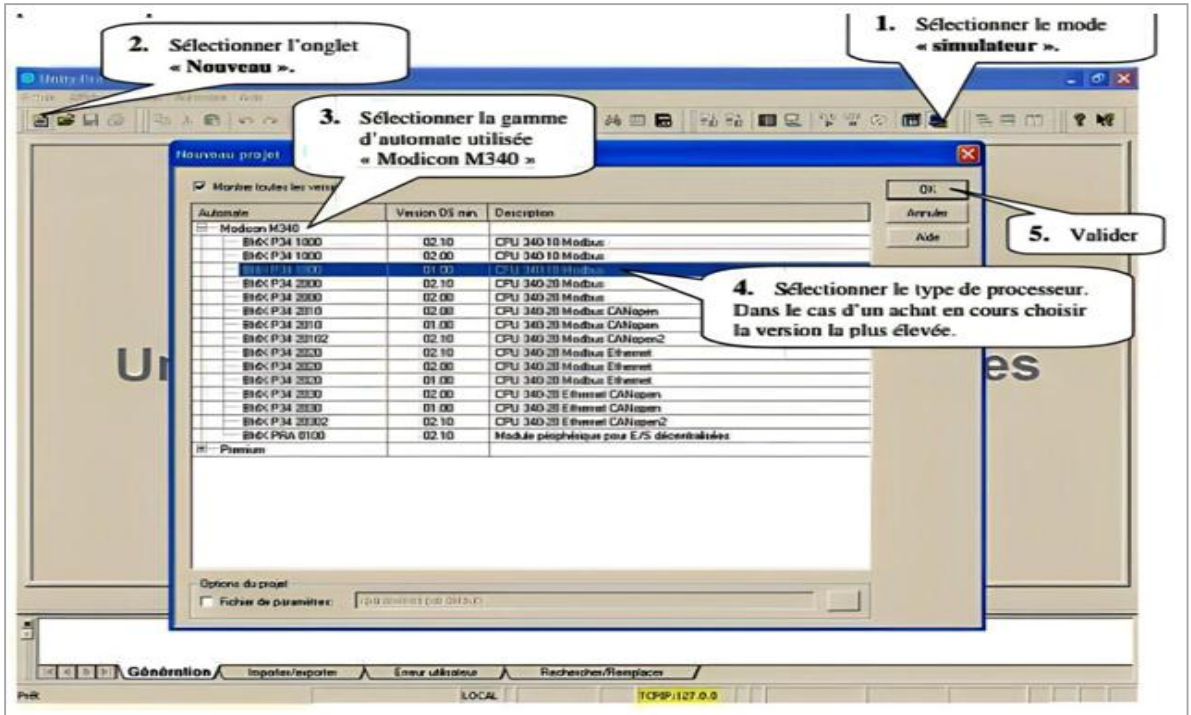

**Figure** Ⅱ **.23:** Vue de choix de l'Api.

Après on clique sur ok [W4].

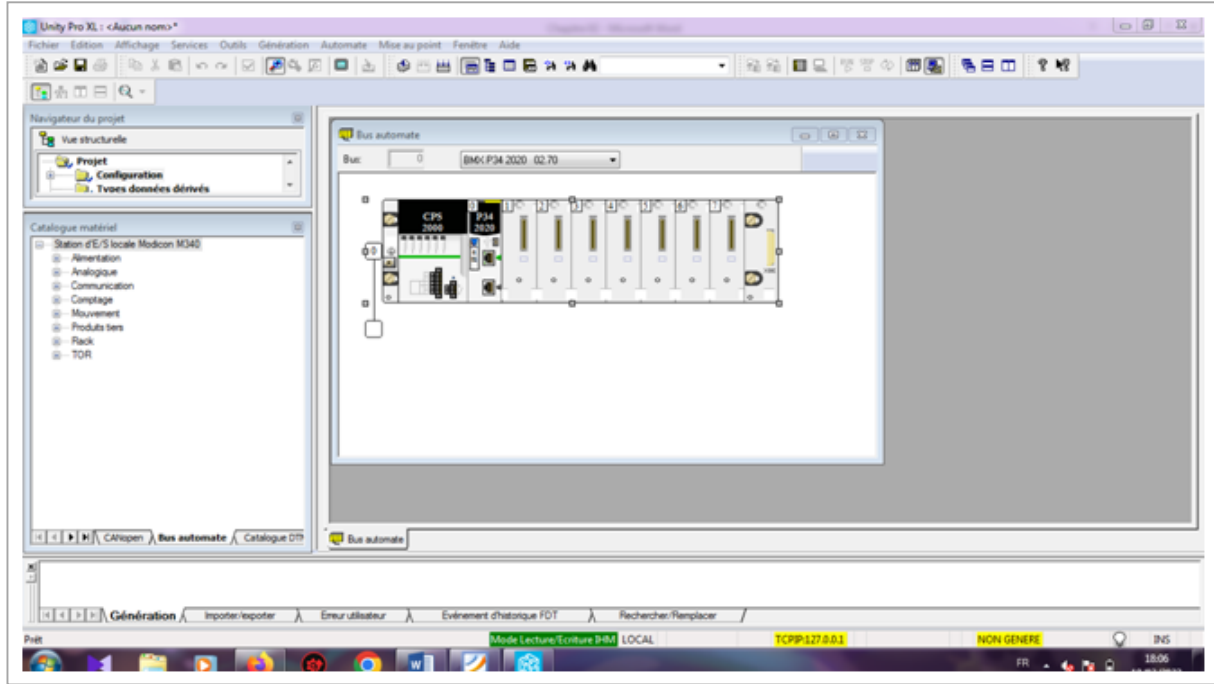

**Figure** Ⅱ**.24:** Vue de l'appareil.

#### **II.6.5 Types de blocs**

Il existe différents types de blocs en Unity Pro. FFB est le terme générique pour tous les types de bloc. Un FFB se compose d'une opération (nom du FFB), des opérandes nécessaires à l'opération (paramètres réels formels) et d'un nom d'instance pour les blocs fonction élémentaires et dérivés.

On utilise le langage de programmation FBD. Les types des blocs sont :

#### **Fonction élémentaire (EF)**

Les EF ne disposent pas d'état interne et possèdent une seule sortie. Une EF est représentée dans les langages graphiques (FBD et LD) sous la forme d'un rectangle avec des entrées et une sortie.

#### **Bloc Fonction élémentaires (EFB)**

Les EFB possèdent un état interne. Les valeurs des sorties peuvent différer à chaque exécution pour un compteur. Un EFB représentée dans les langages graphiques (FBD et LD) sous la forme d'un rectangle avec des entrées et des sorties.

#### **Bloc Fonction dérivé (DFB)**

 Les DFB ont les mêmes caractéristiques que les blocs EFB. Ils sont représentés par les langages (FBD, LD, IL et ST).

#### **II.6.6 Procédure**

Les procédures correspondent à des fonctions proposant plusieurs sorties. Elles ne disposent pas d'état interne.

La différence par rapport les fonctions élémentaires est que les procédures peuvent avoir plus d'une sortie et qu'elles supportent des variables du type de donnée VAR-IN-OUT [2].

#### **II.6.7 La Simulation**

Unité Simulation Pro, une version d'exécution optimisée pour les simulations, permet aux ingénieurs d'exécuter plusieurs scénarios avec une physique précise à n'importe quelle échelle, sur site ou dans un cloud privé.

On économise du temps et des ressources, et on perne la bonne décision plus rapidement grâce à la puissance de la simulation de qualité professionnelle [W6].

# **II.7 Conclusion**

Dans ce chapitre nous avons vu l'automate (Modicon M340) et le logiciel (Unity Pro), et l'automate (S7-1200) et le logiciel (Tia Portal V16) qu'on veut utiliser dans notre projet

Dans le chapitre suivant nous allons voir la partie essentielle dans la station de dessalement, qui nous donnons une explication générale sur description de l'osmose inverse.

# Chapitre III

# Description de l'osmose inverse

# **III.1 Introduction**

L'eau est un élément vital, précieux et rare. Son rôle économique et social est très important. Les ressources naturelles en eau douce sont limitées, et le recours vers les ressources non conventionnelles est primordial, dont le dessalement de l'eau de mer et de l'eau saumâtre constitue une solution adéquate du problème de l'insuffisance des ressources naturelles, surtout dans les pays à climat aride et semi-aride, vu l'importance des quantités d'eau salée disponible dans le globe.

 D'après The 2004 IDA (World wide Desalination Plants Inventary Report), au début de l'année 2005, il y avait plus de 10 350 unités de dessalement dans plus de 140 pays du monde, qui produisent plus de 37 750 Million m3 /j de l'eau dessalée, adaptée à la consommation usuelle. La technique de dessalement peut traiter les eaux de différentes origines : l'eau de mer (dont la concentration en sels varie entre 35.000 à 49.000 ppm), l'eau saumâtre et l'eau souterraine (où la concentration varie de 1.000 à 10.000 ppm), l'eau de drainage, l'eau usée, l'eau polluée par les métaux lourds, et l'eau polluée par les radioactifs.

L'eau dessalée peut être destinée vers de nombreux domaines comme : la consommation humaine, l'industrie, l'irrigation, production de l'eau en bouteilles, production de l'eau distillée, secteur de tourisme (hôtellerie)…etc.

Les techniques de dessalement utilisées sont nombreuses et diversifiées. Les plus largement utilisées (rapport technico-économique) sont deux :

- Le dessalement par distillation à détente étagée (MSF Multi stage flash distillation)
- Le dessalement par osmose inverse (RO reverse osmose).

Le choix de la première technique est limité généralement pour les centrales à double fin : c'est-àdire qu'elle n'est fiable que dans le cas où la station à envisager, est à la proximité d'une centrale énergétique où les déchets thermiques (chaleur) produits sont abondants en quantité suffisante.

Dans tous les autres cas : la technique de dessalement par osmose inverse représente le choix le plus raisonnable et le plus économique. Cette dernière produit plus de 40% de la production mondiale en matière de dessalement.

Le prix de revient de l'eau dessalée par les systèmes d'osmose inverse est actuellement élevé et ne peut être supporté que par certaines industries très riches. Pour pouvoir généraliser ce type de système, afin de lutter contre l'insuffisance et augmenter les ressources, il est impératif donc de diminuer le prix de revient.

Les tentatives de réduction de ce dernier doivent toucher essentiellement le développement des systèmes de dessalement et l'amélioration de leur fonctionnement ; c'est à dire que le perfectionnement de l'aspect économique doit viser directement l'aspect technique où l'optimisation de ces systèmes représente une partie très importante du développement technique [13].

# **III.2 Historique**

Le processus connu sous le nom d'osmose se produit dans la nature depuis des millions d'années et il se produit dans notre corps tous les jours. D'un point de vue scientifique, il a été découvert pour la première fois en 1748 par Jean-Antoine Nollet, un ecclésiastique et physicien Français. Nollet a pu reproduire le processus osmotique en utilisant la vessie d'un porc comme membrane pour montrer que les molécules de solvant de l'eau de soluté faible pouvaient s'écouler à travers la paroi de la vessie dans une concentration plus élevée de soluté faite d'alcool. Il a prouvé qu'un solvant pouvait passer sélectivement à travers une membrane semi-perméable par le processus de pression osmotique naturelle et que le solvant pénétrerait continuellement à travers la membrane cellulaire jusqu'à ce que l'équilibre dynamique soit atteint des deux côtés de la vessie.

Aujourd'hui, l'osmose inverse et les éléments de filtration sur membrane sont utilisés pour des milliers de processus et d'applications différents dans le monde entier et cette industrie devrait continuer à croître sans relâche dans un avenir proche ; avec la raréfaction des sources naturelles d'eau propre et la tendance continue à la désertification mondiale, les grandes usines de traitement de l'osmose inverse fournissent maintenant une grande partie de l'eau propre utilisée par certaines villes et même par les petits pays [W8].

# **III.3 Principe de fonctionnement de l'osmose inverse**

L'osmose inverse est un système de purification de l'eau contenant des matières en solution par un système de filtrage très fin qui ne laisse passer que les molécules d'eau.

Considérons de l'eau comportant des solutés, particulièrement du sel. Si l'on met deux solutions de concentrations différentes de chaque côté d'une membrane filtre, l'eau franchit celle-ci jusqu'à ce que les concentrations s'équilibrent : c'est le phénomène de l'osmose. En exerçant une pression hydrostatique (entre 50 et 80 bars), on dépasse la pression osmotique et on force l'eau à franchir la membrane dans un sens, ce qui permet d'obtenir d'un côté un plus grand volume (environ 70% à partir de l'eau de mer océanique) d'une eau dont les solutés sont plus dilués (donc d'une eau plus pure), et de l'autre côté un plus petit volume d'une eau plus concentrée, qui sert de piston.

Pour comprendre l'osmose inverse, expliquons tout d'abord le phénomène d'osmose. C'est un phénomène naturel qui se produit lorsque l'on sépare une solution diluée d'une solution concentrée par une membrane semi-perméable. L'eau, sous l'action d'une force générée par le gradient de concentration, passe à travers la membrane de la solution la moins concentrée vers la plus concentrée. Ce passage se fait jusqu'à ce que la solution concentrée soit diluée. La pression empêche alors tout passage ultérieur (c'est l'équilibre osmotique).

Si une pression supérieure à la pression osmotique est appliquée du côté de la solution concentrée, le sens normal du flux osmotique est inversé ; l'eau pure passe à travers la membrane de la solution la plus concentrée vers la solution la moins concentrée. Elle est ainsi séparée de ses contaminants. C'est le principe de base de l'osmose inverse (appelé parfois hyper-filtration).

En pratique, l'eau brute est pompée dans un tube sous pression qui contient une membrane spiralée ou un ensemble de fibres creuses semi-perméables. L'eau purifiée passe à travers la membrane, et forme le "perméat". Les contaminants s'accumulent dans l'eau résiduelle, appelée le "concentrât", qui est évacué à l'égout en continu [14].

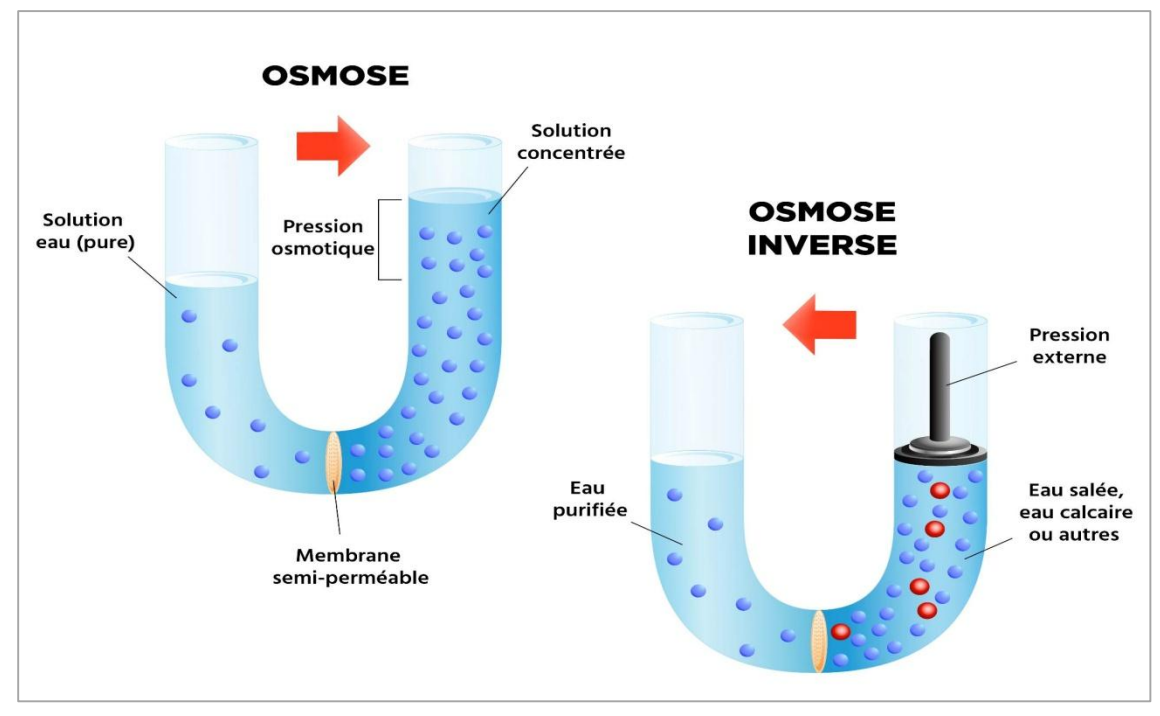

**Figure** Ⅲ**.8 :** Phénomène de l'osmose et l'osmose inverse.

# **III.4 Les membranes**

Les dernières générations de membranes d'osmose inverse, en composite à base de polyamide, éliminent 90 à 98% des inorganiques, des éléments non ioniques, et des molécules organiques dont le poids moléculaire est supérieur à 100 Da Les gaz dissous ne sont pas éliminés.

Les deux types de membranes en polyamide ont une efficacité supérieure à la membrane cellulosique. On note également que la membrane en composite élimine mieux les organiques que l'asymétrique, et que son action sur les ions inorganiques et la silice est meilleure [14].

#### **III.4.1 Définition**

Une membrane peut être définie comme étant une couche mince de matière, permettant l'arrêt ou le passage sélectif de substances dissoutes ou non, sous l'action d'une force motrice de transfert. Une membrane semi- sélectives est une membrane permettant certains transferts de matière entre deux milieux qu'elle sépare, en interdisant d'autres, ou plus généralement, en favorisant certains par rapport à d'autres, Les membranes d'osmose inverse sont composées d'une couche mince (couche active : peau) de faible épaisseur comprise entre 0,1µm et 1,5µm, composant des micropores. Cette couche active est supportée par une ou plusieurs couches, à la fois plus poreuses et mécaniquement plus résistantes [13].

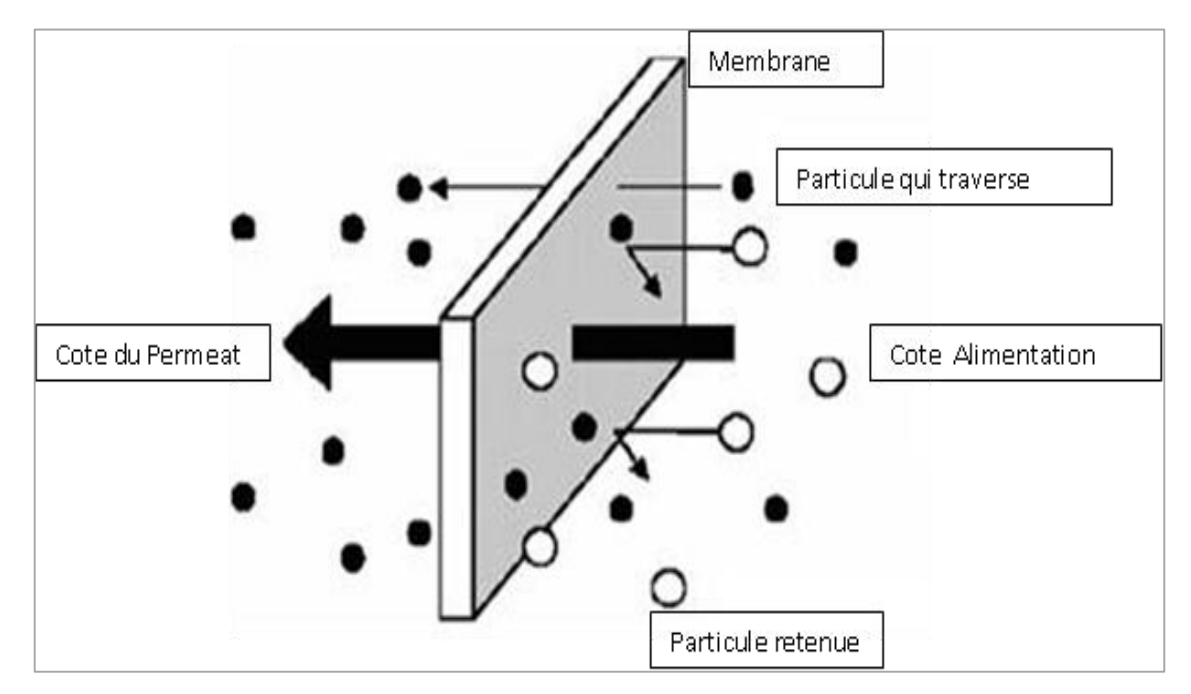

**Figure** Ⅲ**.9:** Schéma d'une membrane sélective.

#### **III.4.2 Performances des membranes**

#### **a) Sélectivité**

Elle est définie par le taux de rejet (taux de rétention) de l'espèce. Elle donne la proportion de la matière retenue par la membrane, par rapport à la concentration dans le flux d'alimentation [13].

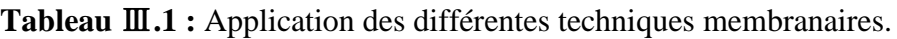

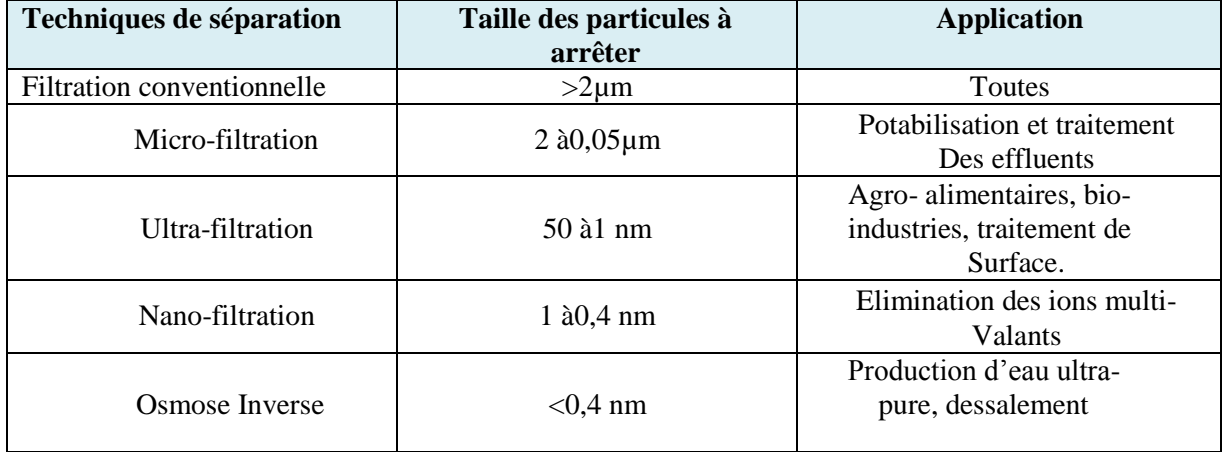

#### **b) Perméabilité**

Elle représente le flux volumique ou massique traversant la membrane par unité de surface membranaire [13].

#### **c) Conversion**

Elle représente le rapport entre le flux de solvant traversant la membrane et celui d'alimentation [13].

#### **d) Résistance**

Vis à vis la pression, la température et les agents chimiques. Nous notons que la sélectivité et la perméabilité dépendent directement de la pression et de la température. Une membrane, est utilisée toujours dans les limites bien définies de P, T et PH [13].

#### **e) Durée de vie**

Chaque membrane a une durée de vie, au-delà de laquelle, la membrane ne sera pas performante (chute de rendement et de performances, dégradation de l'état, usures…) [13].

#### **III.4.3 Modules d'osmose inverse**

#### **a) Modules à spirales bobinées**

Les membranes OI les plus fréquemment utilisées en dessalement sont les "spiral wound Thin Film Composite". Elles consistent en des feuilles plates scellées telles des enveloppes et bobinées en spirales [14].

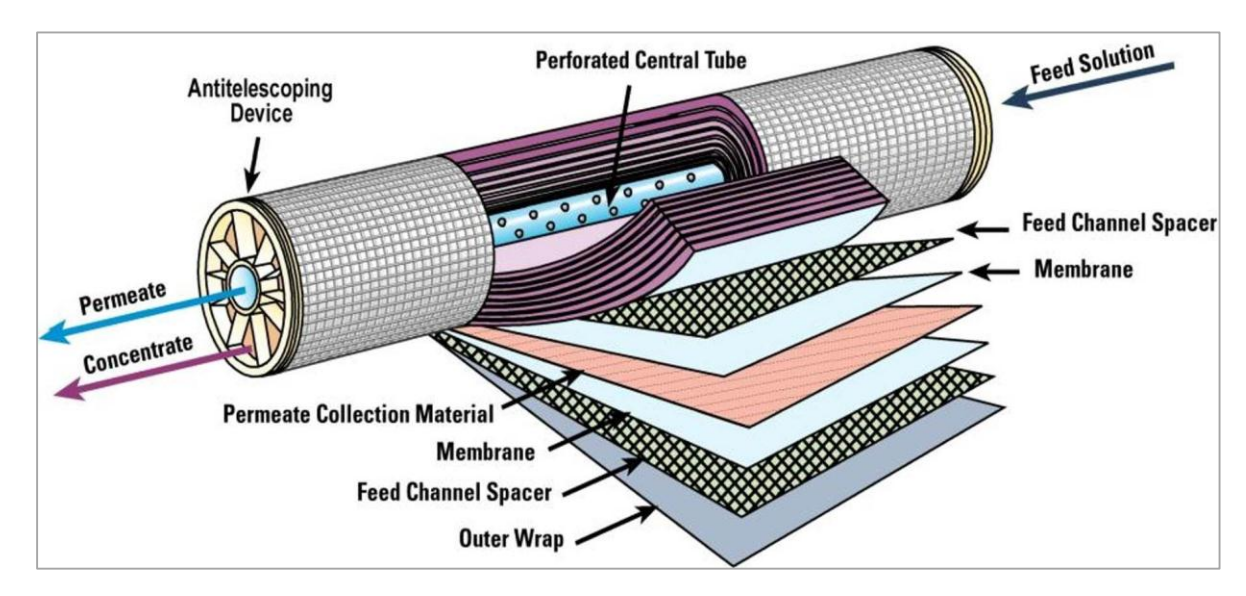

**Figure** Ⅲ **.10:** Schéma d'une membrane de l'OL.

Il y a 3 diamètres types de membranes : 2.5", 4" et 8". Les membranes d'OI ont un débit maximum de perméat de 1.4 à 37.9 m3/h, c'est pour cela que de nombreuses membranes sont souvent nécessaires pour respecter les conditions requises de l'installation. Les membranes d'OI en mince film composite sont fabriquées par Dow Chemicals (Filmtec), Hydranautics, Osmonics (Desal) et Toray.

Les membranes sont regroupées en séries dans des tubes de pression et le nombre de membranes par tube de pression varie entre 1 et 8 [14].

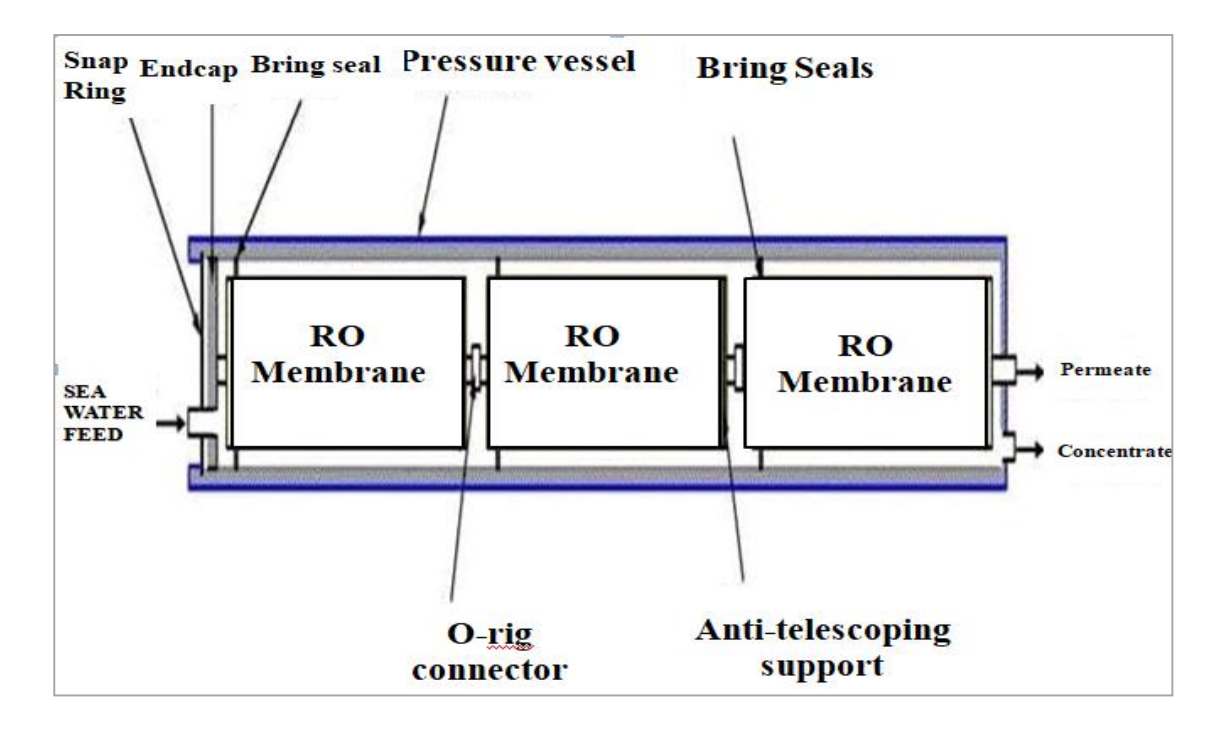

**Figure** Ⅲ **.11:** Membrane par tube de pression.

Les tubes de pression sont alors arrangés en parallèle pour satisfaire les caractéristiques de débit et de pression des membranes ainsi que les besoins de l'installation.

Le nombre total de membranes et de tubes de pression requis et leur arrangement dépendent du débit de perméat et de la pression appliquée, c'est-à-dire, salinité et température [14].

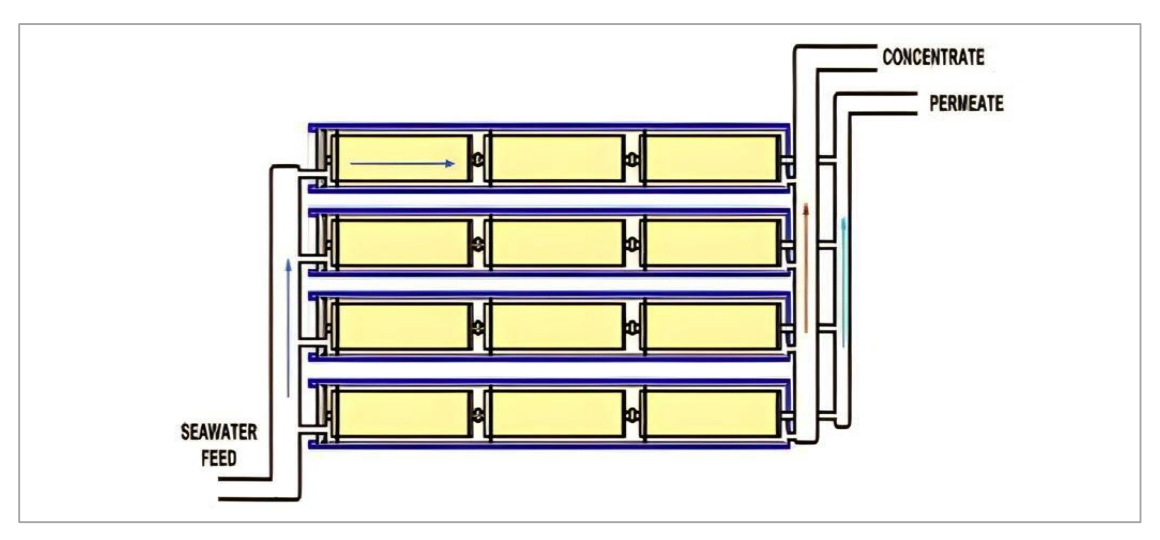

**Figure** Ⅲ **.12:** Tubes de pression en parallèle.

Le procédé d'osmose inverse, comme tous les procédés à membrane, nécessite un nettoyage régulier. Afin de conserver des performances optimales, des produits chimiques spécifiques sont nécessaires, selon le type de polluant présent dans le filtre [14].

#### **b) Modules tubulaires**

Ayant une conception simple, ils sont très utilisés dans les laboratoires pédagogiques, à cause de la facilité de calculer le nombre de Reynolds et d'établir l'état théorique des coefficients de transfert de masse.

Les modules tubulaires ont de grands avantage : ils tolèrent les solides en suspension, et les filtres jusqu'à un degré élevé. Leurs inconvénients sont:

- L'exigence de beaucoup d'espace.
- Le changement de membrane à cause des difficultés et du temps.
- Les modules à grand diamètre nécessitent beaucoup d'énergie.
- $\triangleright$  Sont coûteux et moins souples.
- Nécessitent de rinçage périodique (coûteux vis à vis les produits chimiques) **[**13].

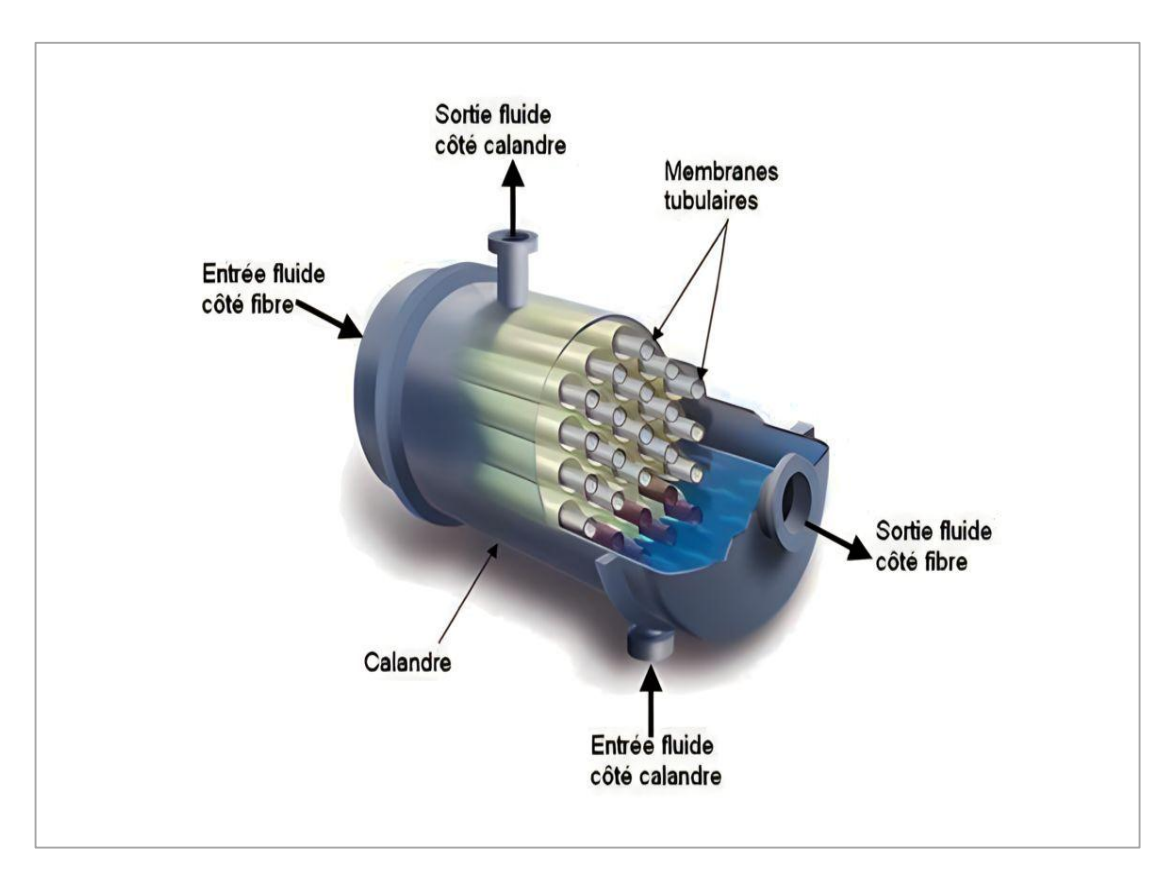

**Figure** Ⅲ**.13:** Modules tubulaires.

#### **c) Modules plans et en plaques**

Dominant le marché en Européen dant15ans, mais le manque de développement et le prix élevé ont arrêté leur expansion. Le système de feuilles plates offre une conception très robuste mais coûteuse. Certains systèmes modernes tolèrent une très forte pression (jusqu'à100 bars) [13].

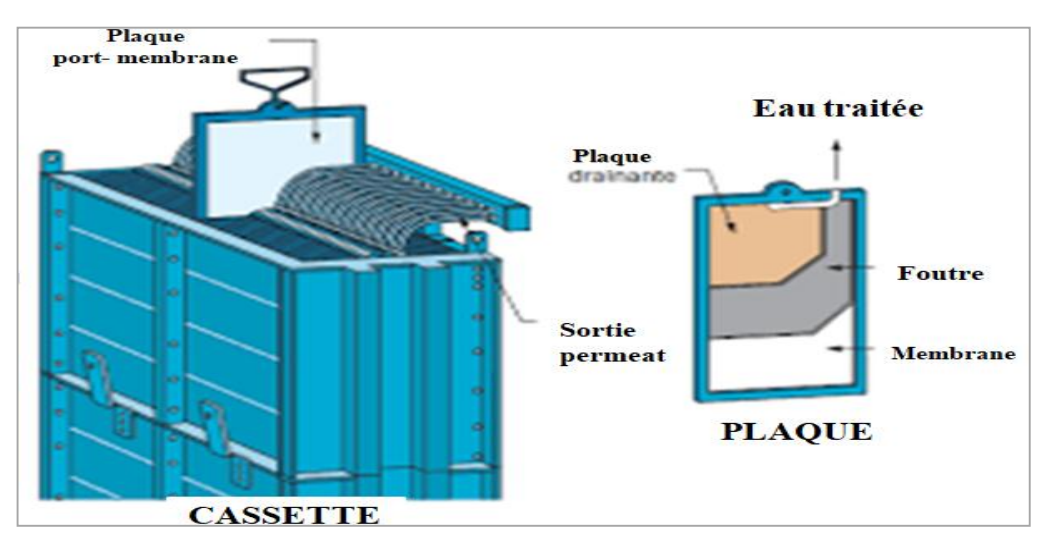

**Figure** Ⅲ**.14:** Module plan et en plaque

#### **d) Modules en fibres**

Sont similaires aux modules tubulaires mais leur diamètres intérieurs est inférieurs à 2mm. La différence qui les sépare des modules à grands diamètres c'est qu'elles sont des membranes sans support (sont mécaniquement faible). Ils sont utilisés beaucoup plus pour l'ultrafiltration [13].

#### **e) Modules en céramiques**

Ils sont très chers. Théoriquement, sont très efficaces pour le MF (micro filtration). En réalité, actuellement sont très peu sur le marché [13].

#### **f) Modules en fibres creuses**

Les fibres en U sont mises en faisceau et assemblées de façon à réaliser l'étanchéité aux deux extrémités du module. Le liquide à traiter circule perpendiculairement à l'axe des fibres, tandis que le concentrât est recueilli dans une enceinte qui enveloppe le faisceau et permet son évacuation à l'une des extrémités du module. Le perméat s'écoule à l'intérieur de chacune des fibres puis dans un collecteur.

Ce type de modules nécessite un prétraitement adéquat [13].

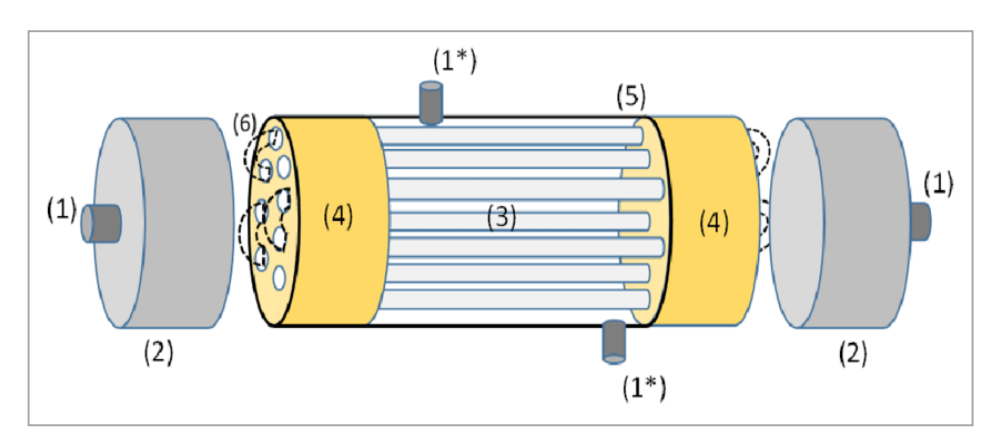

**Figure** Ⅲ**.15: Module en fibres creuses.**

#### **III.4.4 Comparaison entre les modules en fibres creuses et spirales**

Dans le domaine de dessalement, les modules spirales et en fibres creuses sont les plus utilisés, dont le tableau suivant donne une comparaison entre les deux [13].

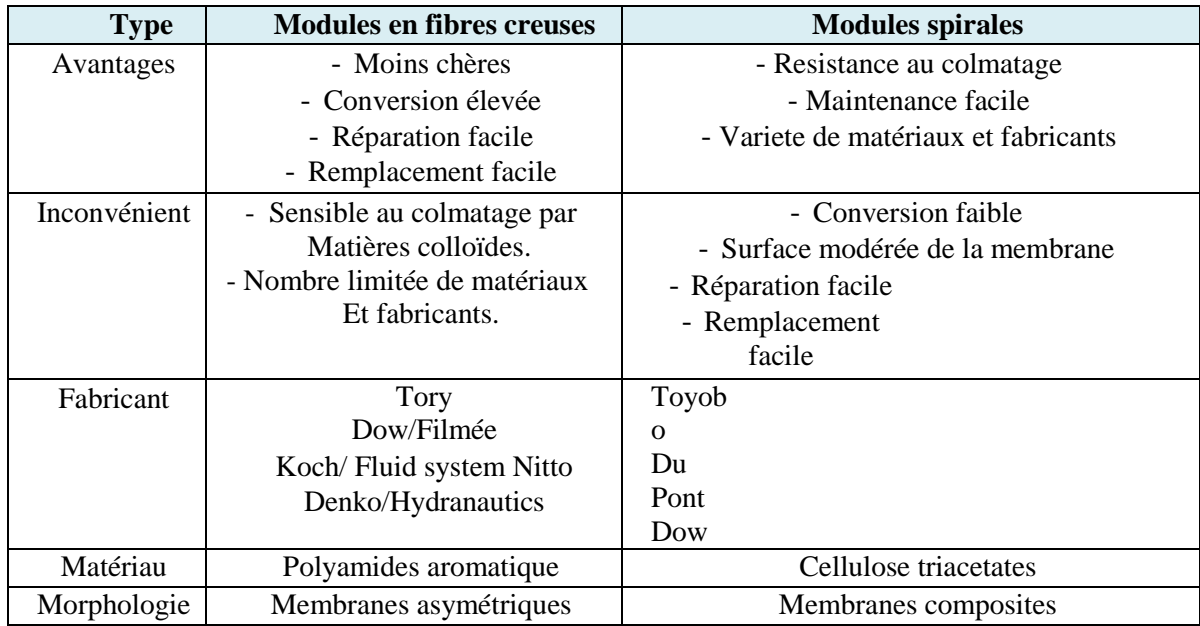

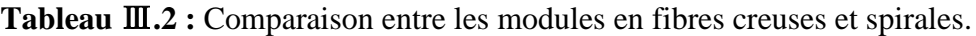

#### **III.4.5 Entartrage**

L'entartrage est dû à la formation de dépôts de matières en suspension inorganiques telles que le carbonate de calcium, le sulfate de baryum et les composés ferreux [3].

#### **III.4.6 Colmatage**

Le colmatage provient de matières en suspension et organiques et colloïdales. Les bactéries ainsi que d'autres micro-organismes décomposent ces particules, lesquelles créent du substrat. Par conséquent, un bio film se développe sur la surface des membranes. L'occurrence de ces phénomènes engendre une diminution de la capacité et/ou une augmentation de la pression, et de ce fait, de la consommation énergétique.

L'eau de mer circule de façon tangentielle le long de la membrane, créant un gradient de concentration en sels le long de la membrane, le dernier élément ayant la plus forte concentration en saumure.

Lorsque l'unité d'OI est à l'arrêt ou en stand-by, le phénomène d'osmose a lieu entre le côté du perméat et celui du concentrât contenant la saumure. Ceci peut endommager les espaceurs en créant un vide dans le flux de perméat, puisque l'eau, sous la pression osmotique, circulera naturellement vers le côté du concentrât.

Pour éviter cet endommagement naturel, l'eau de mer et la saumure sont rejetées des membranes après service par de l'eau de perméat pris du tank à perméat (avant chloration) et sont poussées dans les membranes par une pompe basse pression (pompe d'alimentation, pompe de distribution ou pompe spécifique) [14].

#### **III.4.7 Dégradation**

La dégradation de la structure membranaire peut être provoquée par la présence de résiduels d'oxydants ayant servis au prétraitement de l'eau d'alimentation [6].

#### **III.5 Nettoyage chimique des membranes**

L'eau de mer s'écoule de façon tangentielle le long de la membrane, créant un gradient de concentration horizontal sur la longueur de la membrane.

- Les membranes doivent typiquement être nettoyées lorsque :
- Le flux normalisé de perméat varie de 10-15% ;
- La conductivité normalisée du perméat varie de 10-15% ;
- La perte de charge normalisée entre l'alimentation et le concentrât varie de 10 à15%. [14]

Il est utilisé des solutions acides pour éliminer le colmatage dû à des hydroxydes métalliques ou l'entartrage provoqué par le dépôt de carbonate de calcium.

Pour des colmatages provoqués par des matières organiques ou biologiques on utilisera une solution alcaline.

Si l'origine du colmatage, ou de l'entartrage, n'est pas connue, on procèdera aux deux types de nettoyage, en commençant par le nettoyage acide. Ces deux nettoyages pourront être complétés par une désinfection [6].

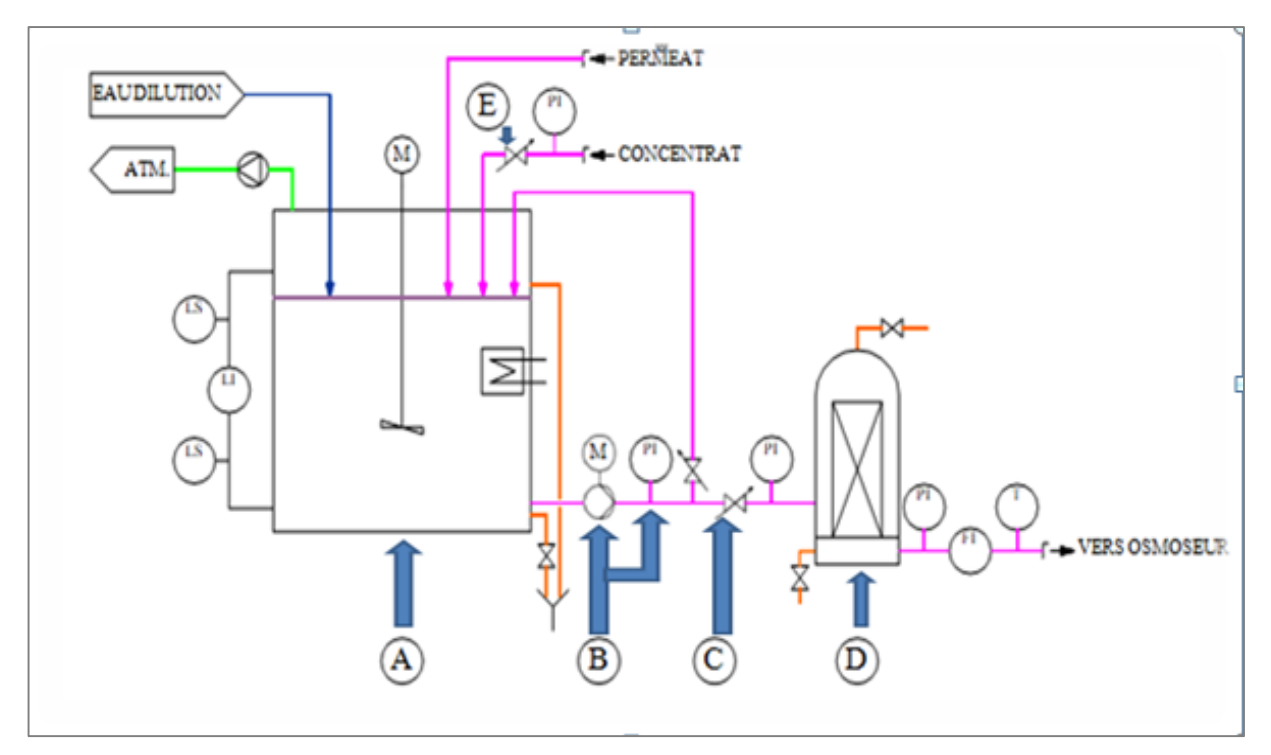

**Figure** Ⅲ*.***16:** Schéma de procédé type d'un poste de nettoyage chimique.

#### **Les éléments essentiels de procédés types d'un poste de nettoyage chimique**

A : Bac fermé de préparation et de stockage des solutions de nettoyage équipements :

- -Électro agitateur
- -Extracteur
- -Dispositif de chauffage.
- -Contrôle des niveaux.
- B : Pompe de recirculation des solutions de nettoyage
- C : Vannes pour le réglage du début de recirculation
- D : Micro filtré a cartouches consommables
- E : Vanne de réglage de la contre pression [6].

# **III.6 Système de récupération de l'énergie**

L'étage d'osmose comporte à la sortie un récupérateur d'énergie cinématique (récupération de la pression de l'eau des rejets). Ce récupérateur permet de renforcer la pression à la sortie du collecteur haute pression et soulage par ce fait la consommation électrique des moteurs (récupération par diminution du courant absorbé du moteur), cette récupération permet aussi d'avoir un bon niveau de pression à l'intérieur des membranes [1].

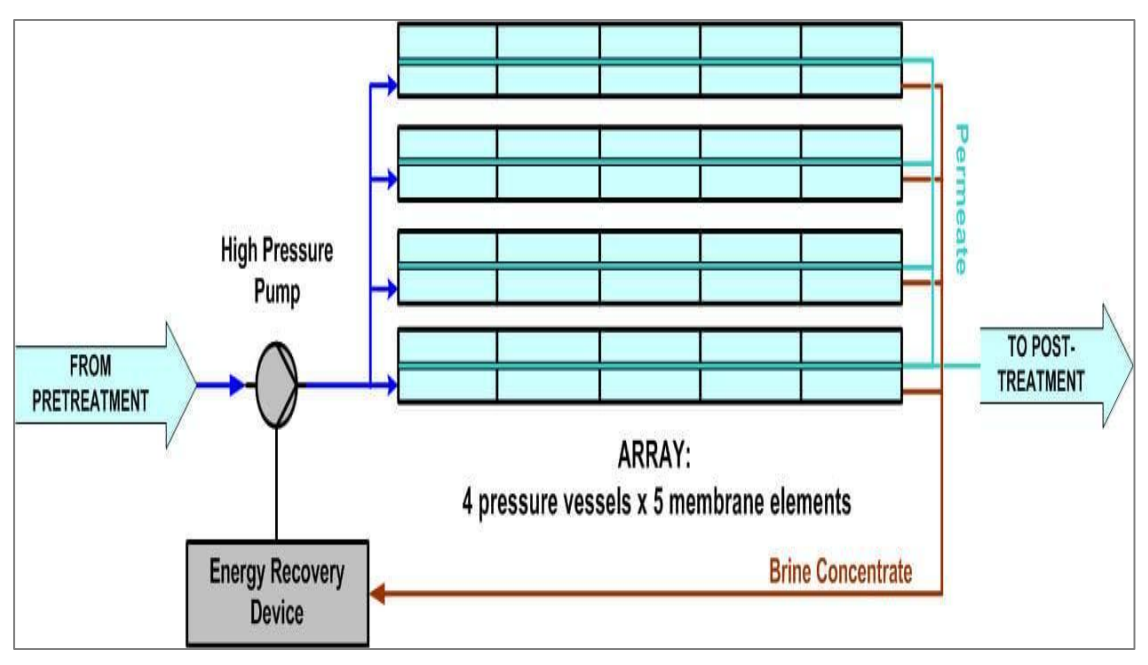

**Figure** Ⅲ**.17:** Système de récupération de l'énergie.

# **III.7 Caractéristiques physico-chimiques et biologiques de l'eau de mer**

La valeur des sels dissous totaux (SDT) peut naturellement varier sous l'influence notamment de l'ensoleillement et donc de la température de l'eau, qui en augmentant va accélérer l'évaporation et donc influer sur la concentration des sels.

Par contre les proportions relatives des principaux ions restent constantes, c'est-à-dire qu'il peut être déduit de la variation des sels dissous totaux, la valeur des ions par une simple règle de trois. Ceci n'est valable que si l'eau de mer n'est pas influencée par des rejets, par l'apport d'eau douce provenant de rivières ou de nappes phréatiques.

#### **III.7.1 Résidu sec**

Le résidu sec est obtenu en portant l'échantillon à 180°C.

### **III.7.2 Conductivité**

La conductivité exprime la minéralisation globale d'une eau en mesurant son aptitude conductrice au passage d'un courant électrique. Elle dépend de la température du liquide.

# **III.7.3 Relation conductivité-salinité**

La conductivité est directement liée à la quantité de sels présents dans une eau. Chaque type de sel apporte une conductivité différente et la relation entre les deux mesures est propre à chaque solution saline.

Pour le suivi d'une usine de dessalement, la mesure de conductivité est utilisée, car elle est plus simple et rapide (analyseurs en continu) que la mesure de la salinité. Il existe des relations empiriques pour déterminer la minéralisation d'une eau à partir de la mesure de sa conductivité [6].

|           | Valeur $(mg/l)$ | Valeur (meq/l) | Paramètre        | Valeur $(mg/l)$ | Valeur (meq/l) |
|-----------|-----------------|----------------|------------------|-----------------|----------------|
| Ca        | 449.00          | 22.45          | HCO <sub>3</sub> | 158.00          | 2.60           |
| Mg        | 1387.00         | 114.20         | SO <sub>4</sub>  | 3200.00         | 66.70          |
| Na        | 12182.00        | 529.60         | C <sub>1</sub>   | 21555.00        | 607.20         |
| K         | 418.00          | 10.70          | Br               | 65.00           | 0.80           |
| <b>Sr</b> | 13.00           | 0.30           | F                | 2.00            | 0.10           |
| Total     | 14 457.00       | 677.25         | Total            | 24980.00        | 677.40         |

**Tableau** Ⅲ**. 3 :** Analyse de type d'eau de la mer Méditerranée

# **III. 8. Pompe haute pression**

Le cœur du procédé de dessalement est le procédé d'osmose inverse. Cela consiste en une pompe haute pression suivie d'un système de récupération d'énergie et des membranes d'osmose inverse.

Avant d'entrer dans les membranes d'osmose inverse, l'eau de mer clarifiée est pressurisée au moyen de la pompe haute pression généralement entre 55 et 85 bars, en fonction de la température et de la salinité de l'eau.

Pour permettre à l'eau de traverser les membranes, il faut que la pression d'alimentation soit supérieure à sa pression osmotique.

Plus la pression d'alimentation sera élevée, plus le flux transmembranaire sera important.

Au-delà de la valeur de la pression osmotique, le débit est directement proportionnel à la pression nette d'alimentation, celle-ci étant limitée par la résistance mécanique des membranes.

Les valeurs de la pression d'alimentation se situent dans la gamme 60 à 80 bar. La pression osmotique d'une eau de mer standard (36 g/l pour l'océan atlantique) [14].

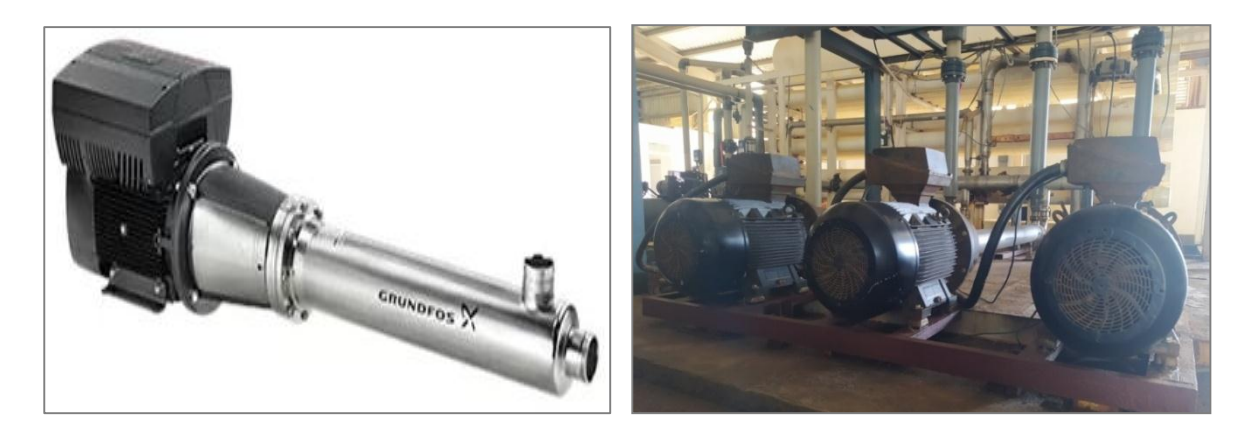

**Figure** Ⅲ**.18:** Pompe haute pression BMS 46-17.

## **III.9. Conclusion**

Dans ce chapitre, nous avons parlé de la méthode de l'osmose inverse et des membranes qui feront objet de notre travail. Cette technique qui est actuellement la plus répandu, en raison de sa faible consommation en énergie.

Un système de dessalement par osmose inverse est un système composé d'une amenée d'eau salée en passant par un système de pompage pour la mise en pression, qui refoule l'eau sous une pression élevée vers les modules d'osmose inverse. Les modules sont montés tous en parallèle. Chaque module comporte deux sorties : une sortie de l'eau moins concentrée en sels sous une pression très réduite, et une sortie de l'eau contenant plus de sels sous une pression élevée dont le montage d'un système de récupération de l'énergie sur cette sortie est très utile.

Les sorties production des différents modules sont collectées pour donner la production totale du système de dessalement, alors que les différentes sorties rejet sont collectées pour former le rejet total du système. Dans certains contextes, pour économiser de l'eau (dessalement de l'eau saumâtre), on peut envisager un recyclage du rejet vers le circuit alimentation afin d'augmenter la conversion.

Divers matière d'instruments de mesure et d'actionneurs doivent être fournis à la station de dessalement pour réaliser son automatisation dans les meilleures conditions ; à cet effet, une compréhension détaillée de l'automatisation et le programme de ce processus doit être présenté en prochain chapitre.

# **Chapitre** Ⅳ

# **Automatisation et supervision de l'osmose inverse**

# **IV.1 Introduction**

L'automatisation, qui consiste à exécuter et contrôler des tâches techniques par des machines sans ou avec une intervention humaine réduite, s'est répandue dans l'ensemble des activités de production, tant dans l'industrie que dans les services. Quelle que soit son application et les techniques utilisées, l'automatisation n'a cessé de se développer dans le but principal de réduire la pénibilité du travail humain et d'améliorer la productivité. Pour gérer notre station, nous allons créer un programme et le charger dans l'automate S7-1200 à l'aide du logiciel Tia Portal de Siemens, ainsi que dans l'automate M340 grâce au logiciel Unity Pro de Schneider Electric. Nous décrirons le programme d'automatisation élaboré en utilisant le processus de l'osmose inverse. Nous présenterons également les étapes de mise en service du système et la configuration du système de supervision de l'OI [W9].

# **IV.2 Présentation de projet**

#### **IV.2.1 Cahier de charges de ce projet**

Dans notre projet représenté dans l'automatisation et la supervision de l'osmose inverse, où nous avons puisé l'eau du décanteur vers la zone d'osmose inverse, en passant par les pompes d'alimentation qui se jettent dans le réservoir du filtre à sable, qui à son tour se jette dans de filtre à cartouche , où l'eau est déplacée ici par des pompes à haute pression(PHP) qui Il fonctionne à travers des variateurs de vitesse VLT à haute performance et bonne commande sur les moteurs asynchrones ,puis l'eau dessalée est transférée de la zone d'osmose inverse (vers des membranes) à un réservoir 1000 m3 (château) au moyen de pompes de refoulement selon les conditions suivantes:

#### **Les conditions:**

- $\triangleright$  Absence de défaut de protection disjoncteur-moteur
- Absence de défaut variateur
- Arrêt d'urgence 1-AU -3(2-AU-3)
- Protection thermique des trois pompes  $1-\text{TS}-2.1/2.2/2.3$  (2-TS-2.1/2.2/2.3)
- Vannes entrée d'eau osmose (3vannes)
- Vanne entrée PHP
- $\triangleright$  Débit entrée PHP insuffisant (Q < 250 arrêt la station)
- $\triangleright$  Niveau minimal de décanteur

#### **Les alarmes:**

- Alarme basse pression aspiration PHP
- Alarme basse pression refoulement PHP
- $\triangleright$  Alarme basse pression sortie de turbine de récupération d'énergie (p > 55)
- $\triangleright$  Alarme haute pression sortie de turbine de récupération d'énergie (p=>70 arrêt la station)
- $\triangleright$  Alarme basse débit entrée PHP (Q < 250 arrêt la station) [1].

#### **IV.2.2 La gestion des défauts**

Elle consiste à signaler les défauts et permettre aux opérateurs de les acquitter après leurtraitement.

Signalisation des défauts : le défaut PHP est mis à 1, si l'arrêt d'urgence est appuyé, ET l'alarme basse pression aspiration PHP =1, ET PSL aspiration PHP=0, ET niveau LSLL0-1 est très bas, ET les vannes sont en arrêt, ET l'une de ces pompes HP contient un défaut de disjoncteur, ET un défaut de variateur de vitesse, ET un défaut protection thermique PTC1-TS2, ET défaut de PHP.

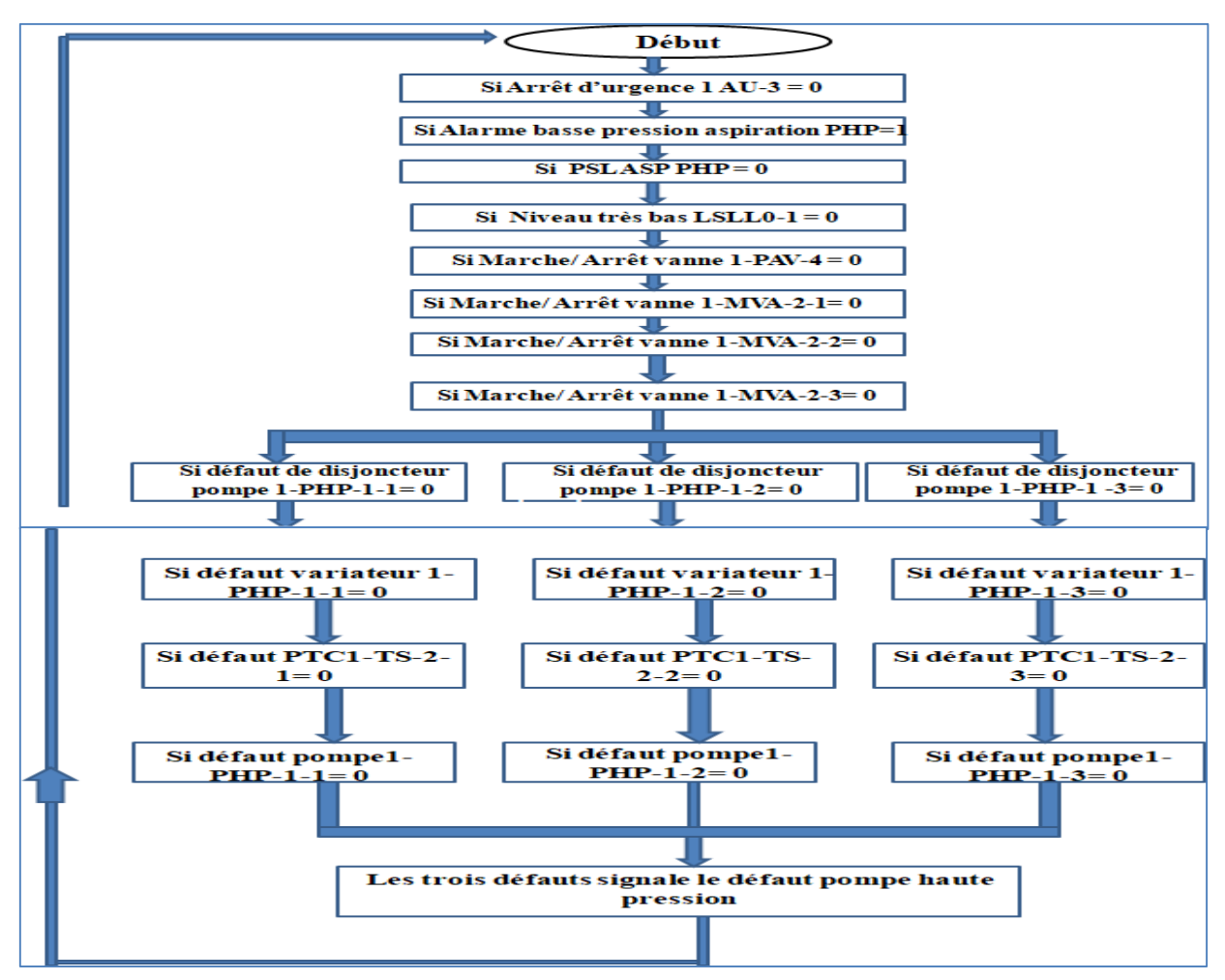

**Figure** Ⅳ**.1:** Organigramme de détection et de signalisation de défaut pompe haute pression.

#### **IV.2.3 Configuration matérielle**

Compte tenu de la grande complexité du processus de la station et de ses mécanismes détaillés dans le cahier des charges, la répartition de la station de commande s'est vue nécessaire afin de répondre aux spécifications et exigences attendues , Ainsi, une extension de rack sera réalisée afin de disposer les modules d'E/S[15].

#### **La partie d'une station l'osmose inverse**

Cette partie d'une station de commande est constituée d'un seul Rack ayant une alimentation, une CPU et des modules d'E/S.

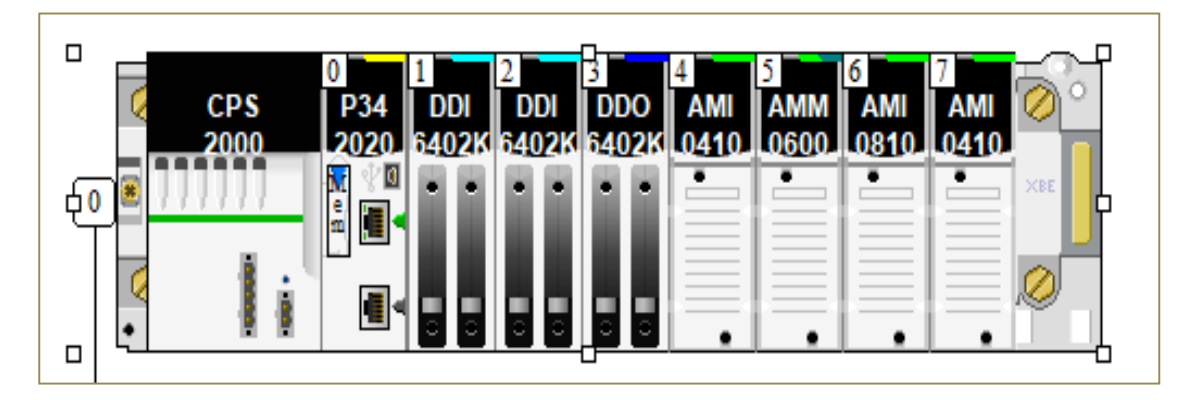

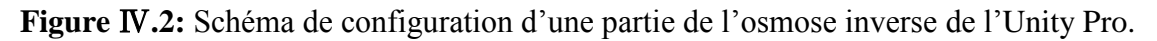

#### **La CPU**

La carte processeur est le composant principal de la station de commande. Elle est chargée de l'exécution du programme stocké en mémoire et de l'interprétation des signaux d'E/S. Dans une station de commande modulaire, une carte processeur spécifique est nécessaire afin de pouvoir configurer les extensions avec un bus Ethernet. A cet effet, la CPU qui sera utilisée pour notre cas est du modèle BME P58xx40 (se terminant par 40). Les principales caractéristiques de cette CPU sont [15]:

- Gamme de produits : Modicon M340 ;
- Référence: BME P58 2040;
- Caractéristique d'environnement : Zone dangereuse classe I Division 2, résistant au gaz, à la poussière, au sel, et au sable ;
- Equipment ATEX;
- Cette CPU est adaptée aux environnements sévères et pollués.

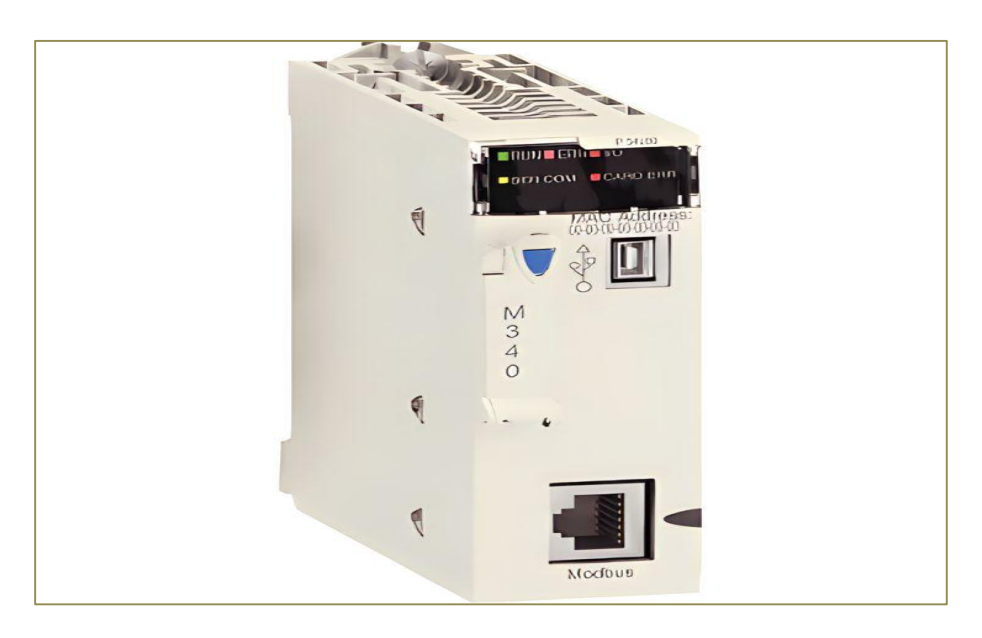

**Figure** Ⅳ**.3:** Cpu Modicon M340

#### **Les modules d'E/S**

En se basant sur le bilan des E/S, nous avons établi la liste des modules du rack de la station de dessalement représenté dans le tableau ci-dessous. Ces modules contiennent les variables reliées aux pompes HP et ERD [15].

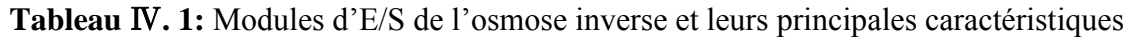

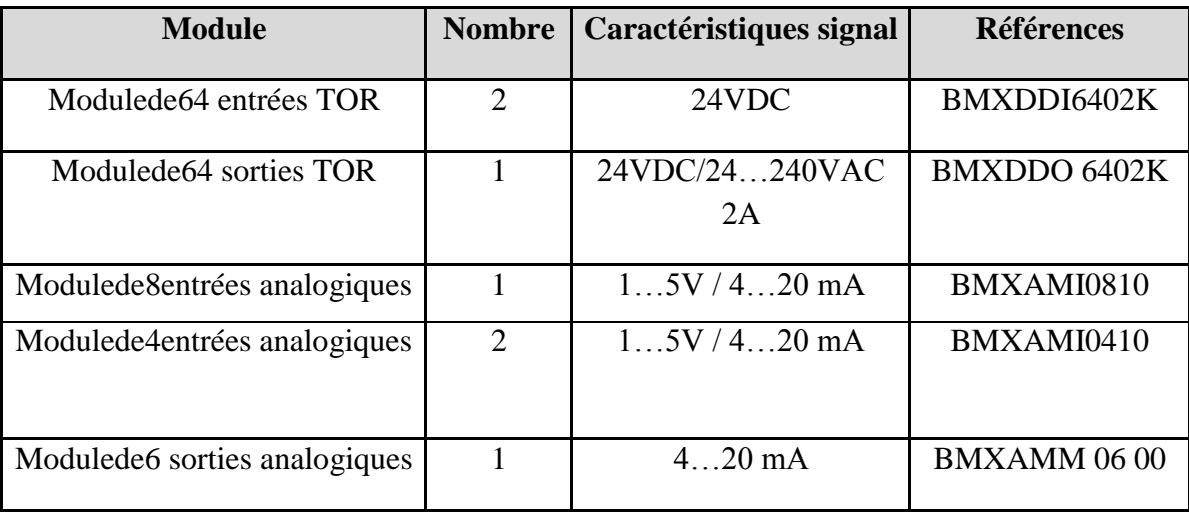

#### **L'alimentation**

Le choix des modules d'alimentation a été réalisé après une étude de consommation basée sur le courant consommé par chaque module et ce en utilisant l'outil « Power Supply and I/O Budget » d'Unity Pro, ainsi que du Catalogue répertoriant les consommations électriques des modules de la marque. Le résultat de cette étude est illustré dans le tableau suivant [15]:

**Tableau** Ⅳ**.2:** Les consommations en courant des modules de l'osmose inverse.

| <b>Module</b>    | Courant absorbé par<br>la sortie $3.3$ BAC $(A)$ | Courant absorbé par<br>la sortie 24 BAC $(A)$ | <b>Puissance</b><br>total |
|------------------|--------------------------------------------------|-----------------------------------------------|---------------------------|
| <b>CPU</b>       |                                                  | 0.095A                                        | 2.30 W                    |
| <b>DDI64 02K</b> | 0.20A                                            | 0.11A                                         | 3.3 W                     |
| <b>DDO 6402K</b> | 0.24 A                                           |                                               | 0.8 W                     |
| <b>AMI0810</b>   | 0.096A                                           | 0.034 A                                       | 1.1 W                     |
| <b>AMI0410</b>   | 0.15A                                            | 0.045A                                        | 1.6W                      |
| AMM0600          | 0.15A                                            | 0.11A                                         | 3.1 W                     |
| Total            | 0.986A                                           | 0.394 A                                       | 12.2 W                    |

Comme indiqué sur le tableau ci-dessus, la quantité totale de courant absorbé est de 0.986A pour la sortie 3.3V, et de 0.394A pour la sortie 24V. Le module d'alimentation choisi fournit 2.5A pour la sortie 3.3V et 0.45A pour la sortie 24V, ce qui est largement supérieur au total du courant absorbé par chaque sortie. Un module d'alimentation Modicon X80 est inséré, dont les principales caractéristiques sont les suivantes [15]:

- Référence : BMX CPS 2000 ;
- Tension nominale : 24-48 VCC ;
- Équipement ATEX ;
- Adapté aux environnements pollués.

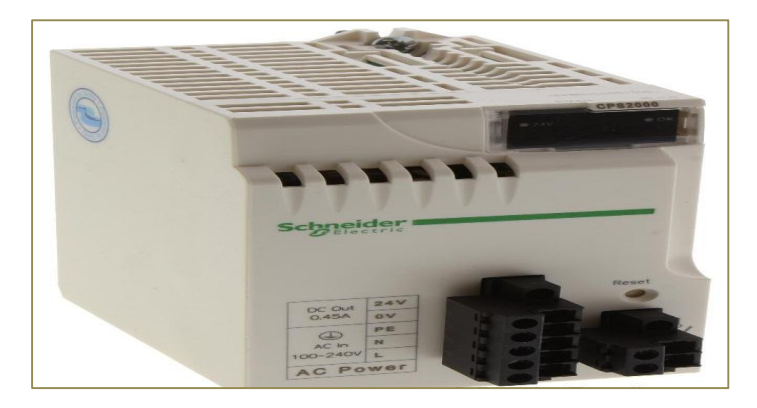

**Figure** Ⅳ**. 4 :** Module d'alimentation.

#### **L'embase de raccordements :**

Les modules d'entrée DDI6402K n'ont pas l'interface adéquate pour supporter le raccordement direct avec l'instrumentation. Ils sont prédisposés à recevoir une fiche venant de ce qu'on appelle une embase de raccordement passive.

Les Caractéristiques de l'embase de raccordement sélectionnée sont comme suivies [15] :

- Gamme de produits : Modicon ABE7H16R11 ;
- Type de produit ou équipement : Embase E/S tout ou rien passive ;
- Nombre de canaux : 16 ;
- Courant par voie : 0.5A.

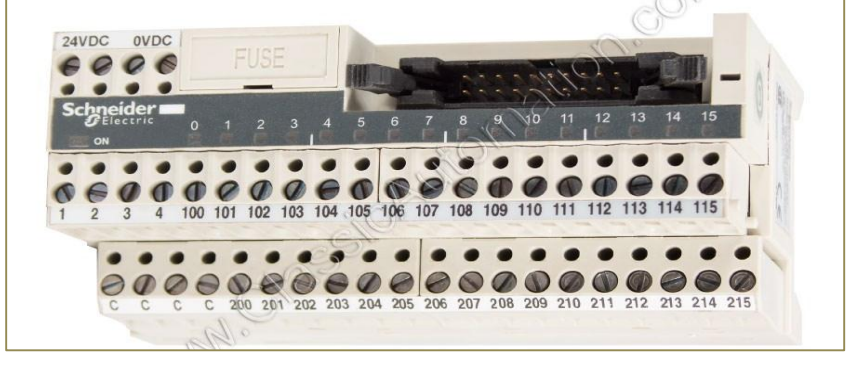

**Figure** Ⅳ**. 5 :** Embase de raccordements.

#### **IV.2.4 Programme d'automatisation de l'osmose inverse**

Ci-dessous vue structurelle du projet :

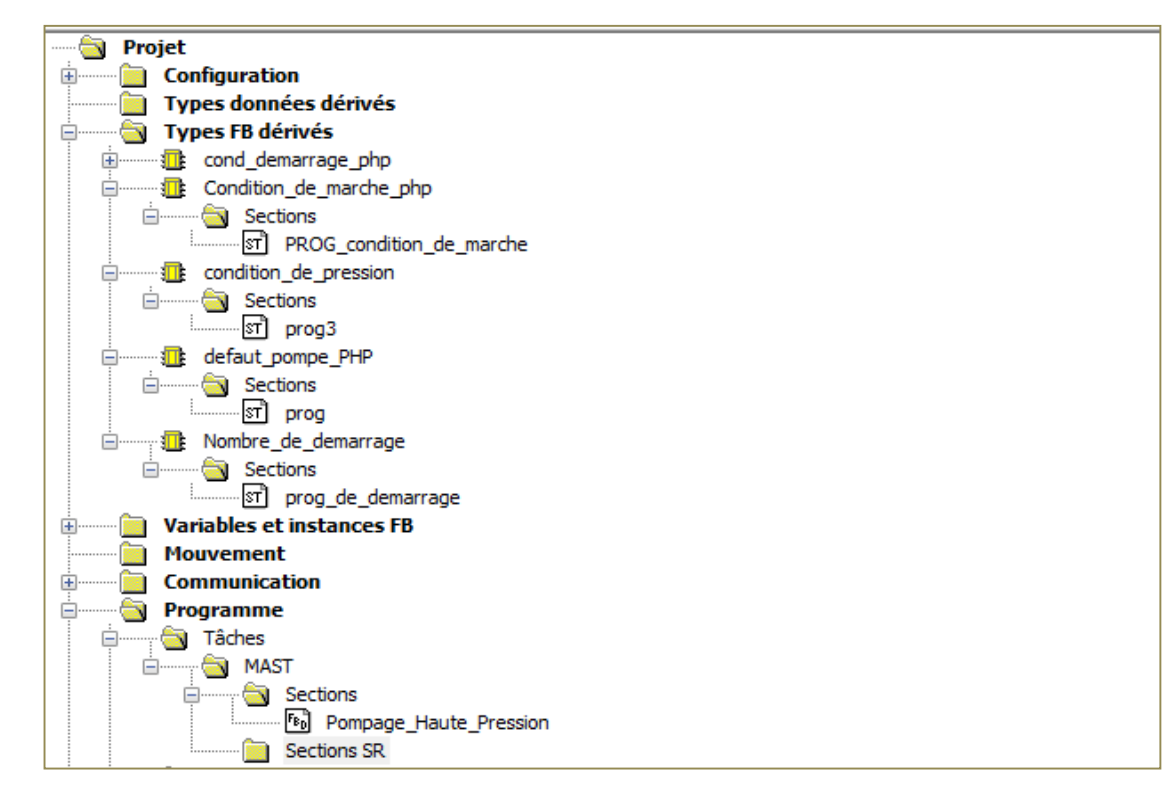

**Figure** Ⅳ**.6:** Les différentes phase et sections du programme

#### **Les fonctions DFB**

Afin d'élaborer le programme de la station, les fonctions suivantes sont crées pour faciliter les tâches.

| Variables   Types DDT   Blocs fonction | Types DFB |    |             |        |                  |                                           |
|----------------------------------------|-----------|----|-------------|--------|------------------|-------------------------------------------|
| Filtre<br>嚎<br>$\text{Nom} =$          |           |    |             |        |                  |                                           |
| Nom                                    |           | N° | Type        | Valeur | Commentaire<br>▼ | Droits lecture/écriture (R/W) de la varia |
| E The cond_demarrage_php               |           |    | <dfb></dfb> |        |                  |                                           |
| 面 The Condition_de_marche_php          |           |    | <dfb></dfb> |        |                  |                                           |
| <b>E</b> ondition_de_pression          |           |    | <dfb></dfb> |        |                  |                                           |
| <b>E-T</b> defaut_pompe_PHP            |           |    | <dfb></dfb> |        |                  |                                           |
| <b>E</b> Nombre de demarrage           |           |    | <dfb></dfb> |        |                  |                                           |

**Figure** Ⅳ**.7:** Vue de différant types Bloc Fonction dérivé

Ci-dessous les variables élémentaires de l'osmose inverse :

| Variables<br>Types DDT Blocs fonction Types DFB |                   |                             |        |                                       |                   |                   |
|-------------------------------------------------|-------------------|-----------------------------|--------|---------------------------------------|-------------------|-------------------|
| Filtre<br>$\mathbb{R}$<br>Nom $=$ $\ $<br>T.    |                   |                             |        | <b>○EDT</b> DDT ODDT DDT d'équipement |                   |                   |
| Nom                                             | $Two \rightarrow$ | Adresse<br>۰                | Valeur | Commentaire<br>▼                      | ▼⊡∣<br>Horodatage | Droits lecture/éc |
| CCM1_BED_NIV_BAS_3<br>۰                         | EBOOL             |                             |        |                                       | Aucun             | $\Box$            |
| CCM1 BED NIV HT                                 | <b>EBOOL</b>      |                             |        |                                       | Aucun             | □                 |
| CCM1_BED_NIV_HT33                               | <b>EBOOL</b>      | %MO2                        |        |                                       | Aucun             | ■                 |
| CCM1_BED_NIV_TBAS                               | <b>EBOOL</b>      |                             |        |                                       | Aucun             | ■                 |
| CCM1_BED_NIV_TBAS11                             | <b>EBOOL</b>      | $^{\circ}$ <sub>Z</sub> M03 |        |                                       | Aucun             | □                 |
| CCM1_MVA_2_ETAT                                 | <b>EBOOL</b>      | $^{\circ}$ MO <sub>4</sub>  |        |                                       | Aucun             | ■                 |
| CCM1 MVA 02 ETAT                                | <b>EBOOL</b>      |                             |        |                                       | Aucun             | $\Box$            |
| CCM1_MVA_3_ETAT                                 | <b>EBOOL</b>      | 2M08                        |        |                                       | Aucun             | ■                 |
| CCM1_MVA_21_ETAT                                | <b>EBOOL</b>      | %MOG                        |        |                                       | Aucun             | $\Box$            |
| CCM1_MVA_22_ETAT                                | <b>EBOOL</b>      | %M09                        |        |                                       | Aucun             | □                 |
| CCM1 MVA 23 ETAT                                | <b>EBOOL</b>      |                             |        |                                       | Aucun             | □                 |
| CCM1 MVA 24 ETAT                                | <b>EBOOL</b>      |                             |        |                                       | Aucun             | $\Box$            |
| CCM1_MVA_222_ETAT                               | <b>EBOOL</b>      |                             |        |                                       | Aucun             | $\Box$            |
| CCM1_MVA_233_ETAT                               | <b>EBOOL</b>      | 2M07                        |        |                                       | Aucun             | Ξ                 |
| CCM1_MVA_2222_ETAT                              | <b>EBOOL</b>      | %M11                        |        |                                       | Aucun             | ■                 |
| CCM1_PA_01_KMVAR_UTL                            | <b>FBOOL</b>      |                             |        |                                       | Aucun             | Π                 |
| CCM1_PA_02_KMVAR_UTL                            | <b>EBOOL</b>      |                             |        |                                       | Aucun             | $\Box$            |
| CCM1_PA_03_KMVAR_UTL                            | <b>EBOOL</b>      |                             |        |                                       | Aucun             | $\Box$            |
| CCM1_PAV_4_ETAT                                 | <b>EBOOL</b>      | $^{\circ}$ M05              |        |                                       | Aucun             | ■                 |
| CCM1_PAV_4_ETAT_0                               | <b>EBOOL</b>      | %M10                        |        |                                       | Aucun             | Ξ                 |
| Ordre_demmarage_php                             | <b>EBOOL</b>      |                             |        | Le plc peut donner l'                 | Aucun             | $\blacksquare$    |

**Figure**Ⅳ**.8 :** Variable élémentaire de l'osmose inverse.

#### **La fonction de démarrage des PHP**

Ci-dessous le programme des conditions de démarrage la pompe HP :

```
Ϊf
pompe alimentation marche and vanne ouverte and niveau decanteur and condition pression
and not defaut php
then set (cond demmarage ok);
else reset (cond demmarage ok);
end if;
```
#### **Figure** Ⅳ**.9:** Programme de démarrage PHP.

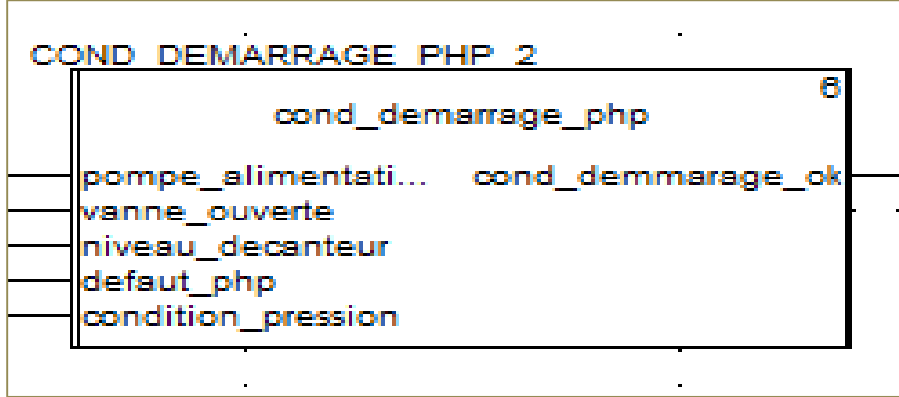

**Figure** Ⅳ**.10:** Bloc de la fonction de démarrage PHP.

#### **La fonction de marche PHP**

Pour marche en mode HMI de PHP nous faisions le programme ci-dessous :

```
(* Marche en mode IHM*)
if (Autorisation and (Etat comutateur=5) and Bp Marche IHM and not Bp Arret IHM)
then set (Condition marche OK);
else if (Autorisation and (Etat comutateur=5) and Bp Arret IHM)
then reset (Condition marche OK);
; end if; end if;
(* Marche en mode Automatique *)
if (Autorisation and (Etat comutateur=3))
then set (Condition marche OK);
else if (Autorisation and (Etat comutateur=3))
then reset (Condition marche OK);
end if: end if:(* Reset général *)
IF (NOT <u>Autorisation</u> OR (Etat comutateur=0) or (Etat Comutateur=1) or (Etat comutateur=1)
then reset (Condition marche OK);
end if;
```
 **Figure** Ⅳ**.11:** Programme de marche PHP en mode HMI et en mode automatique.

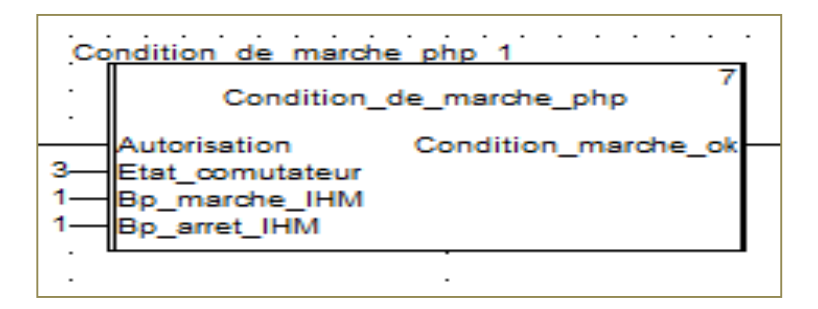

**Figure** Ⅳ**.12 :** Bloc de la fonction de marche PHP.

#### **La fonction de grandeur physique (La pression)**

Pour faire le paramétrage de la pression PHP, Nous faisions le programme suivant :

```
if pression aspiration php>1.4
and (pression reffoulement php>30.0 and pression reffoulement php<60.0)
then set (pression php ok);
else reset (pression php ok);
end if;
```
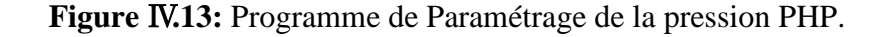

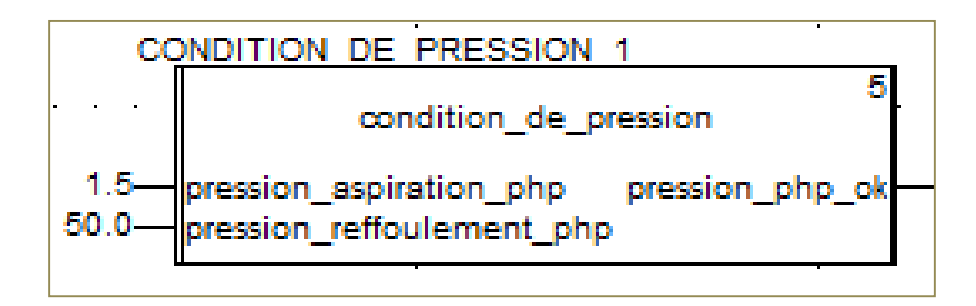

**Figure** Ⅳ**.14 :** Bloc de la fonction de marche PHP.

#### **La fonction de défaut des pompes PHP**

Ci-dessous le programme des conditions pour éviter les défauts PHP :

```
if (not Def disjoncteur and not Defaut Variateur and not Defaut PTC)
then set ( Defaut pompe OK);
else reset ( Defaut pompe OK);
end if:
```
**Figure** Ⅳ**.15:** Programme pour éviter les défauts des pompes PHP.

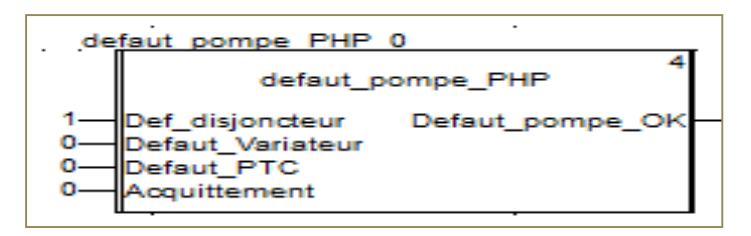

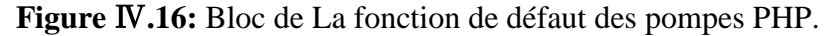

#### **La fonction de nombre de démarrage total et horaire pompe**

Ci-dessous le programme de nombre de démarrage total et horaire de pompe :

```
(*********************Nombre de Démarrage Total et Horaire Pompe 01**************** *)
|Sec: = 856:IF (re (Etat Contacteur Pompe))
then INC ( INOUT := Nbr DE DEMARAGE Pompe);
INC ( INOUT := Nbr Dmrg Pr Hr);
else if (Reset Nmbr Demarrage)
then Nbr DE DEMARAGE Pompe:=0 ; Nbr Dmrg Pr Hr:=0; end if; end if;
if (re (Sec) and Etat Contacteur Pompe) then INC ( INOUT := Sec_C);
else if (Sec C=60) then Sec c:=0; INC ( INOUT :=Min C); end if; end if;
if (Min_C=60) then Min_C:=0; Nbr Dmrg Pr Hr:=0; end if;
if Nbr Dmrg Pr Hr=Seuille Nbr Dmrg Pr Hr
then set (Nbr Dmrg Pr Hr Max);
else reset (Nbr Dmrg Pr Hr Max); end_if;
```
**Figure** Ⅳ**.17 :** Programme de nombre démarrage total et horaire pompe

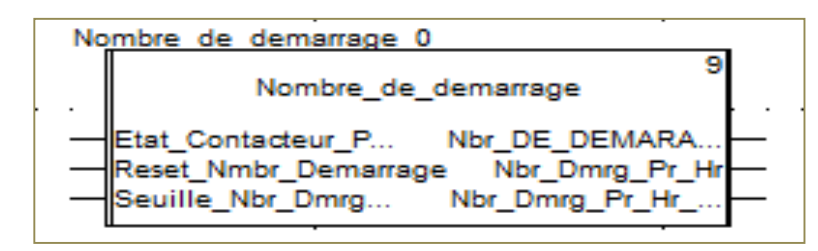

**Figure** Ⅳ**.18 :** Bloc de La fonction de nombre de démarrage total et horaire pompe

La vue globale de programme des pompes HP dans Unity Pro :

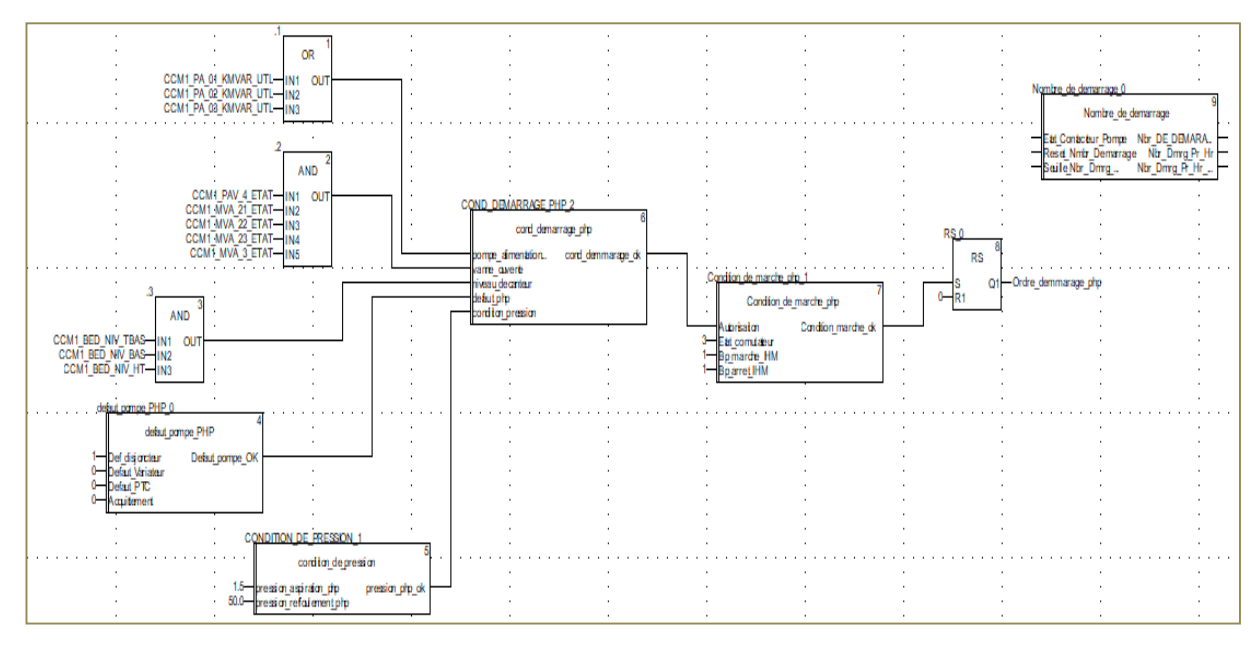

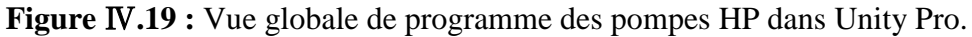

#### **IV.2.5 Vue principal de ce projet**

Ci-dessous la figure qui présente la vue principale en Tia Portal :

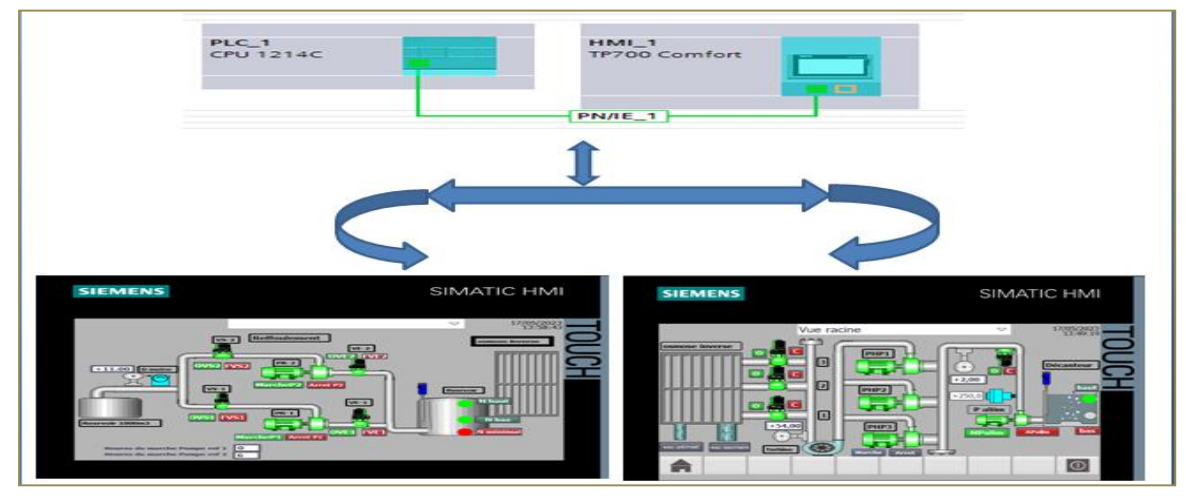

**Figure** Ⅳ**.20:** Vue principal présenté de projet dans logiciel Tai Portal
#### **IV.2.6 Simulation du programme de l'installation de l'osmose inverse**

#### **a) Création du projet dans Tia Portal**

Afin de créer un nouveau projet sur **Tia Portal**, on doit créer le projet soi- même et le configurer directement ce qui nous permet aisément de gérer notre projet.

Par une double clique sur l'icône Tia Portal, on affiche la fenêtre principale, pour sélectionner un nouveau projet et le valider, comme le montre la figure suivante [16] :

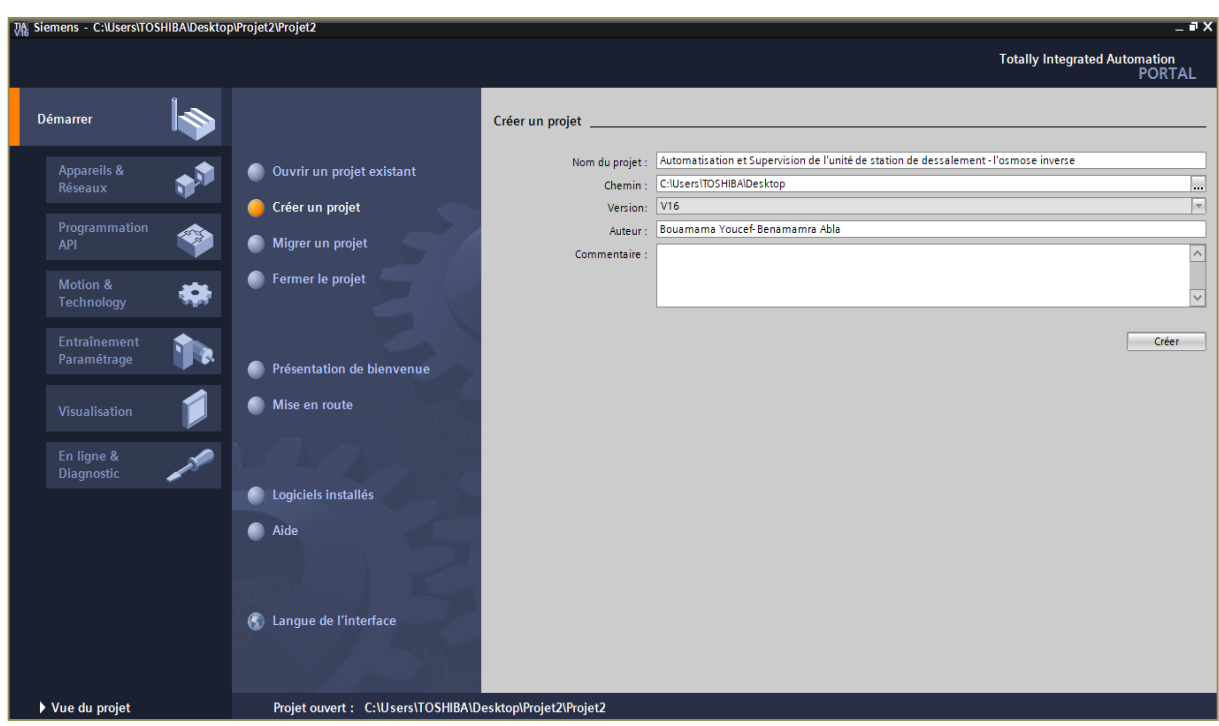

**Figure** Ⅳ **.21 :** Création d'un nouveau projet

On passe à la deuxième étape en cliquant sur le bouton « appareils et réseaux » ce qui nous permet de choisir les appareils qui constitueront notre système.

On doit choisir un type d'automate PLC et une interface homme/machine HMI.

#### **b) Configuration matériel**

Pour insérer la CPU, on clique sur "Configurer un appareil" puis sur la commande "Ajouter un appareil", c'est une étape importante, qui correspond à l'agencement des châssis, des modules et de la périphérie décentralisée, Les modules sont fournis avec des paramètres définis par défaut [7].

|                                   | TA Siemens - C:\Users\TOSHIBA\Desktop\Automatisation et Supervision d'un unité de station de dessalement\Automatisation et Supervision d'un unité de station de dessalement |                      |                                                                                                    |   |                                                      |                                                                                                    | $-7X$                   |
|-----------------------------------|----------------------------------------------------------------------------------------------------|----------------------|----------------------------------------------------------------------------------------------------|---|------------------------------------------------------|----------------------------------------------------------------------------------------------------|-------------------------|
|                                   |                                                                                                    |                      |                                                                                                    |   |                                                      | <b>Totally Integrated Automation</b>                                                                                                    | <b>PORTAL</b>           |
| Démarrer                          |                                                                                                    | Ajouter un appareil  |                                                                                                    |   |                                                      |                                                                                                    |                         |
| <b>Appareils &amp;</b><br>Réseaux | Afficher tous les appareils                                                                                                    |                      | <b>v</b> In Contrôleurs                                                                                                    | ۸ | Appareil:                                            |                                                                                                    | $\hat{\phantom{a}}$     |
| Programmation<br>◈<br><b>API</b>  | Ajouter un appareil                                                                                                    | Contrôleurs          | $\overline{\phantom{a}}$ SIMATIC S7-1200<br>$\mathbf{v}$ or $\mathbf{u}$<br>CPU 1211C AC/DC/Rly<br>I Time CPU 1211C DC/DC/DC |   |                                                      |                                                                                                    |                         |
| Motion &<br>Technology            |                                                                                                    |                      | CPU 1211C DC/DC/Rly<br>CPU 1212C AC/DC/Rly<br>I Fig CPU 1212C DC/DC/DC                                                       |   |                                                      | CPU 1214C AC/DC/Rly                                                                                                    |                         |
| Entraînement<br>Paramétrage       | Configurer les réseaux                                                                                                    | <b>HM</b>            | I FIGPU 1212C DC/DC/Rly<br>T CPU 1214C AC/DC/Rly<br>6ES7 214-1BE30-0XB0<br><b>6ES7 214-1BG31-0XB0</b>                        |   | $N^{\circ}$ d'article :<br>Version:<br>Description : | 6ES7 214-1BG40-0XB0<br>V4.4                                                                                                    |                         |
| Visualisation                     |                                                                                                    |                      | 6ES7 214-1BG40-0XB0<br>I FILE CPU 1214C DC/DC/DC<br>I FIGPU 1214C DC/DC/Rly                                                  |   |                                                      | Mémoire de travail 100 Ko; alimentation<br>AC120/240V avec DI14 x DC24V SINK/SOURCE,<br>DQ10 x Relais et AI2 intégrées; 6 compteurs<br>rapides et 4 sorties d'impulsions intégrées;                                       | $\equiv$                |
| En ligne &<br>Diagnostic          |                                                                                                    | Systèmes PC          | CPU 1215C AC/DC/Rly<br>I TI CPU 1215C DC/DC/DC<br>I Tri CPU 1215C DC/DC/Rly                                                  |   |                                                      | extension des E/S par Signal Board; jusqu'à 3<br>modules de communication pour<br>communication série; jusqu'à 8 modules<br>d'entrées-sorties pour extension des E/S;<br>contrôleur PROFINETIO, périphérique I, protocole |                         |
|                                   | Aide                                                                                                    | <b>Entraînements</b> | I FIGPU 1217C DC/DC/DC<br>I FIGPU 1212FC DC/DC/DC<br>CPU 1212FC DC/DC/Rly<br>Fig CPU 1214FC DC/DC/DC                         |   | Web, OPC UA : serveur DA                             | de transport TCP/IP, secure Open User<br>Communication, communication S7, serveur                                                                                                    |                         |
|                                   |                                                                                                    |                      | CPU 1214FC DC/DC/Rly<br>I T CPU 1215FC DC/DC/DC<br>Fig CPU 1215FC DC/DC/Rly                                                  |   |                                                      |                                                                                                    |                         |
|                                   |                                                                                                    |                      | I T CPU SIPLUS<br>$\sqrt{m}$ CRU 1200 non spécifiés<br>$\zeta$                                                               |   |                                                      |                                                                                                    | $\overline{\mathbf{v}}$ |
| Vue du projet                     | Projet ouvert: C:\Users\TOSHIBA\Desktop\Automatisation et Supervision d'un unité \Automatisation et Supervision d'un unité de station de dessalement                        |                      |                                                                                                    |   |                                                      |                                                                                                    |                         |

**Figure** Ⅳ**.22 :** Configuration matériel

Une configuration matérielle est nécessaire pour :

- Les paramètres ou les adresses prérégler d'un module.
- **-** Configurer les liaisons de communication.

Le choix du matériel S7-1200 avec une CPU 1214 AC/DC/RLY nous conduit à introduire la hiérarchie suivante :

- Sur ce profil, l'alimentation intégrée à l'unité de traitement principale (CPU) est préalablement sélectionnée se trouve dans l'emplacement n°1.

La « CPU1214C AC/DC/RLY » est impérativement mise à l'emplacement n°1. L'emplacement n°2 est réservé comme adresse logique pour un coupleur dans une configuration multi-châssis. A partir de l'emplacement n°3, il est possible de monter au choix jusqu'à 8 modules de signaux (SM), processeurs de communication (CP) ou modules fonctionnels (FM).

Nous allons y mettre les modules d'entrées et de sorties analogiques et numériques. D'après l'identification des E/S il ya :

- -11 entrées analogiques (AI).
- -30 entrées numériques (DI).
- -19 sorties numérique (DO).

Pour assurer la flexibilité du système, 20% de réserves des E/S sont à pourvoir lors de l'implantation du PLC, donc les cartes des E/S sont comme suit :

- 03 embases de 08 entrées analogiques (3×04 AI).
- 01 embase de 16 entrées numériques (1×16 DI).
- 01 embase de 16 sorties numériques (1×16DQ).

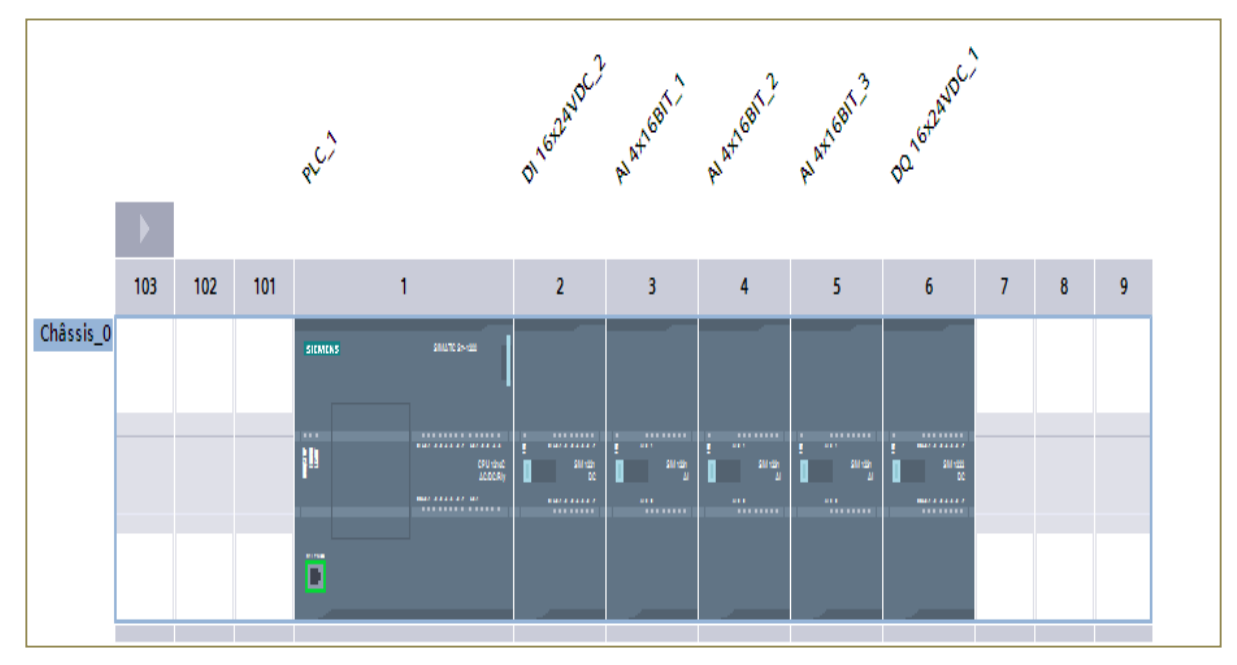

**Figure** Ⅳ**.23:** Configuration des appareils.

#### **c) Création de la table des variables**

Dans tout programme il faut définir la liste des variables qui vont être utilisées lors de la programmation. Pour cela la table des variables est crée. L'utilisation des noms appropriés rend le programme plus compréhensible est plus facile à manipuler. Ce type d'adressage est appelé « relatif ». On édite la table des variables en respectant notre cahier de charges, pour les entrées et les sorties [16].

|                 |                         |                                                            |                              |                         |                      |                          |                         |        |                         |             | <b>I</b> Variables | □ Constantes utilisateur | Constantes système                        |                       | <b>图 Tâches</b>                         |
|-----------------|-------------------------|------------------------------------------------------------|------------------------------|-------------------------|----------------------|--------------------------|-------------------------|--------|-------------------------|-------------|--------------------|--------------------------|-------------------------------------------|-----------------------|-----------------------------------------|
|                 |                         | 4. 怕了 七日生生                                                 |                              |                         |                      |                          |                         |        |                         |             |                    |                          |                                           | E                     |                                         |
|                 |                         | <b>Variables API</b>                                       |                              |                         |                      |                          |                         |        |                         |             |                    |                          |                                           |                       |                                         |
|                 |                         | Nom                                                        | Table des variables          | Type de données Adresse |                      | Réma                     | Acces                   | Écritu | Visibl                  | Commentaire |                    |                          |                                           |                       |                                         |
| 10 <sup>°</sup> | $\overline{\mathbf{u}}$ | Variateur1-PHP-1.1                                         | Table de variabl Bool        |                         | 图 %11.3              | $\overline{\phantom{a}}$ | ☑                       | ☑      | ☑                       |             |                    |                          |                                           | $\boldsymbol{\wedge}$ |                                         |
| 11              | $\overline{\mathbf{u}}$ | Variateur1-PHP-1.2                                         | Table de variables s., Bool  |                         | %11.4                | m                        | $\overline{\mathbf{z}}$ | ☑      | ☑                       |             |                    |                          |                                           |                       | Bibliothèques<br>   <br>  Silliothèques |
| 12              | $\overline{a}$          | Variateur1-PHP-1.3                                         | Table de variables s., Bool  |                         | %11.5                | $\blacksquare$           | ☑                       | ☑      | $\overline{a}$          |             |                    |                          |                                           |                       |                                         |
| 13              | $\overline{\mathbf{u}}$ | PTC1-TS-2.1                                                | Table de variables s., Bool  |                         | %12.0                | n                        | ☑                       | ☑      | $\overline{a}$          |             |                    |                          |                                           |                       |                                         |
| 14              | $\overline{a}$          | PTC1-TS-2.2                                                | Table de variables s., Bool  |                         | %12.1                | $\overline{\phantom{a}}$ | $\overline{a}$          | ☑      | $\overline{a}$          |             |                    |                          |                                           |                       |                                         |
| 15              | $\overline{\mathbf{u}}$ | PTC1-TS-2.3                                                | Table de variables s., Bool  |                         | %12.2                | n                        | $\overline{a}$          | ☑      | ☑                       |             |                    |                          |                                           |                       |                                         |
| 16              | $\overline{\mathbf{u}}$ | Pression entré                                             | Table de variables s., LReal |                         | %12.0                | n                        | $\blacksquare$          | ☑      | $\overline{a}$          |             |                    |                          |                                           |                       |                                         |
| 17              | <b>KO</b>               | marche arret vanne                                         | Table de variables s., Bool  |                         | %11.6                | n                        | ☑                       | ☑      | $\overline{a}$          |             |                    |                          |                                           |                       |                                         |
|                 |                         | pression sortie                                            | Table de variables s., LReal |                         | %110.0               | n                        | $\overline{\mathbf{z}}$ | ☑      | $\overline{a}$          |             |                    |                          |                                           |                       |                                         |
| 18              | $\overline{a}$          | alarme vanne1 PAV 4 Fermé                                  | Table de variables s., Inti  |                         | %IW18                | П                        | ☑                       | ☑      | ☑                       |             |                    |                          |                                           |                       |                                         |
| 19              | 40                      | alarme vanne1 MVA2-1 Fermé                                 | Table de variables s., Inti  |                         | %IW20                |                          | $\blacksquare$          | ☑      | $\overline{a}$          |             |                    |                          |                                           |                       |                                         |
| 20              | $\overline{a}$          |                                                            |                              |                         |                      | n                        |                         | ☑      | $\overline{a}$          |             |                    |                          |                                           |                       | Compléments                             |
| 21              | $\overline{\mathbf{u}}$ | alarme vanne1 MVA2-2 Fermé                                 | Table de variables s., Int   |                         | %IW22                | n                        | ☑                       |        |                         |             |                    |                          |                                           |                       |                                         |
| 22              | $\overline{a}$          | alarme vanne1 MVA2-3 Fermé                                 | Table de variables s., Int.  |                         | %IW24                | n                        | ☑                       | ☑      | $\overline{a}$          |             |                    |                          |                                           |                       |                                         |
| 23              | 40                      | alarme niveau bas                                          | Table de variables s., Int   |                         | %IW26                | n                        | $\blacksquare$          | ☑      | ☑                       |             |                    |                          |                                           |                       |                                         |
| 24              | $\overline{\mathbf{u}}$ | alarme pompe alimentation arre Table de variables s., Int. |                              |                         | %IW1                 | П                        | $\overline{a}$          | ☑      | ☑                       |             |                    |                          |                                           |                       |                                         |
| 25              | K                       | Arret d'urgence Ref                                        | Table de variables s., Bool  |                         | %13,0                | n                        | $\blacksquare$          | ☑      | $\overline{a}$          |             |                    |                          |                                           |                       |                                         |
| 26              | $\overline{a}$          | Marche pompe ref 1                                         | Table de variables s., Bool  |                         | %13.1                | n                        | ☑                       | ☑      | $\overline{a}$          |             |                    |                          |                                           |                       |                                         |
| 27              | <b>KO</b>               | Arret pompe ref 1                                          | Table de variables s., Bool  |                         | %13.2                | n                        | $\overline{\mathbf{z}}$ | ☑      | $\overline{a}$          |             |                    |                          |                                           |                       |                                         |
| 28              | 40                      | Niveau de resrvoir de ref                                  | Table de variables s., Bool  |                         | %13.3                | П                        | $\overline{a}$          | ☑      | ☑                       |             |                    |                          |                                           |                       |                                         |
| 29              | $\overline{a}$          | Pressostat                                                 | Table de variables s., LReal |                         | %128.0               | n                        | ☑                       | ☑      | $\overline{a}$          |             |                    |                          |                                           |                       |                                         |
| 30              | <b>KO</b>               | Marche pompe ref 2                                         | Table de variables s., Bool  |                         | %13.5                | n                        | ☑                       | ☑      | $\overline{a}$          |             |                    |                          |                                           |                       |                                         |
| 31              | $\overline{\mathbf{u}}$ | Arret pompe ref 2                                          | Table de variables s., Bool  |                         | %13.6                | n                        | $\overline{\mathbf{v}}$ | ☑      | $\overline{a}$          |             |                    |                          |                                           |                       |                                         |
| 32              | $\overline{\mathbf{u}}$ | Pompe1-PHP-01                                              | Table de variables s., Bool  |                         | %00.0                | n                        | $\overline{a}$          | ☑      | ☑                       |             |                    |                          |                                           |                       |                                         |
| 33              | $\overline{a}$          | Pompe1-PHP-O2                                              | Table de variables s., Bool  |                         | %Q0.1                | n                        | ☑                       | ☑      | $\overline{a}$          |             |                    |                          |                                           |                       |                                         |
| 34              | <b>ka</b>               | Pompe1-PHP-03                                              | Table de variables s., Bool  |                         | %Q0.2                | <b>Long Co</b>           | ☑                       | ☑      | $\overline{\mathbf{v}}$ |             |                    |                          |                                           |                       |                                         |
|                 |                         |                                                            |                              |                         |                      |                          |                         |        |                         |             |                    | <b>Q</b> Propriétés      | <b>1 Info 1</b> Diagnostic                | 自由文                   |                                         |
|                 |                         | [11] Vue d'ensem<br>◀ Vue du portail                       | <b>B</b> <sub>Rb</sub> PLC_1 | <b>ED</b> -Pompe Haut   | <b>E</b> Reffoulment |                          | Variables API           |        |                         |             |                    | Þ                        | Y Projet Projet BENI HAOUA secour ouvert. |                       |                                         |

**Figure** Ⅳ**.24:** Variable API de la station (voir annexe)

#### **d) Programmation de la PLC**

#### **Les blocs de code**

Le dossier bloc contient les blocs que l'on doit charger dans la CPU pour réaliser la tâche d'automatisation. Il englobe les blocs de code (OB, FB, SFB, FC, SFC) qui contiennent les programmes, les blocs de données DB d'instance et DB globaux qui contiennent les paramètres du programme [16].

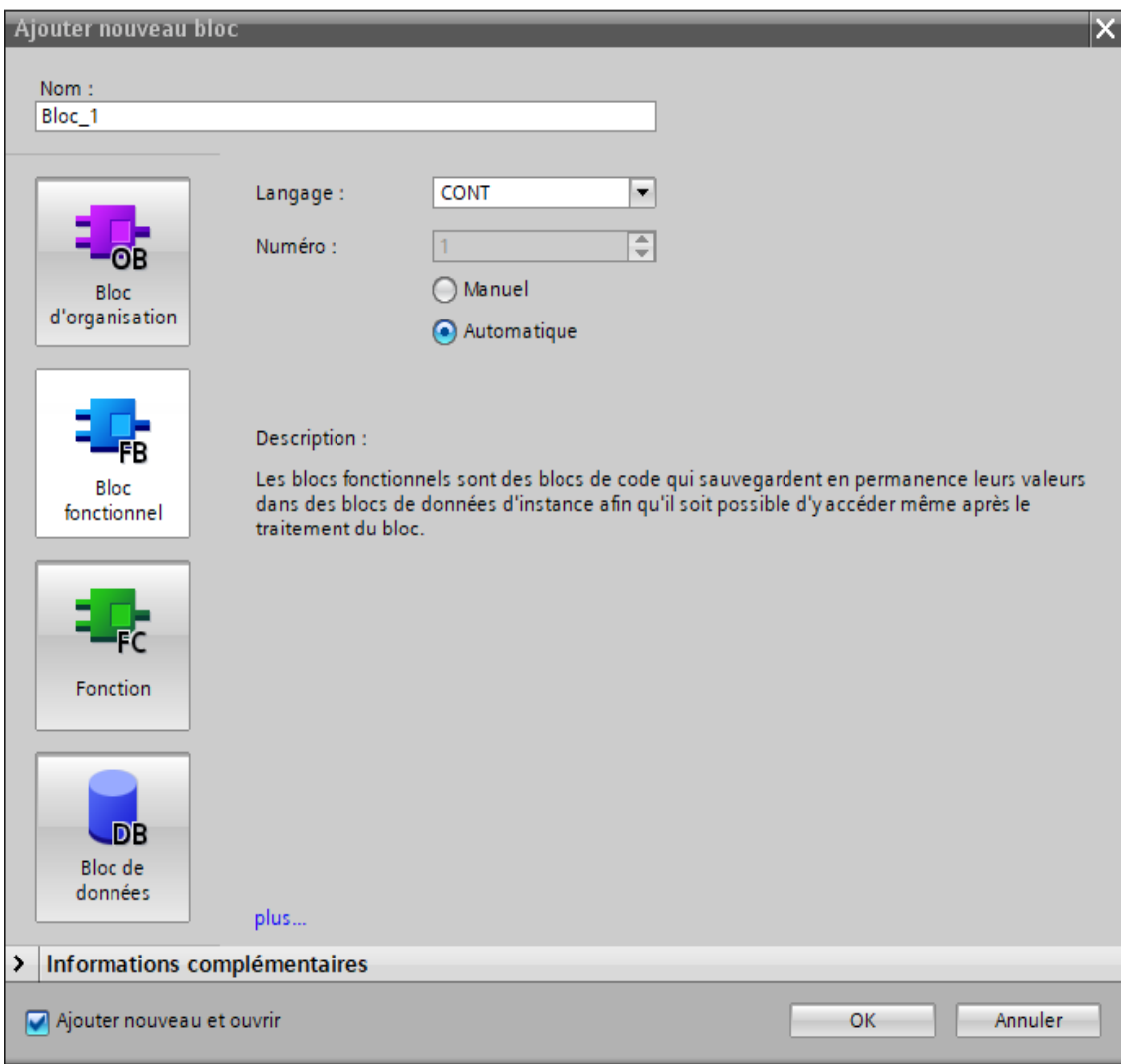

**Figure** Ⅳ**.25:** Fenêtre d'ajouter de nouveau bloc.

#### **Les blocs d'organisation(OB) :**

Les OB sont appelés par le système d'exploitation. On distingue plusieurs types [16] **:**

- Ceux qui gèrent le traitement de programmes cycliques,
- Ceux qui sont déclenchés par un événement,
- Ceux qui gèrent le comportement à la mise en route de l'automate

programmable Et enfin, ceux qui traitent les erreurs.

#### **Les blocs fonctionnels (FB), (SFB) :**

Le FB est un sous-programme écrit par l'utilisateur et exécuté par des blocs de code. On lui associe un bloc de données d'instance relatif à sa mémoire et contenant ses paramètres. Les SFB sont utilisés pour des fonctions spéciales intégrées dans la CPU [16].

#### **Les fonctions (FC), (SFC) :**

La FC contient des routines pour les fonctions fréquemment utilisées. Elle est sans mémoire et sauvegarde ses variables temporaires dans la pile de données locales. Cependant elle peut faire appel à des blocs de données globaux pour la sauvegarde de ses données [15].

Les SFC sont utilisées pour des fonctions spéciales, intégrées dans la CPU S7 1200, elle est appelée à partir du programme.

#### **Les blocs de données (DB) :**

Ces blocs de données servent uniquement à stocker des informations et des données mais pas d'instructions comme les blocs de code. Les données utilisateurs stockés seront utilisées par la suite par d'autres blocs [7].

#### **Création du programme de l'osmose inverse :**

Le programme réalisé contient les blocs représentés dans la figure 26 qui suit :

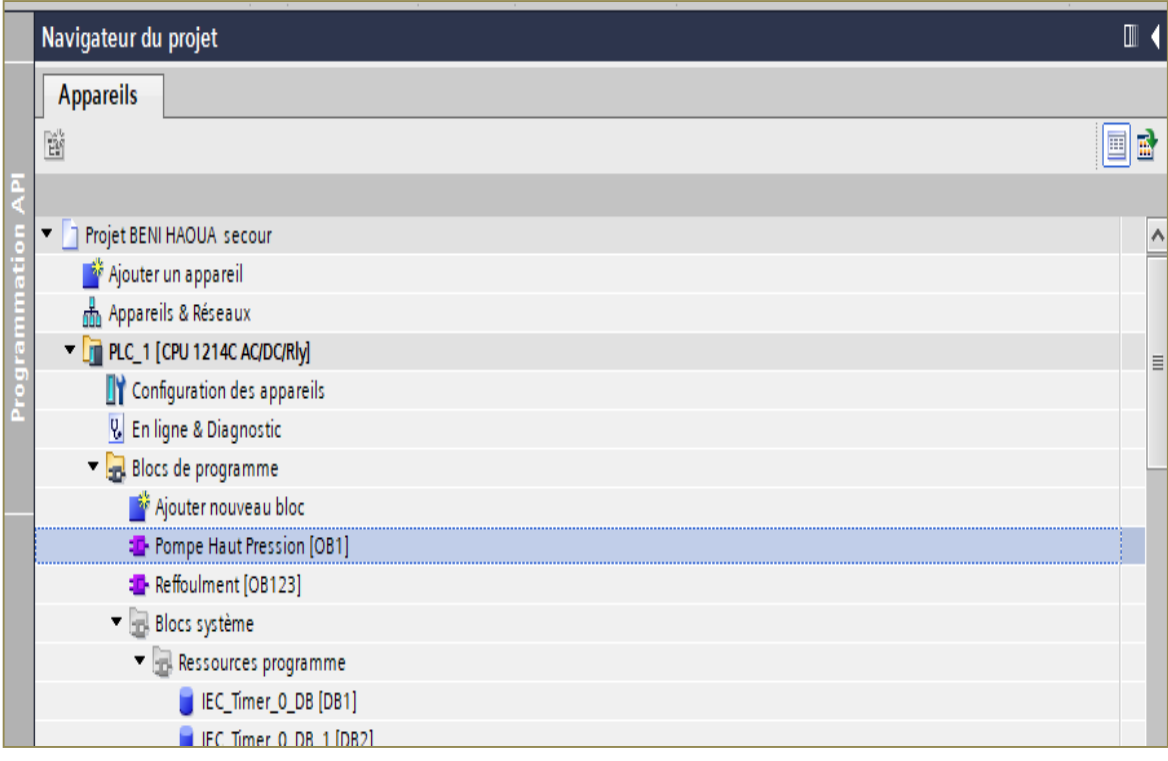

#### **Figure** Ⅳ**.26:** Blocs du projet.

Nous allons représenter les liaisons qui existent entre les blocs. Cette architecture est donnée par la figure 27 suivante :

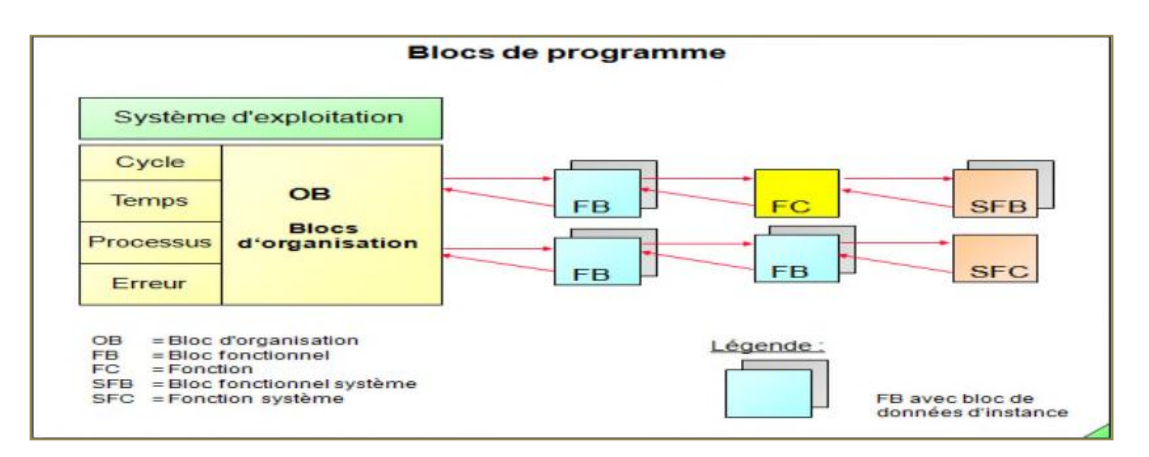

**Figure** Ⅳ**.27:** Architecture des blocs.

 $\triangleright$  Programmation des blocs :

**DB1, DB2 :** Les blocs de données (DB) contient les informations échangées, il est programmé en insérant les informations dans un tableau dont voici un aperçu (Voir annexe) :

|                                                                                                    | cour ▶ PLC_1 [CPU 1214C AC/DC/Rly] ▶ Blocs de programme ▶ Blocs système ▶ Ressources programme ▶ IEC_Timer_0_DB_1 [DB2] |                 |                  |              |   |        |        |        | $    \times$                                                   |  |
|----------------------------------------------------------------------------------------------------|----------------------------------------------------------------------------------------------------|-----------------|------------------|--------------|---|--------|--------|--------|----------------------------------------------------------------|--|
|                                                                                                    |                                                                                                    |                 |                  |              |   |        |        |        |                                                                |  |
| $\mathbb{B}^{\frac{1}{2}}\geq \mathbb{B}_n$ $\mathbb{B}_n\geq \mathbb{B}^{\infty}$ Conserver les valeurs actuelles $\mathbb{B}_n$ Instantané $\mathbb{B}_n$ Copier les instantanés dans les valeurs de départ $\mathbb{R}^{\bullet}$<br>B |                                                                                                    |                 |                  |              |   |        |        |        |                                                                |  |
|                                                                                                    | IEC Timer 0 DB 1 (instantané créé : 08/03/2023 16:36:57)                                                                |                 |                  |              |   |        |        |        |                                                                |  |
|                                                                                                    | Nom                                                                                                    | Type de données | Valeur de départ | Instantané   |   |        |        |        | Rémanence Accessible  Écritu Visible da Valeur de  Commentaire |  |
|                                                                                                    | l <iii static<="" th="" ▼=""><th></th><th></th><th></th><th></th><th></th><th></th><th></th><th></th><th></th></iii>    |                 |                  |              |   |        |        |        |                                                                |  |
| $\leftarrow$                                                                                                    | PT                                                                                                    | <b>Time</b>     | T#0ms            | T#OMS        |   | $\vee$ | V      | $\vee$ |                                                                |  |
| <b>o</b> :                                                                                                    | ET                                                                                                    | <b>Time</b>     | T#0ms            | T#OMS        | ⊽ | M      |        | V      |                                                                |  |
| $\overline{\bullet}$                                                                                                    | IN                                                                                                    | <b>Bool</b>     | false            | <b>FALSE</b> | ☑ | $\vee$ | $\vee$ | V      |                                                                |  |
| Koon                                                                                                    | $\circ$                                                                                                    | <b>Bool</b>     | false            | <b>FALSE</b> | ⊽ | $\vee$ |        | $\vee$ |                                                                |  |
|                                                                                                    |                                                                                                    |                 |                  |              |   |        |        |        |                                                                |  |
|                                                                                                    |                                                                                                    |                 |                  |              |   |        |        |        |                                                                |  |
|                                                                                                    |                                                                                                    |                 |                  |              |   |        |        |        |                                                                |  |
|                                                                                                    |                                                                                                    |                 |                  |              |   |        |        |        |                                                                |  |

**Figure** Ⅳ**.28 :** Bloc de données DB1 des IEC-Timer-0.

**OB1 :** OB1 regroupe les instructions que le programme va exécuter d'une manière cyclique, il fait appel à toute les fonctions.

Ce bloc d'organisation est illustré, Voir dans l'annexe tout le contenue du bloc **OB1** :

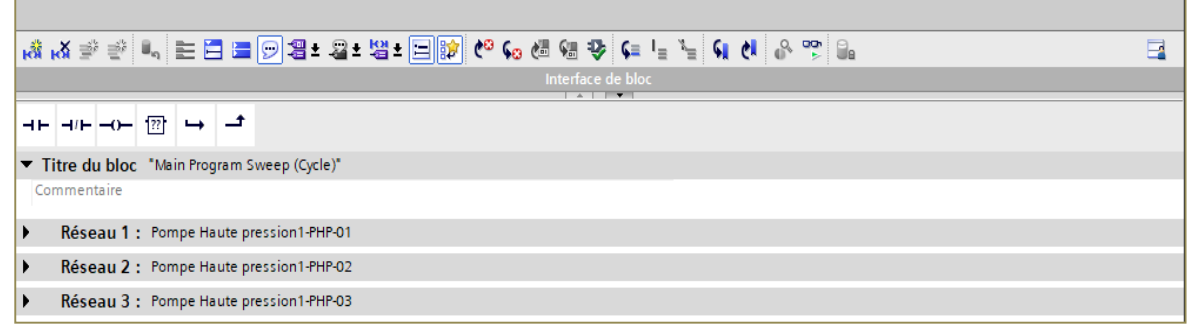

**Figure** Ⅳ**.29 :** Réseaux du bloc OB1

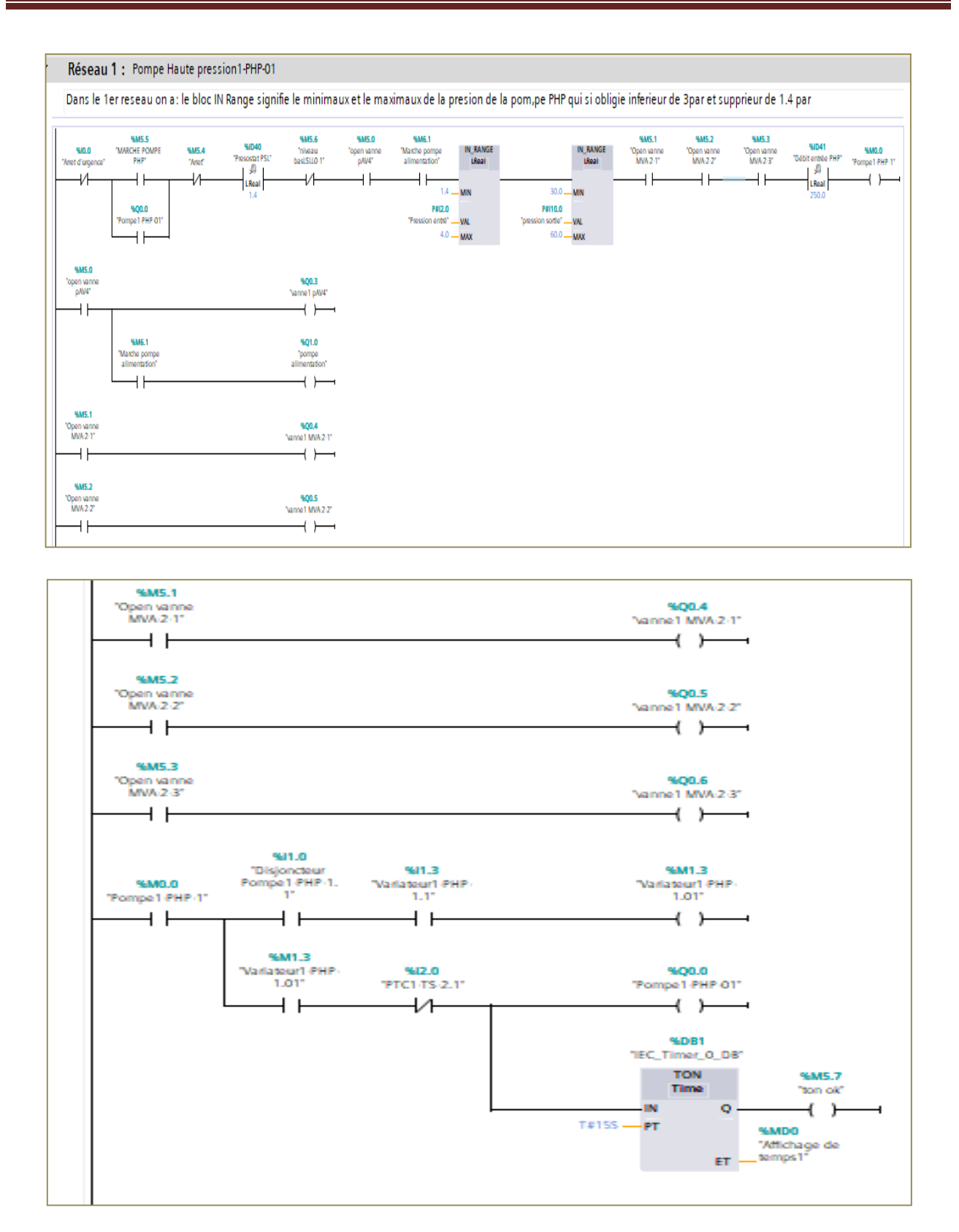

 **Figure** Ⅳ**.30:** Vue du bloc OB1 (réseaux 01).

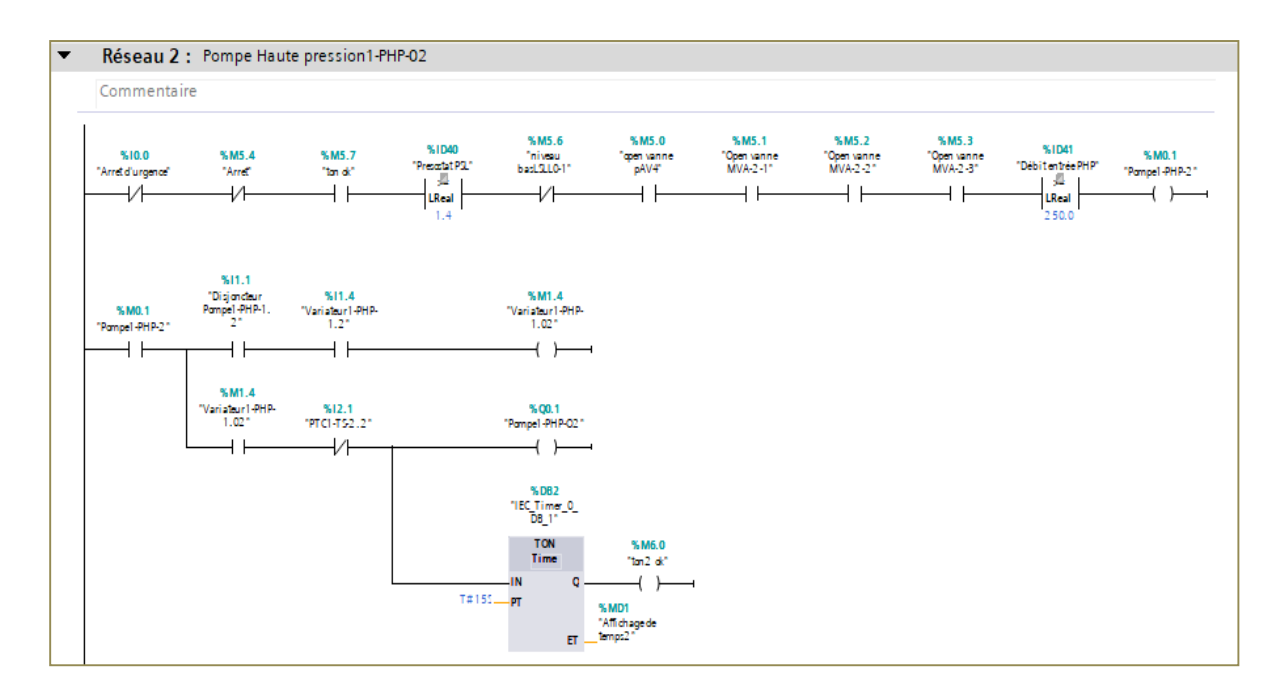

 **Figure** Ⅳ**.31 :** Vue du bloc 0B1 (Résauex02).

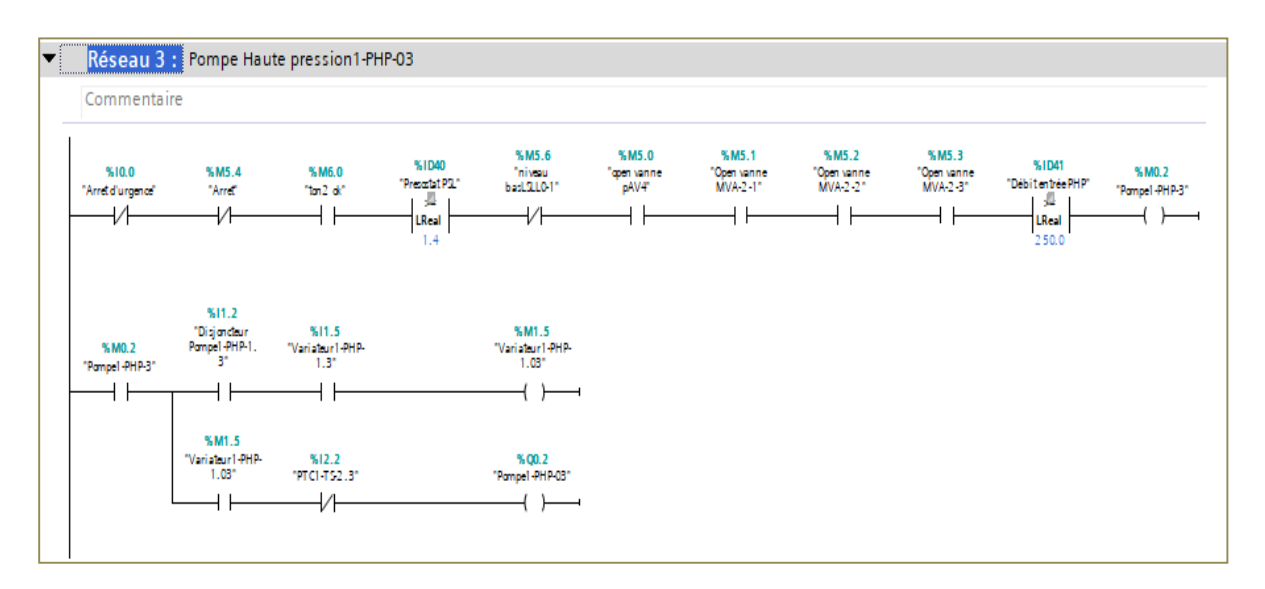

**Figure** Ⅳ**.32:** Vue du bloc OB1(Résauex03)

**OB123 :** regroupe les instructions que le programme va exécuter d'une manière cyclique, il fait appel à toute les fonctions.

Ce bloc d'organisation est illustré, Voir dans l'annexe tout le contenue du bloc **OB123** :

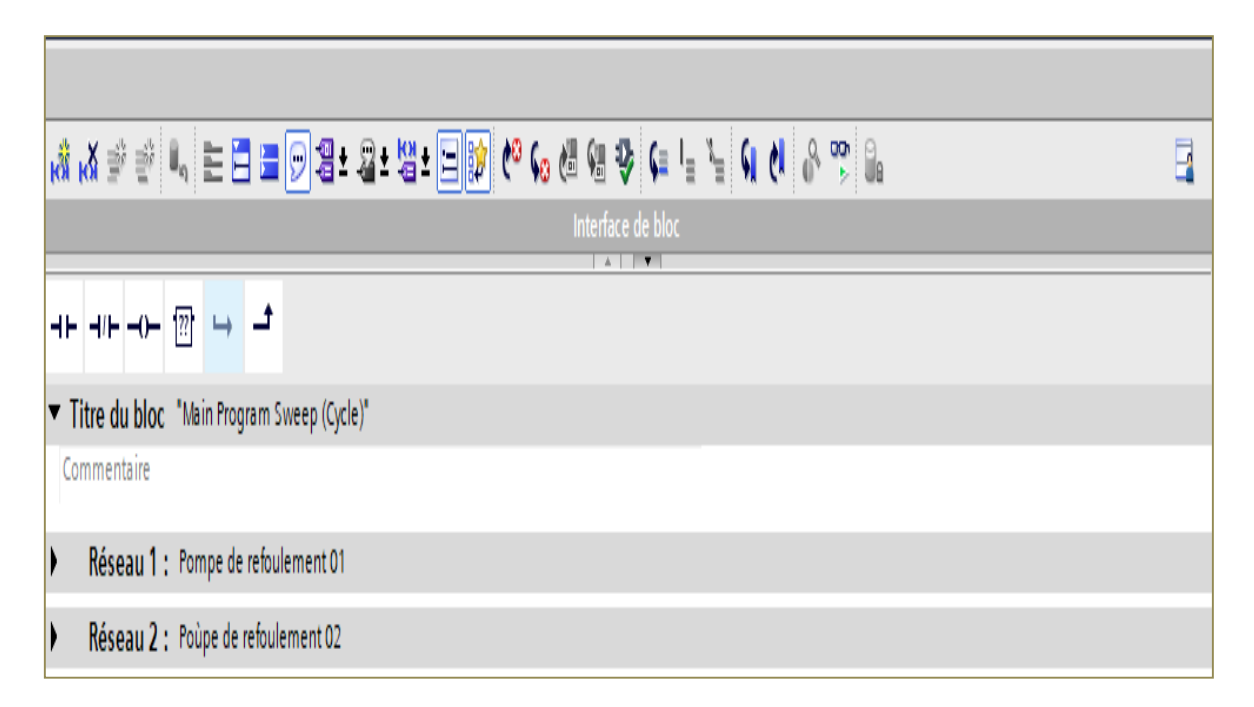

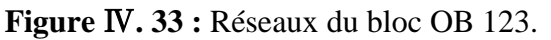

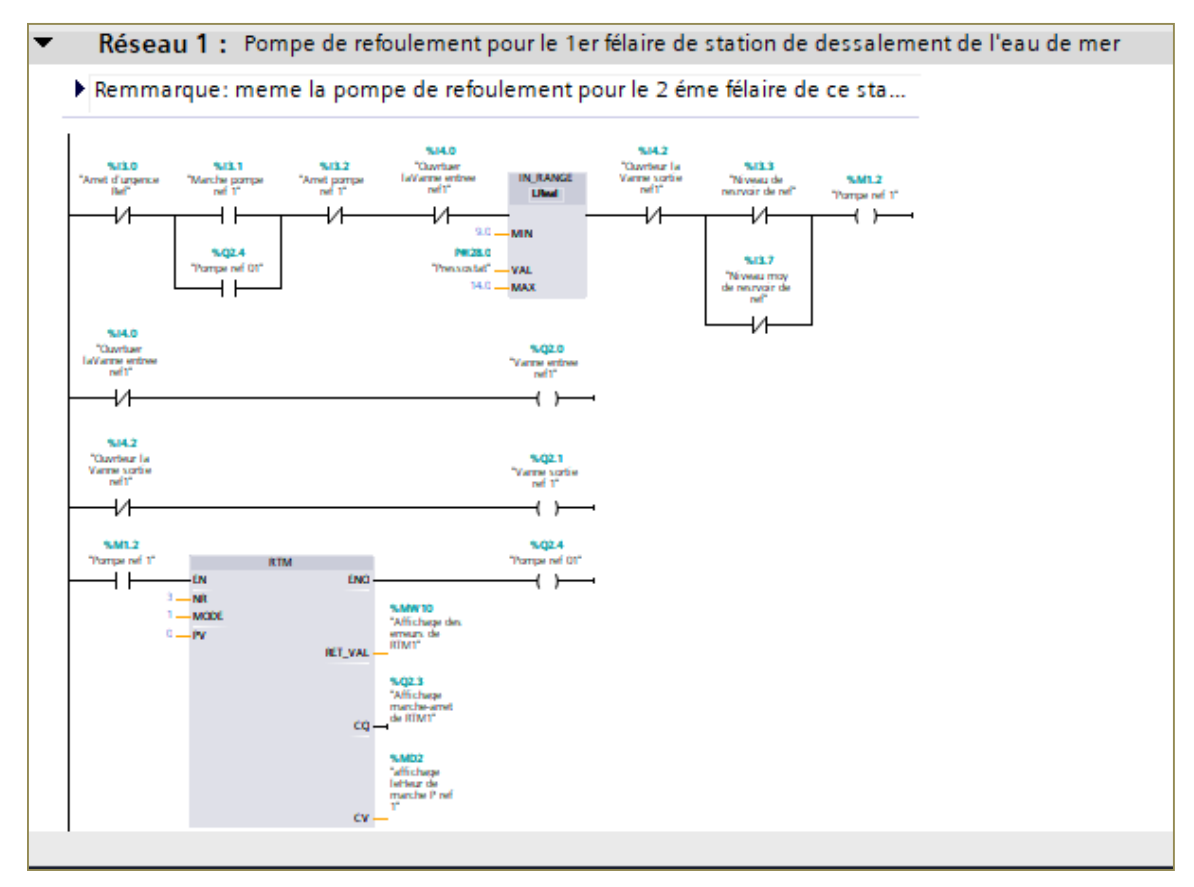

**Figure** Ⅳ**.34:** Vue du bloc OB123 (Réseaux 01).

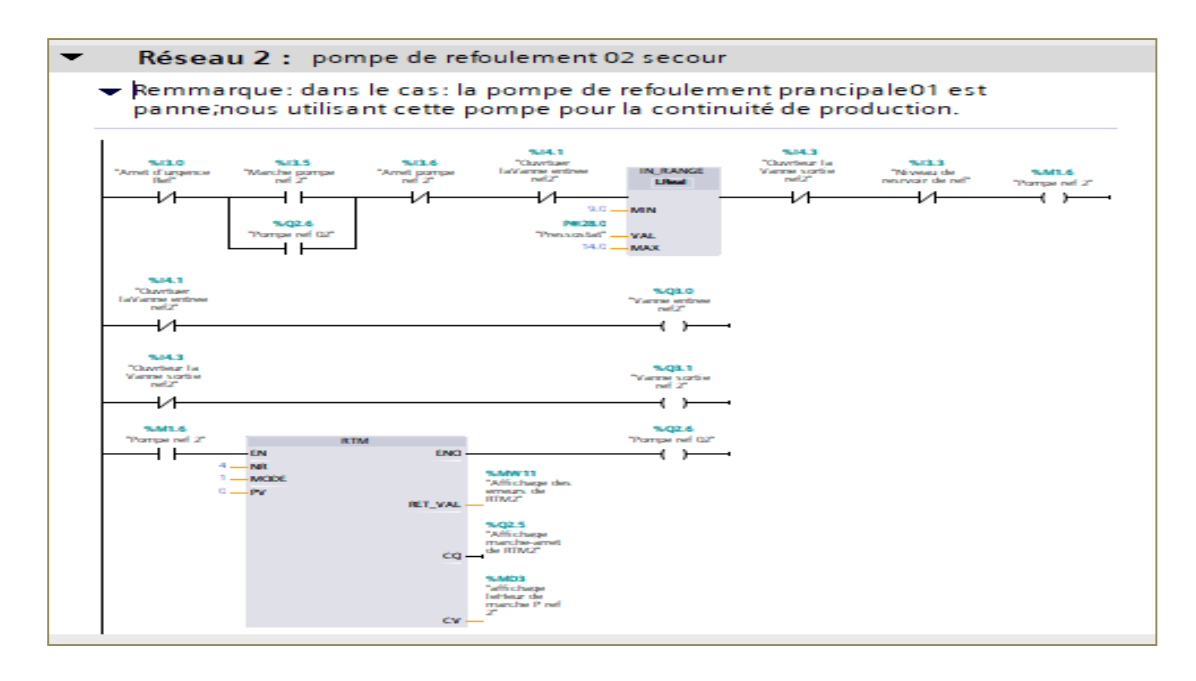

**Figure** Ⅳ**.35:** Vue du bloc OB123 (Réseaux 02).

#### **IV.2.7. Simulation de la supervision de l'osmose inverse**

#### **a) Introduction**

Lorsque la complexité des processus augmente et que les machines et installations doivent répondre à des spécifications de fonctionnalité toujours plus sévères, l'opérateur a besoin d'un maximum de transparence. Cette transparence s'obtient au moyen de l'Interface Homme Machine (HMI). Le contrôle proprement dit du processus est assuré par le système d'automatisation.

Une fois le pupitre mis sous réseau, il permet :

De visualiser l'état des actionneurs (Pompes, vannes) et des capteurs (pression,débit, niveau). D'afficher les alarmes.

D'agir sur les pompes et les vannes.

#### **b) Outils de supervision**

Un système de supervision et de contrôle est constitué d'une partie matérielle (automate S7- 1200, différents capteur de pression et de débit …etc.) et d'une partie logicielle (traitement et affichage des donnés).

La partie matérielle permet de relever les paramètres et d'interagir physiquement avec l'installation, tandis que le logiciel est le cerveau du système [16].

#### **c) Etapes de mise en œuvre**

Pour créer une interface Homme/Machine, il faut avoir préalablement pris connaissance des éléments de l'installation ainsi que le logiciel de programmation de l'automate utilisé.

Nous avons crées l'interface pour la supervision à l'aide du Tia Portal V16 qui est le mieux logiciel adapté au matériel utilisé par Siemens [16].

#### **d) Création de la table des variables HMI**

Les variables permettent de communiquer et d'échanger des données entre l'HMI et les machines. Une table de correspondance des variables HMI est crée à travers l'onglet variable.

Chaque ligne correspond à une variable de l'HMI. Elle est spécifiée par : nom, type de données, table de variables, connexion, non de l'API, adresse, adresse, mode d'accès. L'éditeur "Variables" affiche toutes les variables du projet [16].

|            | Nom                                          | Table de variables          | Type de données             | Connexion                                                                                       | Nom API          | Variable API                | Adresse | Mode d'ac                      |
|------------|----------------------------------------------|-----------------------------|-----------------------------|-------------------------------------------------------------------------------------------------|------------------|-----------------------------|---------|--------------------------------|
| ◍          | Vanne entree ref1                            | Table de variables standard | Bool                        | HMI Liaison 1                                                                                   | PLC 1            | "Vanne entree ref1"         |         | kaccès sy                      |
| $\bigcirc$ | Vanne sortie ref 1                           | Table de variables standard | Bool                        | HMI Liaison 1                                                                                   | PLC 1            | "Vanne sortie ref 1"        |         | <accès sy<="" td=""></accès>   |
| €          | Niveau de resrvoir de ref                    | Table de variables standard | <b>Bool</b>                 | HMI Liaison 1                                                                                   | PLC 1            | "Niveau de resrvoir de ref" |         | kaccès sy                      |
| $\bullet$  | Marche pompe ref 1                           | Table de variables standard | Bool                        | HMI Liaison 1                                                                                   | PLC 1            | "Marche pompe ref 1"        |         | <accès sy<="" td=""></accès>   |
| €          | Marche pompe ref 2                           | Table de variables standard | Bool                        | HMI Liaison 1                                                                                   | PLC_1            | "Marche pompe ref 2"        |         | kaccès sy                      |
| 砸          | Pressostat                                   | Table de variables standard | $\blacktriangleright$ LReal | HM_Liaison  PLC_1                                                                               |                  | ۱.,<br>Pressostat           |         | $\blacktriangleright$ accès sy |
| {          | Arret pompe ref 1                            | Table de variables standard | Bool                        | HMI Liaison 1                                                                                   | PLC 1            | "Arret pompe ref 1"         |         | <accès sy<="" td=""></accès>   |
| $\bigcirc$ | Arret pompe ref 2                            | Table de variables standard | Bool                        | HMI Liaison 1                                                                                   | PLC <sub>1</sub> | "Arret pompe ref 2"         |         | «accès sy                      |
| $\bullet$  | alarme niveau faible                         | Table de variables standard | Int                         | HMI Liaison 1                                                                                   | PLC 1            | "alarme niveau faible"      |         | kaccès sy                      |
| €          | Vanne entree ref2                            | Table de variables standard | Bool                        | HMI Liaison 1                                                                                   | PLC_1            | "Vanne entree ref2"         |         | <accès sy<="" td=""></accès>   |
| 砸          | Vanne sortie ref 2                           | Table de variables standard | Bool                        | HMI Liaison 1                                                                                   | PLC <sub>1</sub> | "Vanne sortie ref 2"        |         | kaccès sy                      |
| €          | Ouvrteur la Vanne entree ref1                | Table de variables standard | Bool                        | HMI Liaison 1                                                                                   | PLC 1            | "Ouvrtuer laVanne entree.   |         | kaccès sy                      |
| $\bullet$  | Pompe ref 02                                 | Table de variables standard | Bool                        | HMI Liaison 1                                                                                   | PLC 1            | "Pompe ref 02"              |         | <accès sy<="" td=""></accès>   |
| €          | Ouvrteur la Vanne entree ref2                | Table de variables standard | Bool                        | HMI Liaison 1                                                                                   | PLC <sub>1</sub> | "Ouvrtuer laVanne entree.   |         | kaccès sy                      |
| €          | Ouvrteur la Vanne sortie ref2                | Table de variables standard | Bool                        | HMI Liaison 1                                                                                   | PLC 1            | "Ouvrteur la Vanne sortie   |         | <accès sy<="" td=""></accès>   |
| $\bullet$  | Pompe ref 1                                  | Table de variables standard | Bool                        | HMI Liaison 1                                                                                   | PLC 1            | "Pompe ref 1"               |         | kaccès sy                      |
| $\bigcirc$ | Pompe ref 2                                  | Table de variables standard | Bool                        | HMI Liaison 1                                                                                   | PLC <sub>1</sub> | "Pompe ref 2"               |         | kaccès sy                      |
| $\bullet$  | Niveau moy de resrvoir de ref                | Table de variables standard | Bool                        | HMI Liaison 1                                                                                   | PLC 1            | "Niveau moy de resrvoir     |         | kaccès sy                      |
| Ð          | alarame vanne entre2Fermé                    | Table de variables standard | Int                         | HMI Liaison 1                                                                                   | PLC 1            | "alarame vanne entre2Fe.    |         | kaccès sy                      |
| $\bigcirc$ | alarame vanne sortie1Fermé                   | Table de variables standard | Int                         | HMI Liaison 1                                                                                   | PLC <sub>1</sub> | "alarame vanne sortie1Fe.   |         | kaccès sy                      |
| $\bullet$  | alarame vanne sortie2Fermé                   | Table de variables standard | Int                         | HMI Liaison 1                                                                                   | PLC 1            | "alarame vanne sortie2Fe.   |         | kaccès sy                      |
| $\bullet$  | alarame vanne entre1Fermé                    | Table de variables standard | Int                         | HMI_Liaison_1                                                                                   | PLC <sub>1</sub> | "alarame vanne entre1Fe.    |         | kaccès sy                      |
| $\bigcirc$ | Variable IHM 1                               | Table de variables standard | Ulnt                        | <variable intern<="" td=""><td></td><td><indéfini></indéfini></td><td></td><td></td></variable> |                  | <indéfini></indéfini>       |         |                                |
| $\langle$  |                                              |                             |                             | $\mathbb{I}$<br>$\sim$ $\sim$                                                                   |                  |                             |         |                                |
|            | Alarmes de bit<br><b>Alarmes analogiques</b> | Variables d'archive         |                             |                                                                                                 |                  |                             |         |                                |

**Figure** Ⅳ**.36:** Table des variables.

#### **e) Création des vues**

L'interface Tia Portal V16 permet de créer des vues dans le but de contrôler et de commander l'installation. Lors de la création des vues, on dispose d'objets prédéfinis permettant d'afficher des procédures et de définir des valeurs de procès [16].

Planifier la création de vues

Les principales étapes ci-dessous sont nécessaires à la création de vues :

- **-** Planifier la structure de la représentation du procès : Combien de vues sont nécessaires, dans quelle hiérarchie ;
- **-** Planifier la navigation entre les diverses vues ;
- **-** Adapter le modèle ;
- **-** Créer les vues.

#### **Constitution d'une vue**

Une vue peut être composée d'éléments statiques et d'éléments dynamiques

- les éléments statiques, tels que du texte ;

- les éléments dynamiques varient en fonction de la procédure. Ils indiquent les valeurs de procèss actuelles à partir de la mémoire de l'automate ou du pupitre.

Les objets sont des éléments graphiques qui permettent de configurer la présentation des vues de procèss du projet. La fenêtre des outils contient différents types d'objets fréquemment utilisés dans les vues du procèss. Pour crée une vue ont clique sur HMI puis sur « ajouter une vue » [16].

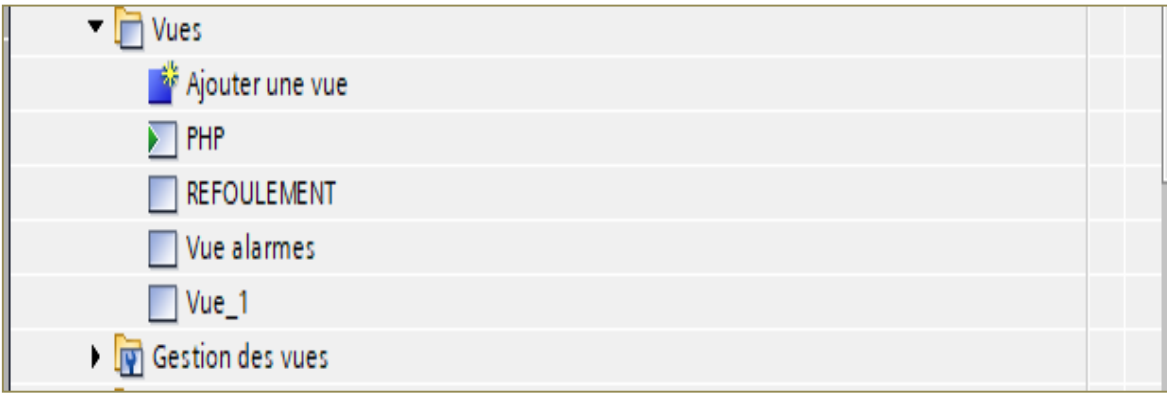

**Figure** Ⅳ**. 37 :** Vues pupitre de l'osmose inverse.

La figure 38 ci-dessous représente la vue de la filtration par osmose inverse :

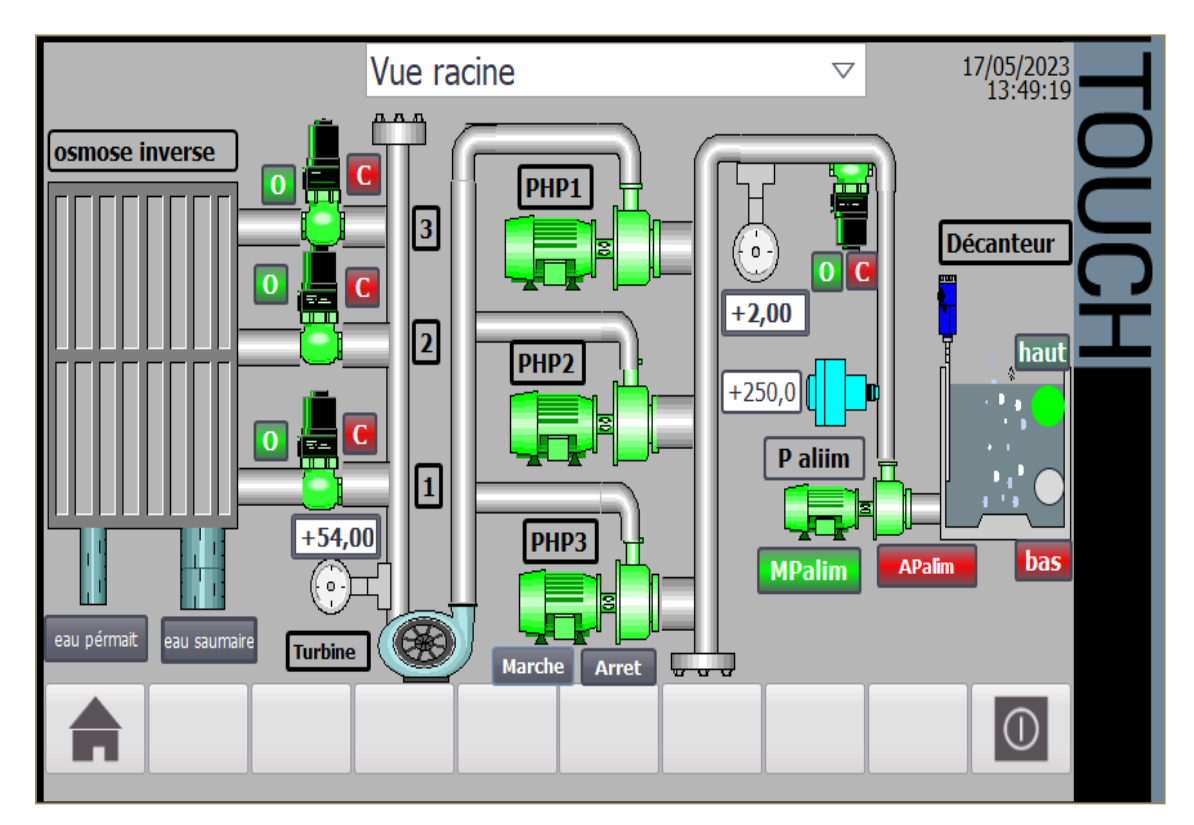

**Figure** Ⅳ**.38:** Vue de la filtration par l'osmose inverse.

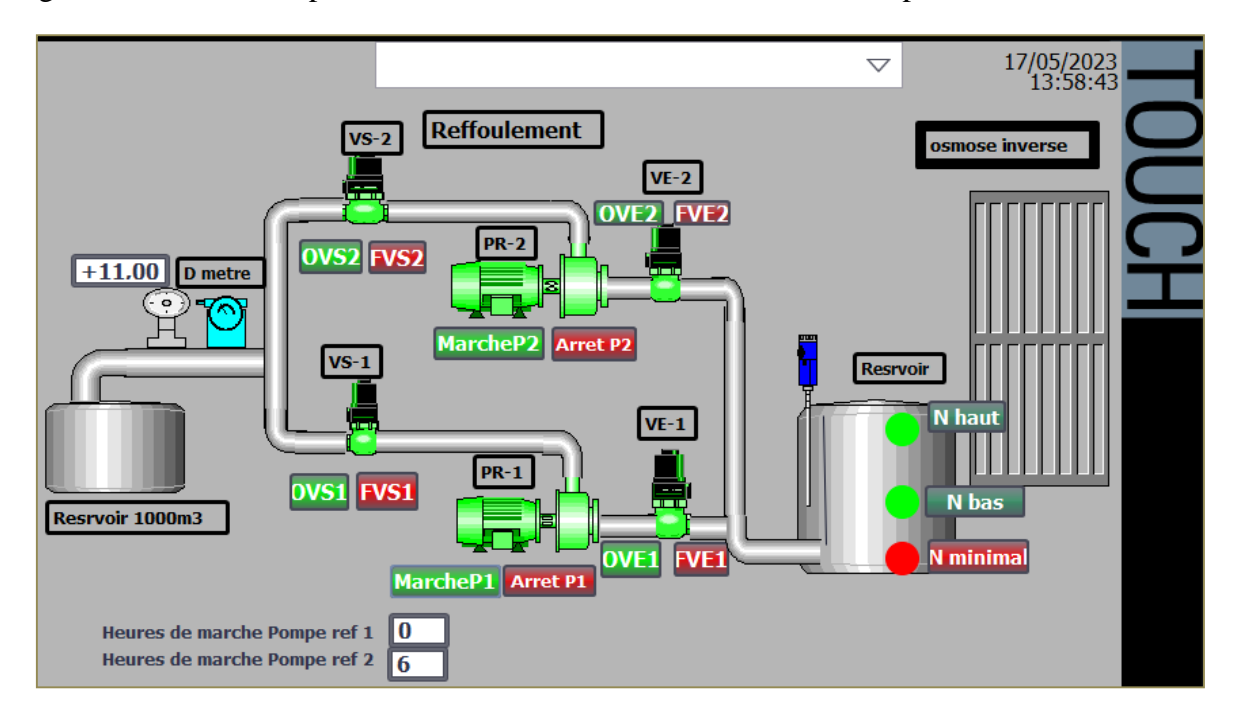

La figure 39 ci-dessous représente la vue de refoulement l'eau dessalée par osmose inverse :

**Figure** Ⅳ**.39:** Vue de refoulement l'eau dessalée par l'osmose inverse

#### **Vue des alarmes :**

Le pupitre opérateur déclenche une alarme lorsqu'un certain bit est mis à 1 dans l'automate. Pour cela, nous avons configuré des alarmes TOR et analogiques dans Tia Portal V16. Il est états critiques ou dangereux afin de garantir que la personne qui commande l'installation en a bien pris connaissance [16].

L'opérateur dispose des moyens suivants pour acquitter des alarmes :

- Acquittement dans la fenêtre d'alarmes.
- Acquittement dans la vue des alarmes ;

La classe d'alarme choisie est la classe "Erreur", les alarmes de cette classe doivent être acquittées. La figure 24 qui suit montre le paramétrage de la classe des alarmes et leurs animations qui sont comme suit :

- Lorsque la condition de déclenchement d'une alarme est vraie, un triangle de Signalisation apparait sur la vue principale et le tableau d'alarme s'affiche,
- Lorsque l'opérateur a acquitté l'alarme le triangle disparait.
- L'éditeur "Alarmes TOR" affiche les variables utilisés comme le montre la figure 40 suivante :

| þ | H              |                |                                    |                                                                  |               |                |                                             |                                                                    |  |
|---|----------------|----------------|------------------------------------|------------------------------------------------------------------|---------------|----------------|---------------------------------------------|--------------------------------------------------------------------|--|
|   |                | Alarmes de bit |                                    |                                                                  |               |                |                                             |                                                                    |  |
|   |                | ID             | Nom                                | Texte d'alarme                                                   | Classe d'alar | Variable de d  | Bit de  Adresse de dé Variable d'ac Bit d'a |                                                                    |  |
|   | Ņ              |                | Vanne 1-PAV-4 fer                  | Vanne PAV 4 FERME                                                | Errors        | alarme vanne 0 |                                             | "alarme vann" <aucune 0"<="" th="" vari"=""><th></th></aucune>     |  |
|   | $\mathbb{Q}$ 2 |                | vanne1 MVA2-1 Fe vanne MVA 1 Fermé |                                                                  | Errors        | alarme vanne 0 |                                             | "alarme vann <aucune 0<="" th="" vari=""><th></th></aucune>        |  |
|   | Ņ              | 3              | vanne1 MVA2-2 Fe vanne MVA 2Fermé  |                                                                  | Errors        | alarme vanne 0 |                                             | "alarme vann <aucune 0<="" th="" vari=""><th></th></aucune>        |  |
|   | ¥              | 4              | vanne1 MVA2-3 Fe vanne MVA 3 Fermé |                                                                  | Errors        | alarme vanne 0 |                                             | "alarme vann <aucune 0<="" th="" vari=""><th></th></aucune>        |  |
|   | Ņ              | 5              |                                    | niveau de decanteu. niveau de decanteur base                     | Errors        | alarme nivea 0 |                                             | 'alarme nivea <aucune 0<="" th="" vari=""><th></th></aucune>       |  |
|   | $\mathbb{V}^6$ |                |                                    | pompe alimentatio pompe alimentation arret                       | Errors        | alarme pomp 0  |                                             | "alarme pom   <aucune 0 <="" th="" vari=""  =""><th></th></aucune> |  |
|   | ¥              |                |                                    | niveau de resrvoir f niveau de resrvoir reffoulement faib Errors |               | alarme nivea 0 |                                             | "alarme nivea <aucune 0<="" th="" vari=""><th></th></aucune>       |  |
|   | $\mathbb{R}^8$ |                |                                    | Vanne entree1 Ferm(Vanne entree1 reffoulement Fermé Errors)      |               | alarame vann 0 |                                             | "alarame van" <aucune 0"<="" th="" vari"=""><th></th></aucune>     |  |
|   | Ņ              | 9              |                                    | Vanne entree2 Fermi Vanne entree2 reffoulement Fermé Errors      |               | alarame vann 0 |                                             | 'alarame van <aucune 0<="" th="" vari=""><th></th></aucune>        |  |
|   |                | $\sqrt{2}$ 10  |                                    | Vanne sortie 1 Fermé Vanne sortie 1 reffoulement Fermé Errors    |               | alarame vann 0 |                                             | 'alarame van <aucune 0<="" th="" vari=""><th></th></aucune>        |  |
|   | ធ្⊠ 11         |                |                                    | Vanne sortie2 Fermé Vanne sortie2 reffoulement Fermé Errors      |               | alarame vann 0 |                                             | 'alarame van <aucune 0<="" th="" vari=""><th></th></aucune>        |  |

**Figure** Ⅳ**.40:** Table des alarmes TOR.

 L'éditeur "Alarmes analogiques "affiche les variables utilisées comme le montre la figure 41 suivante :

|    | Alarmes de bit      | Alarmes analogiques | Alarmes de l'API                                 |               | Alarmes système             |    | Classes d'alarmes | <b>J</b> Groupes d'alarmes |  |
|----|---------------------|---------------------|--------------------------------------------------|---------------|-----------------------------|----|-------------------|----------------------------|--|
| 日目 |                     |                     |                                                  |               |                             |    |                   |                            |  |
|    | Alarmes analogiques |                     |                                                  |               |                             |    |                   |                            |  |
|    | ID                  | Nom                 | Texte d'alarme                                   | Classe d'alar | Variable de d Valeur limite |    | Mode limite       | Journal                    |  |
|    | Ų                   |                     | prestion entree bassi prestion entree PHP base   | Errors        | Pression entré 1,4          |    | Inférieure à      |                            |  |
|    | $\mathbb{Q}$ 2      |                     | prestion entree haut prestion d'entree PHP haut  | Errors        | Pression entré 4            |    | Supérieure à      |                            |  |
|    | ų,                  |                     | prestion sortie base prestion de sortie PHP base | Errors        | pression sortie 30          |    | Inférieure à      |                            |  |
|    | ធ្នូ 4              |                     | prestion sortie haut prestion de sortie PHP haut | Errors        | pression sortie 60          |    | Supérieure à      |                            |  |
|    | $\mathbb{R}^5$      | pression faible     | pression sortie reffoulement faible Errors       |               | Pressostat                  | 9  | Inférieure à      |                            |  |
|    | $\mathbb{R}^6$      | pression haut       | pression sortie reffoulement haut Errors         |               | Pressostat                  | 14 | Supérieure à      |                            |  |
|    | $\mathbb{Z}$ 7      | débit entrée faible | débit entrée des pompes haut press Errors        |               | débit entrée P 250          |    | Inférieure à      | V                          |  |

**Figure** Ⅳ**.41:** Table des alarmes analogiques.

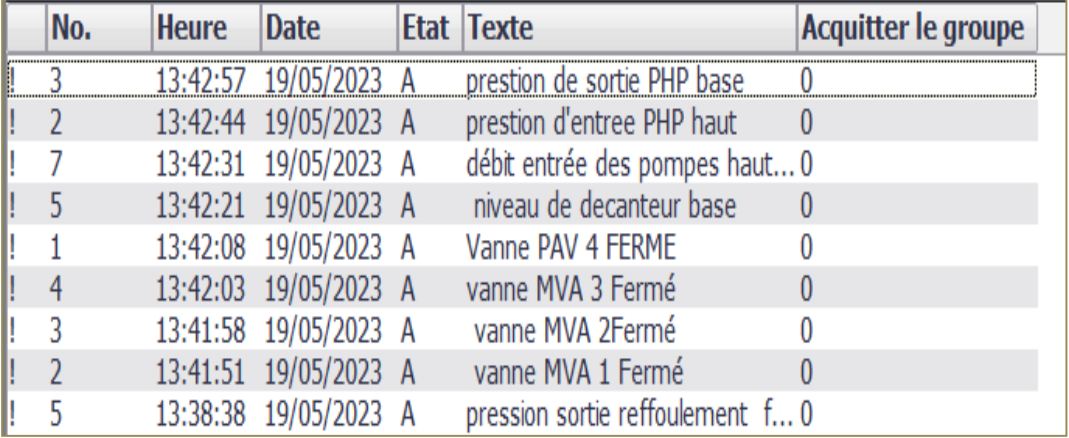

Et en fin la figure 42 représente la vue des alarmes :

#### **Figure** Ⅳ**.42:** Vue des alarmes

## **IV.3 Conclusion**

Ce chapitre représente le fruit du travail global effectué tout au long de ce projet de master, qui nous a permis la mise en place d'une solution d'automatisation et de supervision globale de la station de dessalement de Béni Haoua. Nous avons développé sur Unity Pro un programme nécessaire au fonctionnement Une partie de la station de dessalement. Ces programmes ont été mis en œuvre et validés sur le simulateur. Ensuite, Nous avons présenté les différentes étapes de la création de notre programme Tia Portal V16 et sa simulation.

Nous avons aussi présenté la procédure à suivre pour la création d'une Interface Homme Machine pour le contrôle et la commande d'une de la station, et donné un aperçu des blocs utilisés lors de la programmation.

# Conclusion générale

#### **Conclusion générale :**

Dans le cadre de notre projet de mémoire, nous sommes intéressés à l'automatisation et à la supervision de la station de dessalement de l'eau de mer de Beni Haoua en utilisant la technique de l'Osmose Inverse.

Pour ce faire, nous avons utilisé l'automate programmable "Modicon M340" et le logiciel Unity Pro, ainsi que l'automate programmable "S7-1200" et le logiciel Tia Portal pour la programmation du processus d'automatisation de la station et sa supervision.

Nous avons d'abord abordé les différentes techniques de dessalement de l'eau, puis nous avons décrit en détail la technique de l'OI qui a été utilisée dans notre station. Ce travail nous a permis d'avoir une vision plus claire et professionnelle du dessalement de l'eau et de son fonctionnement, ainsi que du rôle d'un ingénieur en automatique.

Nous avons également pu nous familiariser avec les différents équipements utilisés dans la station et dans l'industrie en général, ainsi qu'avec les aspects de sécurité des personnes, de l'environnement et des équipements, qui sont d'une importance capitale pour les entreprises. Nous avons approfondi nos connaissances sur les automates, en particulier Siemens et Schneider électrique, ainsi que sur les variateurs de vitesse. Nous avons également appris à réaliser des programmes à l'aide des logiciels de programmation Unity Pro et Tia Portal, ainsi qu'à créer une interface homme-machine. Notre séjour à la station de dessalement de Beni Haoua nous a permis de faire le lien entre la théorie et la pratique, et d'enrichir nos connaissances avec la réalité du terrain dans lequel nous serons appelés à travailler.

Le fait de se rendre sur place nous a grandement aidés à mieux comprendre l'ampleur du projet et à nous familiariser avec les responsabilités qui nous attendent.

# Références bibliographiques

#### **Références bibliographiques**

- [1] Bouâmama Youcef, Rapport de stage SDEM Béni Haoua chlef ,2021
- [2] Documentation interne de l'entreprise FOREMHYD « Présentation de l'entreprise».
- [3] Amrani Kaouther, Rapport de stage SDEM Béni Haoua, chlef ,2021
- [4] Documentation interne de la station de dessalement « La fiche technique de la station de Béni Haoua ».
- [5] Documentation interne de la station de dessalement « Analyse fonctionnelle de laADE SDEM ».
- [6] S-A. TALANTIKITE, Exploitation des stations de dessalement d'eau de mer, Décembre 2015
- [7] ELASSA Younes, PFE Automatisation et supervision d'un système de traitement d'eau usée par S7-1200,2021
- [8] La société siemens, PDF système manuel de S7-1200 ; Simatic S7 Automate programmables S7-1200, Novembre 2011.
- [9] La société Schneider Electric, PDF Unité pro mode de marche, Mai 2010.
- [10] AISSANI, Cours d'informatique, Master 1 MAII, Institut IMSI Univ Oran2, année universitaire 2021/2022.
- [11] Ecole de formation « centre technologie avancée CTA »,PDF Tai Portal prise en main01,Atelier C- Tia Portal,13/03/2023.
- [12] GONZAGA Alain, GEEA PDF « l'automate programmable industriel ».
- [13] Présentation formation Unicom 2015(Station de Dessalement d'eau de mer de Béni Haoua Partie 01).
- [14] Benjamin Franklin, pdf L'osmose inverse, Formation chimie
- [15] « Repository Ecole Nationale Polytechnique: Navigation DSpace ».
- [16] « Automatisation et supervision de l'unité de traitement des eaux par osmose inverse du complexe CEVITAL via le logiciel TIA Portal v13 de SIEMENS.pdf ». Consulté le : 18 mai 2023. [En ligne]. Disponible sur: [http://www.univ-bejaia.dz.](http://www.univ-bejaia.dz/)

#### **Web graphie**

- [W1] https://maps.app.goo.gl/HCAc14ddnym1dtYv9 , Consulté le 17/03/2023
- [W2] https://www.technologuepro.com/cours-automate-programmable-industriel/Lesautomates-programmables-industriels-API.htm. Consulté le 08 /05/2023
- [W3] https://www.ip-systemes.com/Qu'est -ce qu'un automate programmable/la société IP SYSTEMES .Consulté le 08/05/2023.
- [W4] https://fasoeducation.net/espace\_eleves/secondaire/ftp/bac\_technologique/automat es\_programmables industriels/com/ TF3 : Les Automates Programmables Industriels (API).Consulté le 08/05/2023.
- [W5] [https://www.se.com/fr/fr/product-range/modicon M340/ La société Schneider](https://www.se.com/fr/fr/product-range/modicon%20M340/%20La%20société%20Schneider%20Electric/%20Consulté%20le%2008/05/2023)  [Electric/ Consulté le 08/05/2023](https://www.se.com/fr/fr/product-range/modicon%20M340/%20La%20société%20Schneider%20Electric/%20Consulté%20le%2008/05/2023)
- [W6] https://unity.com/products/unity-simulation-pro/Consulté le 08/05.2023.
- [W7] https://www.copadata.com/fr/produits/zenon-software-platform/visualisationcontrole/quest-ce-qu-une-ihm-interface-homme-machine-copa-data/Consultéle 08/05/2023.
- [W8] https://fr.rowater-ts.com/info/history-of-reverse-osmosis-filtration. Consulter le 07/05/2023.
- [W9] «Automatisation».http://www.thomasta.com/soutien%20scolaire/informatique%20 et%20telecommunication (consulté le 6 juin 2023).

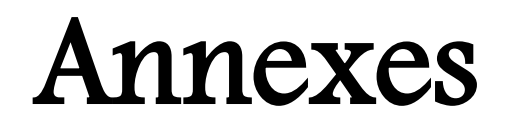

# **Annexes A :**

**Tableau A.1 : Table des Variables API.**

| <b>Nom</b>                    | <b>Type</b>  | <b>Adresse</b>  | <b>Commentaire</b>                             |
|-------------------------------|--------------|-----------------|------------------------------------------------|
| <b>AR</b>                     | <b>Bool</b>  | %10.0           | Arrêt d'urgence PHP                            |
| Var1                          | <b>Bool</b>  | %10.1           | Ordre de marche varaiteur01(PHP01)             |
| Var <sub>2</sub>              | <b>Bool</b>  | %10.2           | Ordre de marche varaiteur02(PHP02)             |
| Var <sub>3</sub>              | <b>Bool</b>  | %10.3           | Ordre de marche varaiteur03(PHP03)             |
| $1-PAV-4$                     | <b>Bool</b>  | %10.4           | Vanne entrée PHP                               |
| $1-MVA-2.1$                   | <b>Bool</b>  | %10.5           | Vanne entrée osmotique                         |
| $1-MV\overline{A-2.2}$        | <b>Bool</b>  | %10.6           | Vanne entrée osmotique                         |
| $1-MVA-2.3$                   | <b>Bool</b>  | %10.7           | Vanne entrée osmotique                         |
| Dis-1-PHP-1.1                 | <b>Bool</b>  | %11.0           | Disjoncteur Pompe1-PHP-1.1                     |
| Dis-1-PHP-1.2                 | <b>Bool</b>  | %11.1           | Disjoncteur Pompe1-PHP-1.2                     |
| Dis-1-PHP-1.3                 | <b>Bool</b>  | %11.2           | Disjoncteur Pompe1-PHP-1.3                     |
| $\overline{Var-1-PHP-1.1}$    | <b>Bool</b>  | %11.3           | Variateur1-PHP-1.1                             |
| $Var-1-PHP-1.2$               | <b>Bool</b>  | %11.4           | Variateur1-PHP-1.2                             |
| Var-1-PHP- $1.3$              | <b>Bool</b>  | $\sqrt{0.11.5}$ | Variateur1-PHP-1.3                             |
| PTC1-TS-2.1                   | <b>Bool</b>  | %11.6           | Protection thermique                           |
| PTC1-TS-2.2                   | <b>Bool</b>  | %I10.0          | Protection thermique                           |
| PTC1-TS-2.3                   | <b>Bool</b>  | %12.0           | Protection thermique                           |
| $PT-3$                        | <b>LReal</b> | %12.0           | Pression entré PHP                             |
| Marche arrêt vanne            | <b>Bool</b>  | % I2.1          | Ordre de marche et d'arrêt de la vanne         |
| $PT-5$                        | LReal        | % I2.2          | Pression sortie Turbine (entrée osmose)        |
| AR Ref                        | <b>Bool</b>  | %I28.0          | Arrêt d'urgence des pompes de refoulement      |
| Marche pompe ref 1            | <b>Bool</b>  | %13.0           | Ordre de marche de la pompe de refoulement1    |
| Arrêt pompe ref 1             | <b>Bool</b>  | %13.1           | Ordre d'arrêt de la pompe de refoulement1      |
| Niveau de réservoir<br>de ref | <b>Bool</b>  | %13.2           | Le niveau de eau de réservoir de refoulement   |
| Pressostat                    | LReal        | %13.3           | Pressostat à l'entrée PHP (Arrêt Alimentation) |
| Marche pompe ref 2            | <b>Bool</b>  | %13.5           | Ordre de marche de la pompe de refoulement2    |
| Arrêt pompe ref 2             | <b>Bool</b>  | %13.6           | Ordre d'arrêt de la pompe de refoulement2      |
| $1-PHP-01$                    | <b>Bool</b>  | %13.7           | Pompe haute pression 01                        |
| $1-PHP-02$                    | <b>Bool</b>  | %14.0           | Pompe haute pression 02                        |
| $1-PHP-03$                    | <b>Bool</b>  | %14.1           | Pompe haute pression 03                        |
| Vanne1 pAV4                   | <b>Bool</b>  | %14.2           | Vanne entrée des pompes haute pression         |
| $1-MVA-2-1$                   | <b>Bool</b>  | %14.3           | Vanne entrée osmotique                         |
| $1-MVA-2-2$                   | <b>Bool</b>  | %IW30           | Vanne entrée osmotique                         |
| $1-MVA-2-3$                   | <b>Bool</b>  | %MO.0           | Vanne entrée osmotique                         |
| Pompe alimentation            | <b>Bool</b>  | %M0.1           | Pompe d'alimentation                           |
| Vanne entrée ref1             | <b>Bool</b>  | $\%$ MO.2       | Vanne d'entrée de refoulement1                 |
| Vanne sortie ref 1            | <b>Bool</b>  | %M1.2           | Vanne de sortie de refoulement1                |

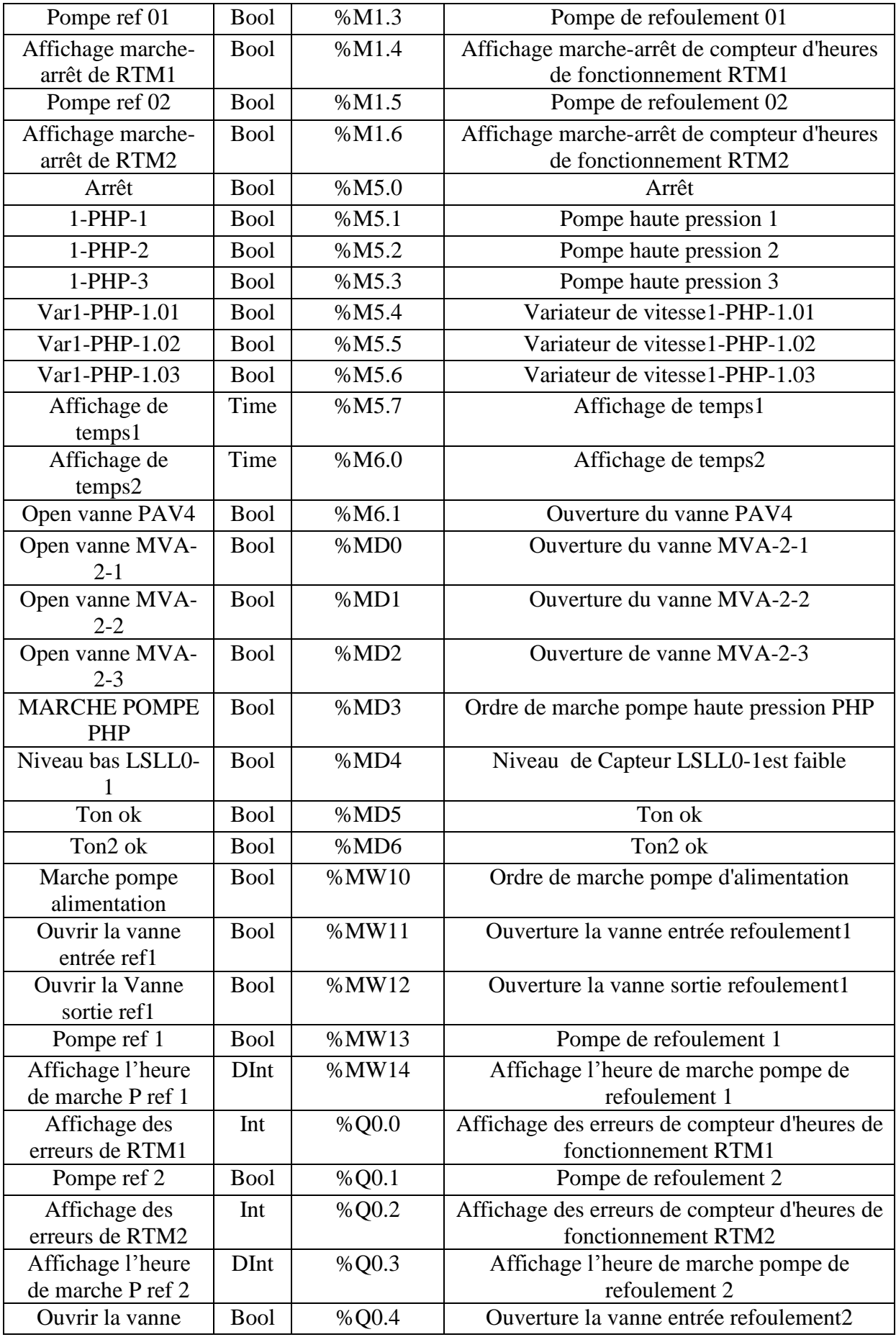

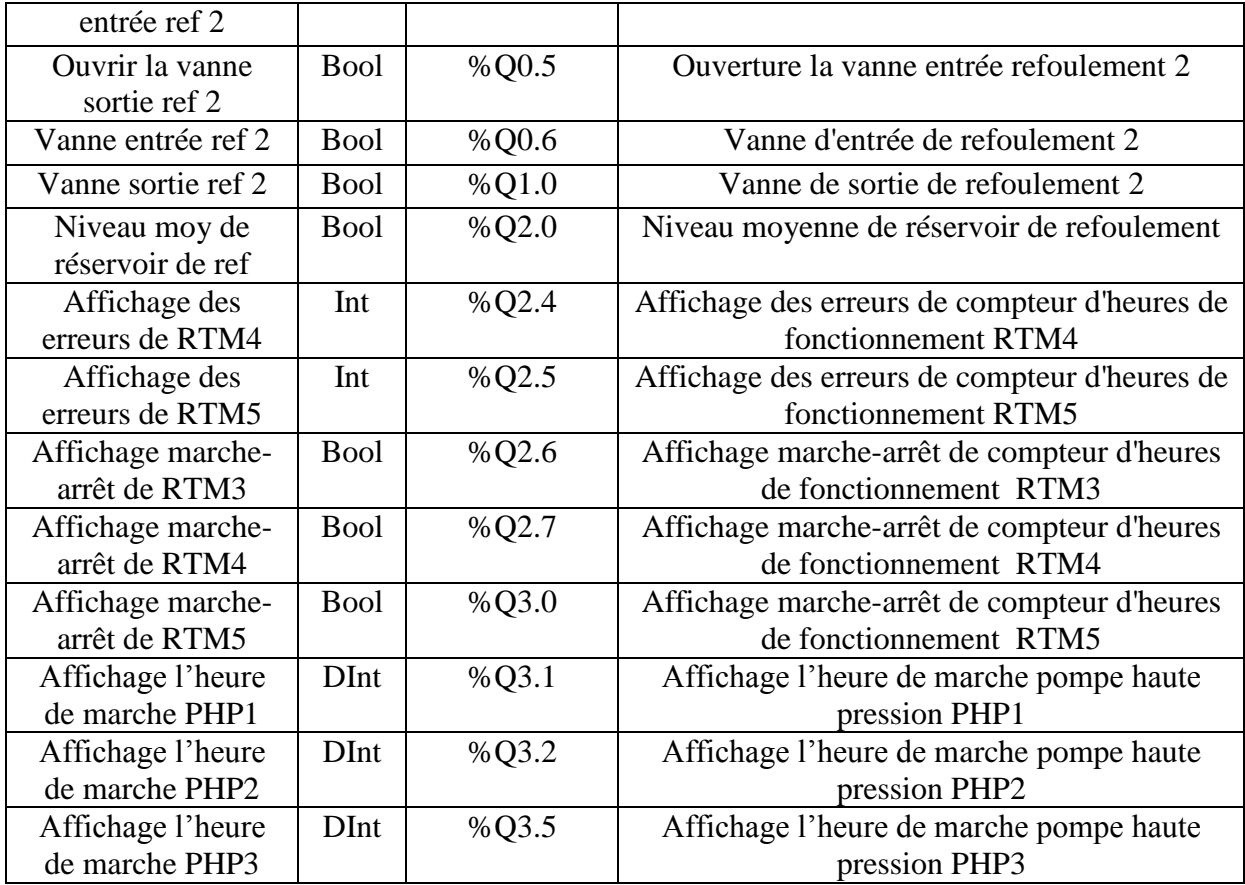

#### **Alarme :**

**Tableau A.2 : Table des Variables API (Alarmes)**

| <b>Nom</b>                         | <b>Type</b> | <b>Adresse</b> | <b>Commentaire</b>                               |
|------------------------------------|-------------|----------------|--------------------------------------------------|
| Alarme vannel PAV 4<br>Fermé       | Int         | %IW18          | Attention la vanne entrée PHP est fermé (PAV-4)  |
| Alarme vanne1 MVA2-1<br>Fermé      | Int         | %IW20          | Attention la vanne entrée PHP est fermé (MAV2-1) |
| Alarme vannel MVA2-2<br>Fermé      | Int         | %IW22          | Attention la vanne entrée PHP est fermé (PAV2-2) |
| Alarme vanne1 MVA2-3<br>Fermé      | Int         | %IW24          | Attention la vanne entrée PHP est fermé (PAV2-3) |
| Alarme niveau bas de<br>décanteur  | Int         | %IW26          | Attention e niveau de décanteur est déminie      |
| Alarme pompe<br>alimentation arrêt | Int         | $%$ IW1        | Attention la pompe d'alimentation est stoppé     |
| Alarme vanne<br>entre1Fermé        | Int         | %IW32          | Attention la vanne entrée 1 est fermée           |
| Alarme vanne<br>entre2Fermé        | Int         | $\%$ IW34      | Attention la vanne entrée 2 est fermée           |
| Alarme vanne<br>sortie1Fermé       | Int         | %IW36          | Attention la vanne sortie 1 est fermée           |
| Alarme vanne<br>sortie2Fermé       | Int         | %IW38          | Attention la vanne sortie 2 est fermée           |
| Alarme niveau faible               | Int         | %Q2.1          | Attention le niveau de refoulement est faible    |

# **Annex B:**

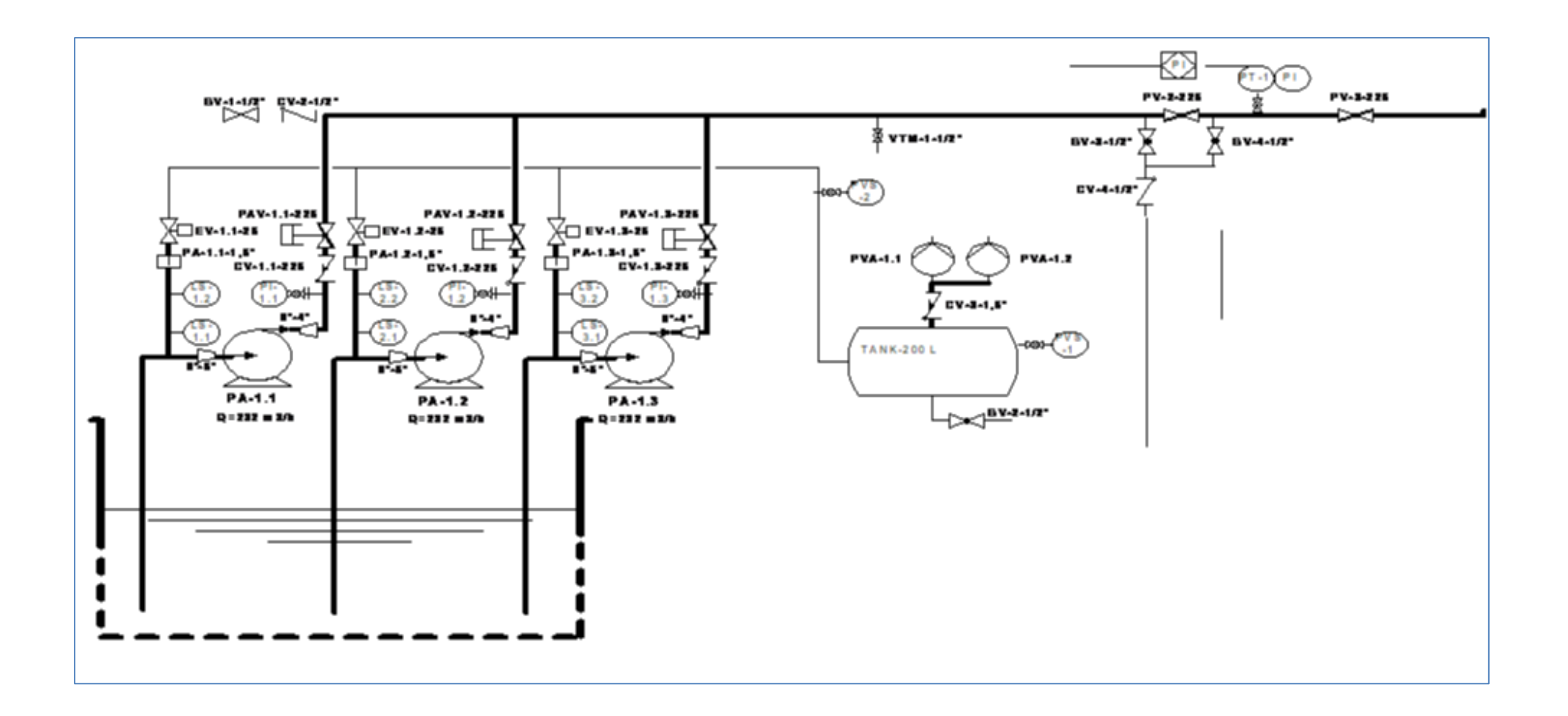

**Figure B.1 : Démarrage pompe d'alimentation de la station Béni Houa.**

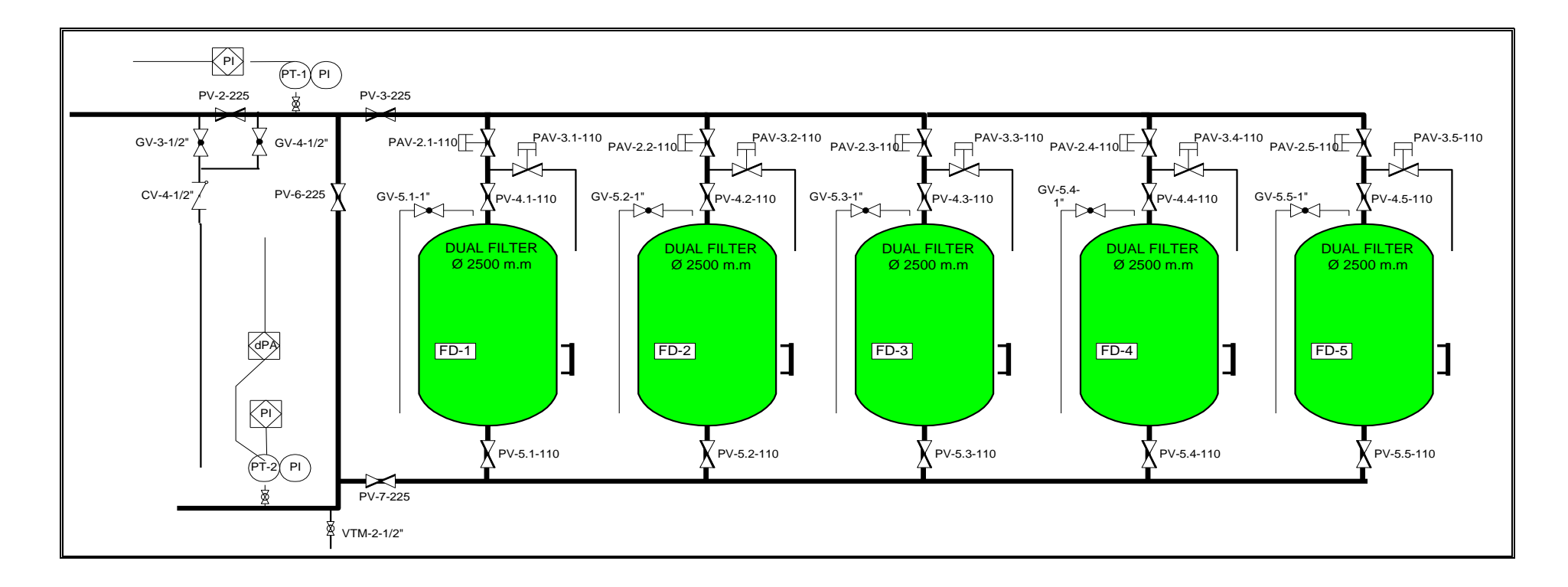

**Figure B.2 : Lavage filtres duels de la station de dessalement Béni Haoua.**

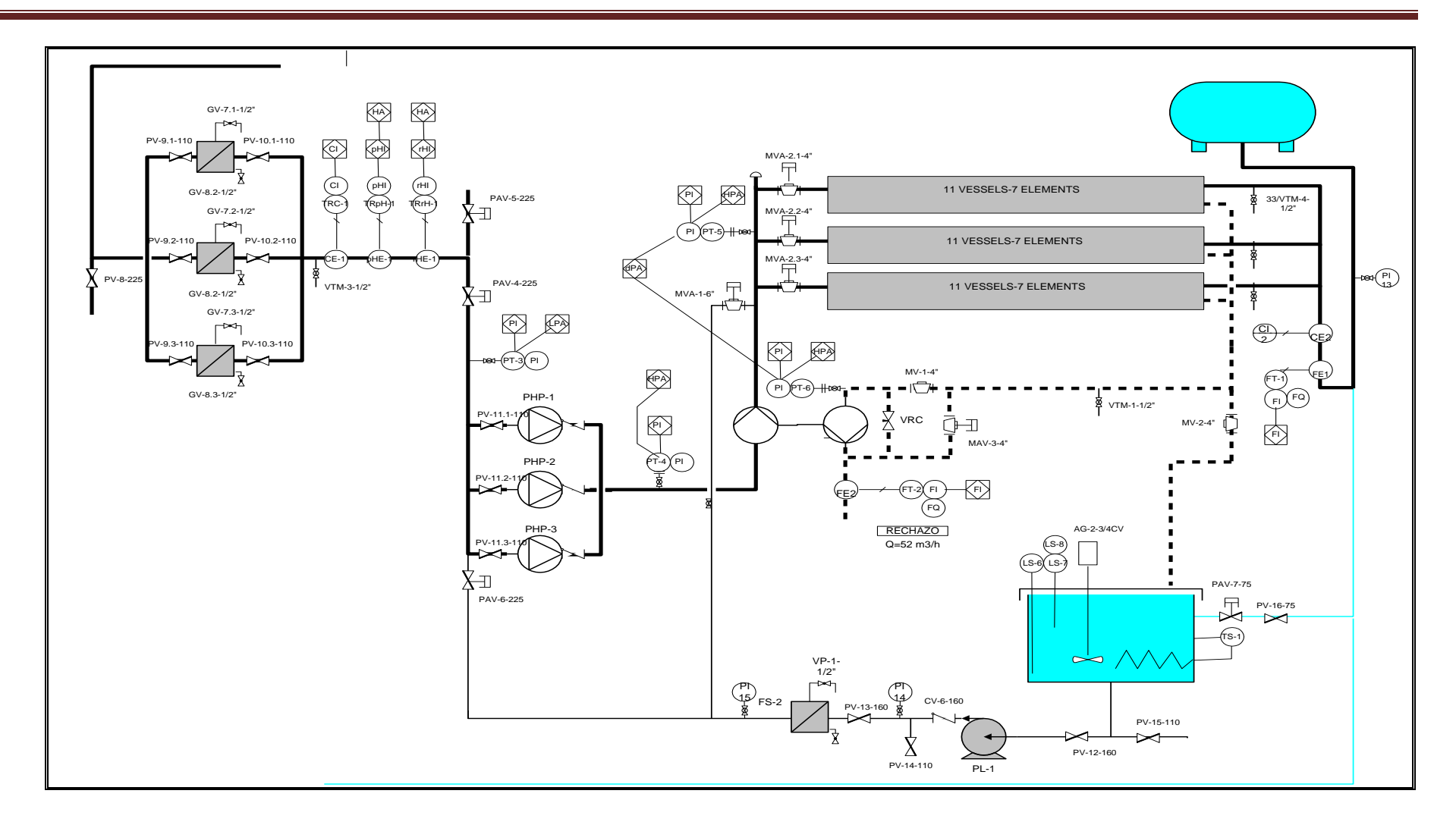

 **Figure B.3 : Mise en marche des pompes à haute pression de la station de dessalement de Béni Haoua.**

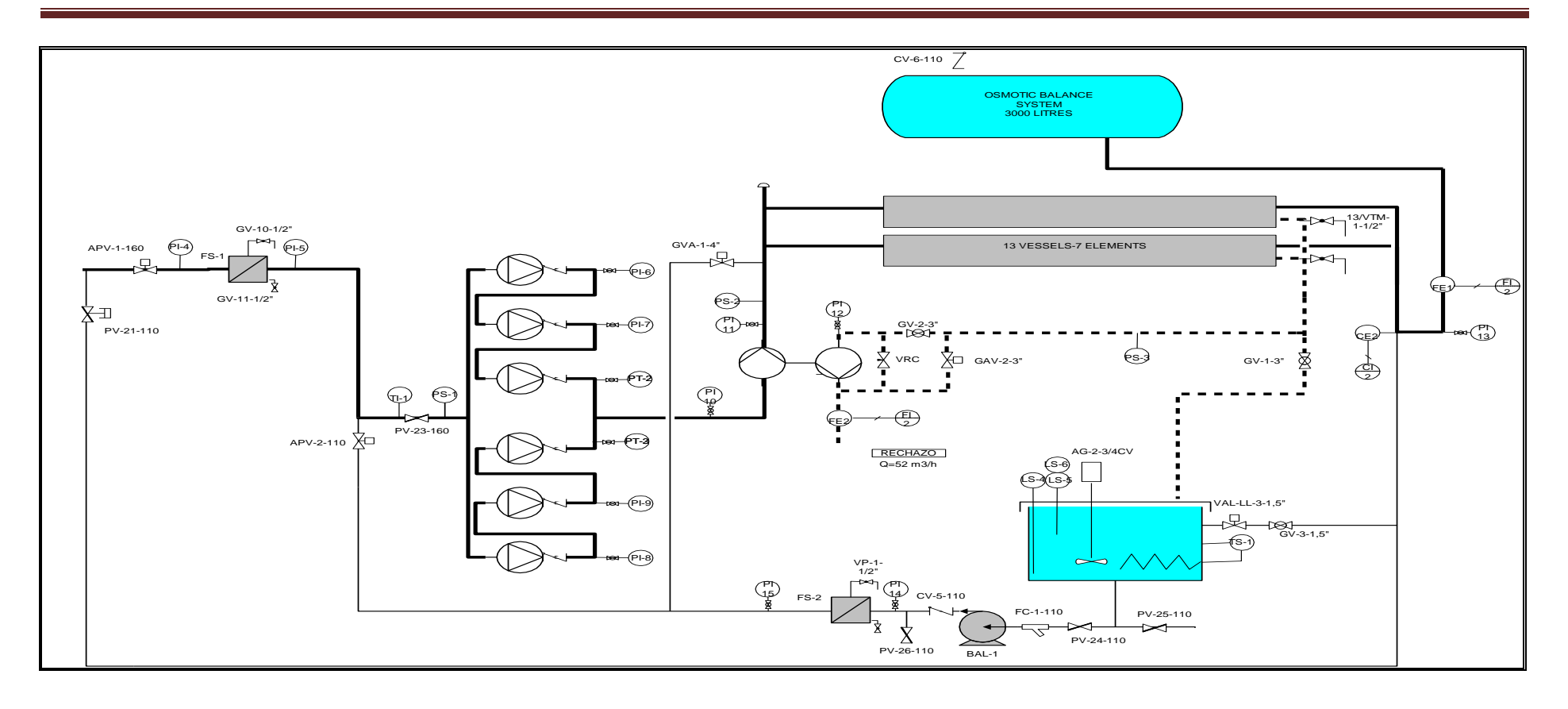

**Figure B.4 : Procède de lavage des membranes de la station de dessalement de Béni Houa.**

### **Schéma électrique**

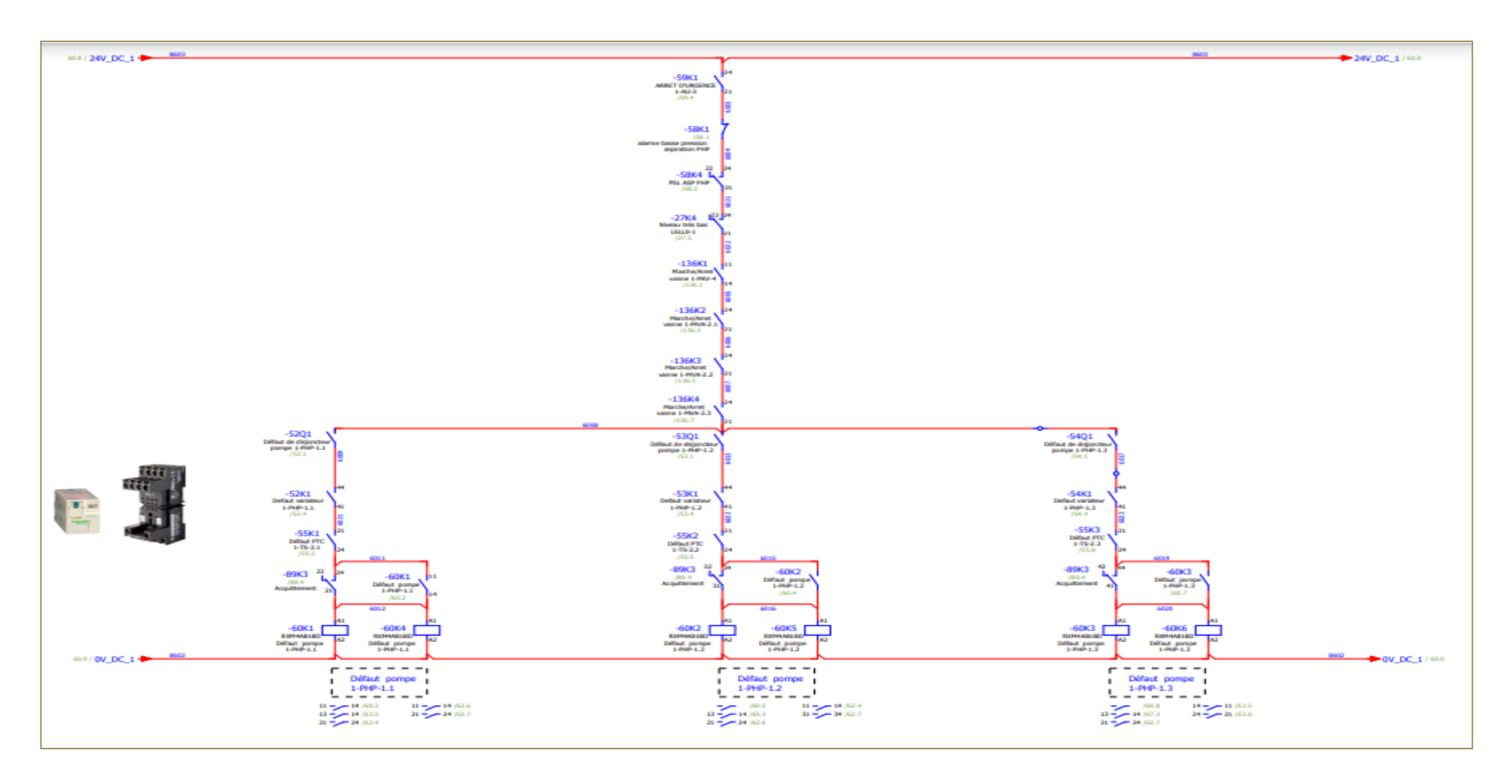

**Figure** Ⅳ**.1: Schéma électrique présenté de ce Projet.**